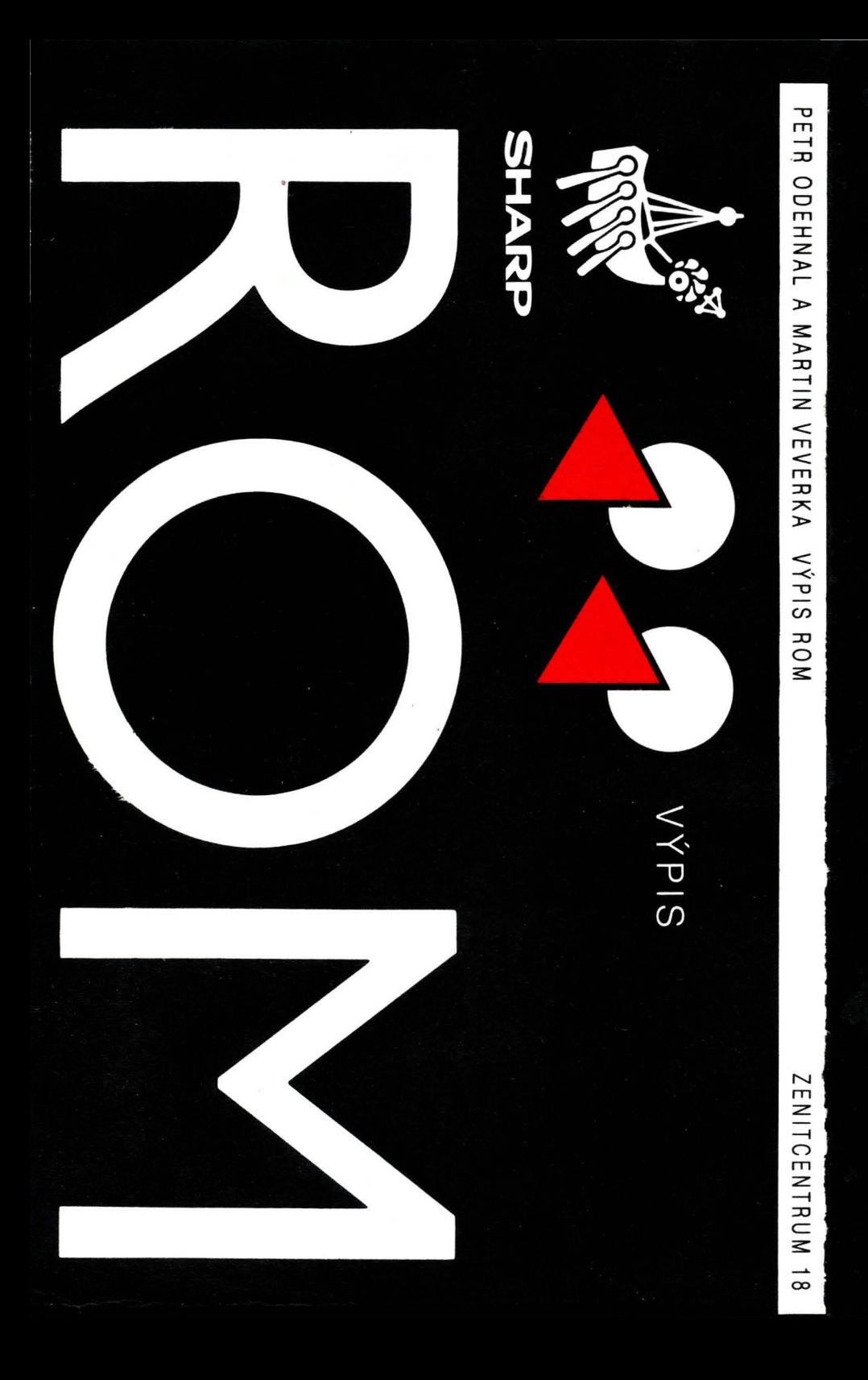

### Petr Odehnal, Martin Veverka a kolektiv

Kurs základního programového vybavení mikropočítače SHARP MZ 800 Komentovaný výpis monitoru

obálka: ak.mal. Karel Čapek

Vydalo (c) ZENITCENTRUM HZ ÚV SSM, Hostímská 1, 26601 Beroun jako součást souboru kursu základního programového vybavení mikropočítače SHARP MZ 800. Samostatně neprodejné.<br>JKPOV 735 342 41 1526

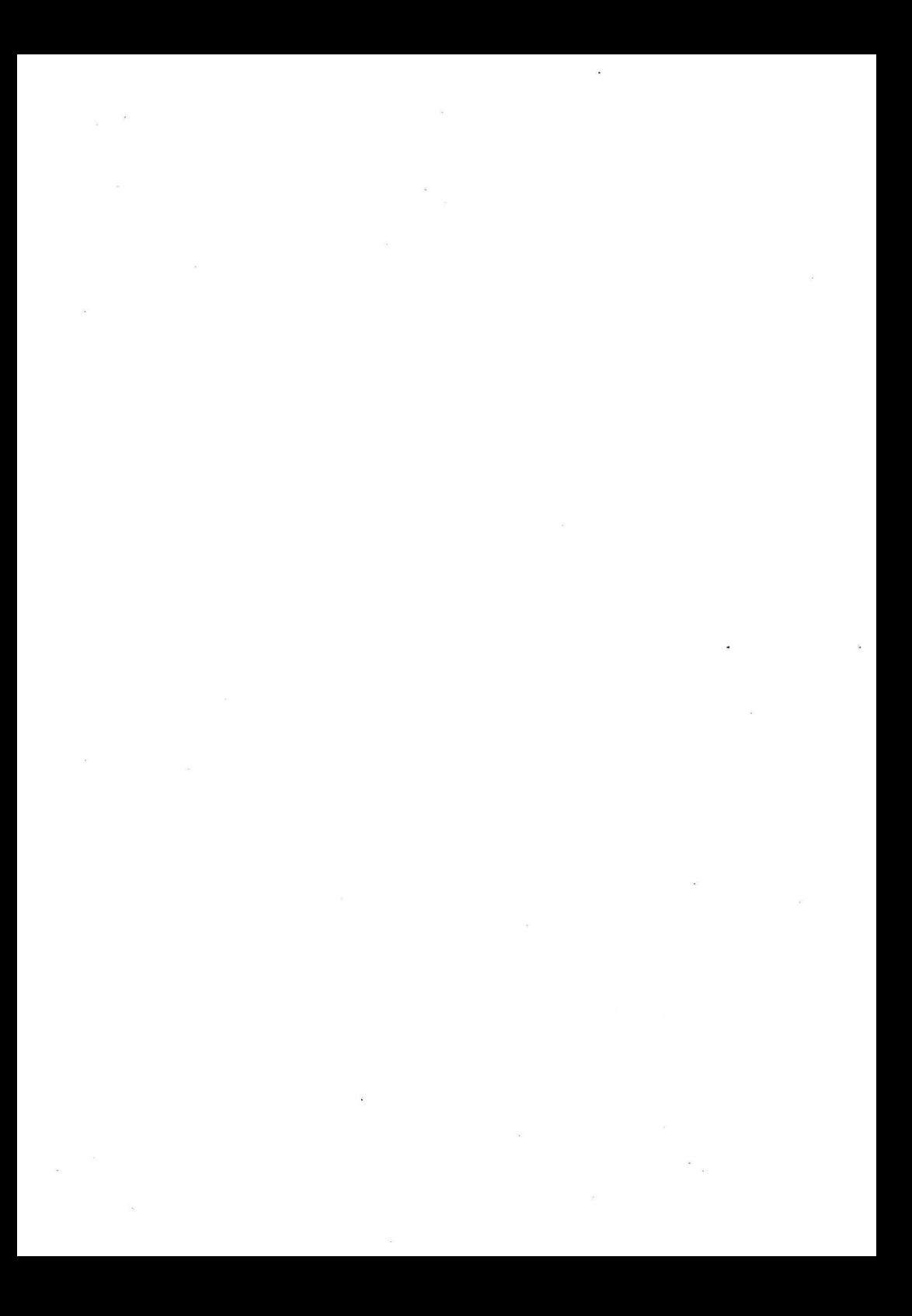

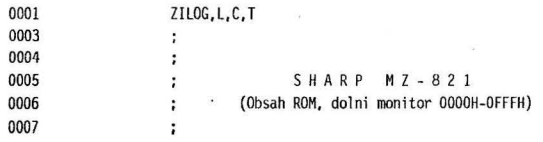

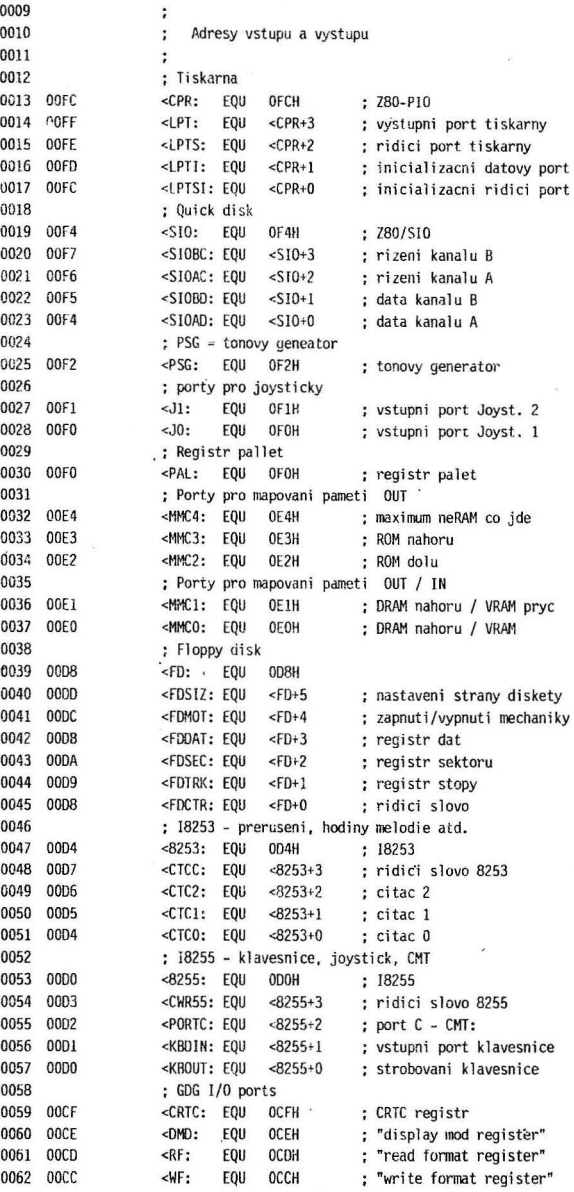

 $\mathbf{p}^{\prime}$ 

 $\boldsymbol{6}$ 

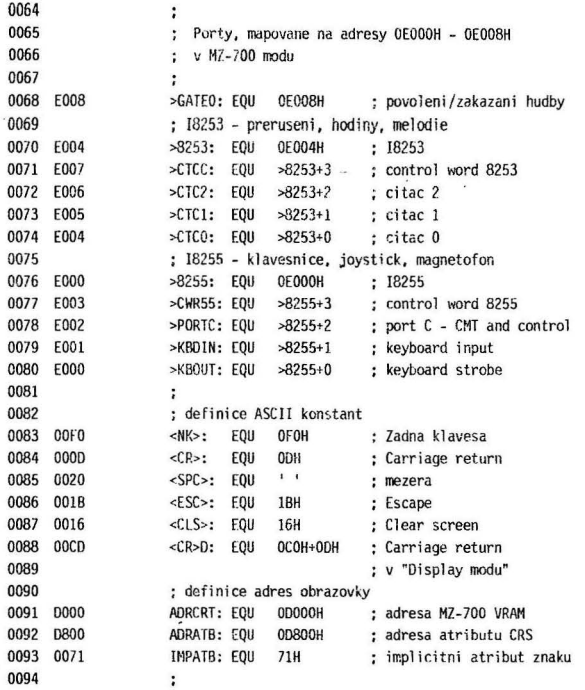

 $\lambda$ 

 $\epsilon$ 

 $\bar{\mathbf{x}}$ 

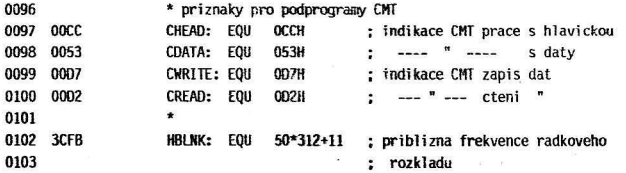

 $\lambda$ 

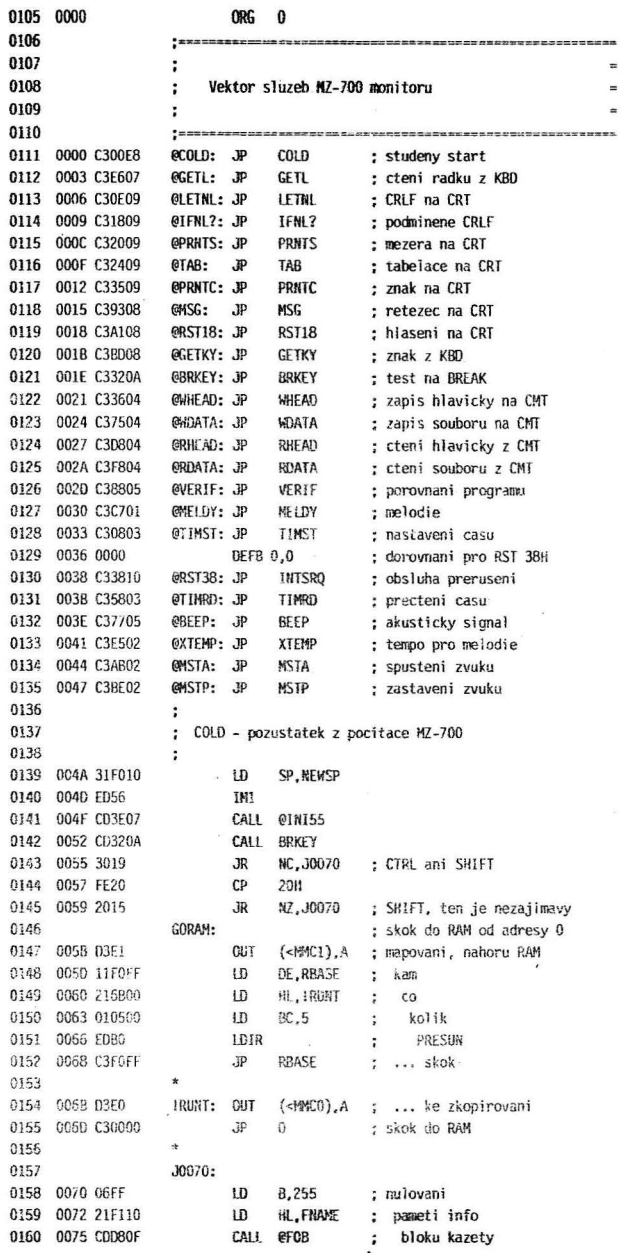

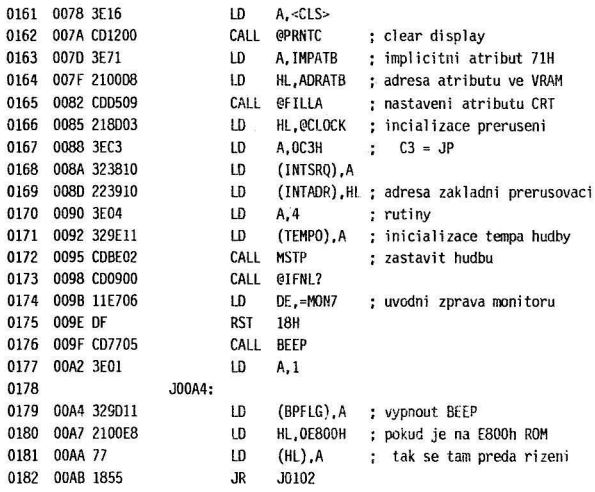

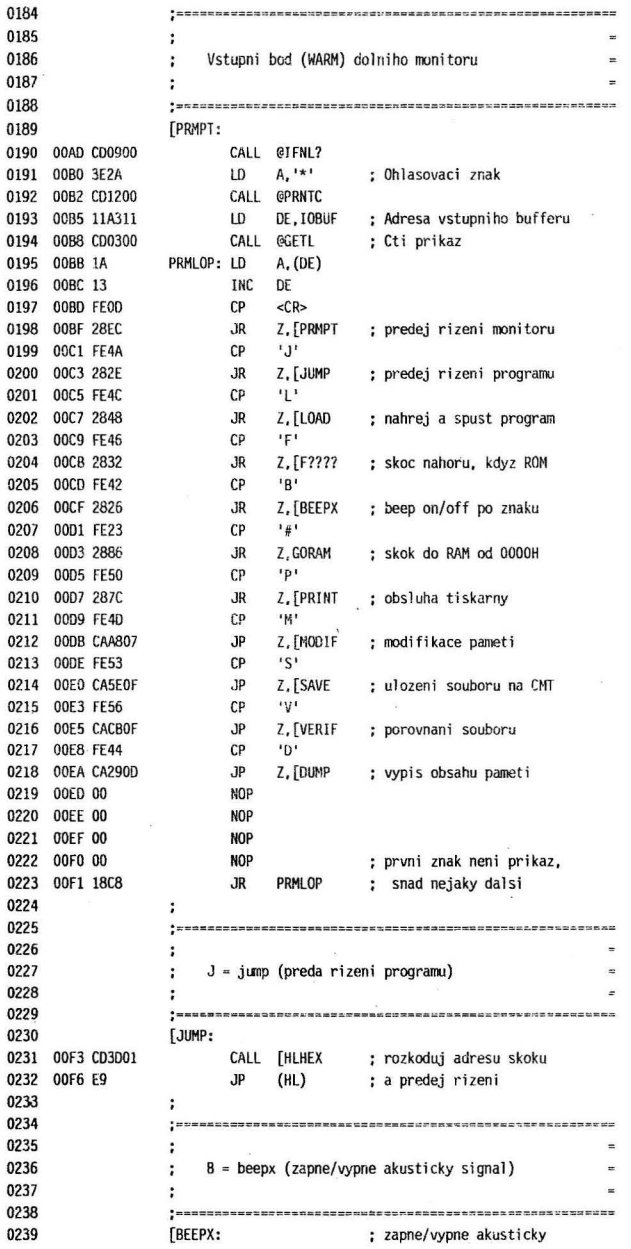

 $11\,$ 

×

.

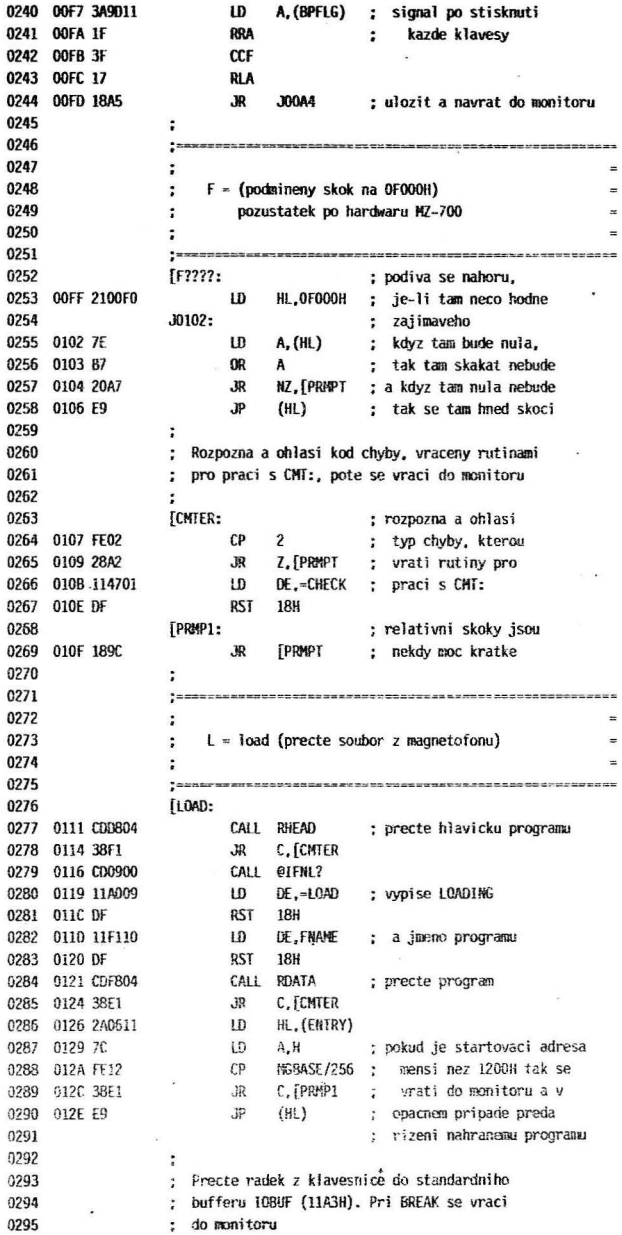

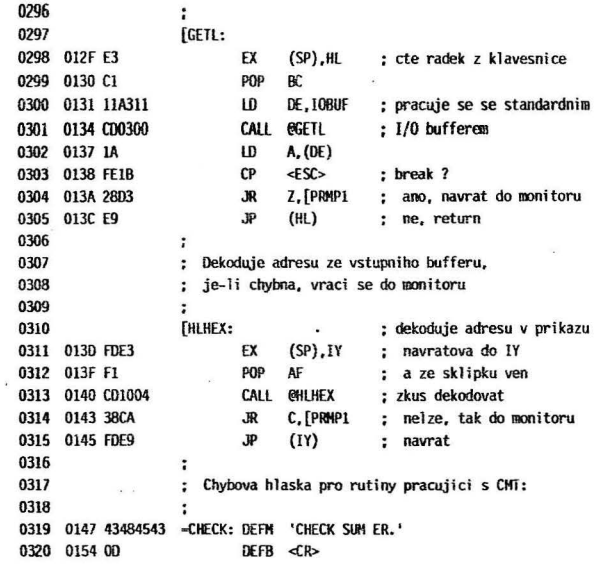

 $\ddot{\phantom{a}}$ 

×

 $\sim$ 

 $\mathbf{r}$ 

 $\tilde{\lambda}$ 

 $\bar{\pi}$ 

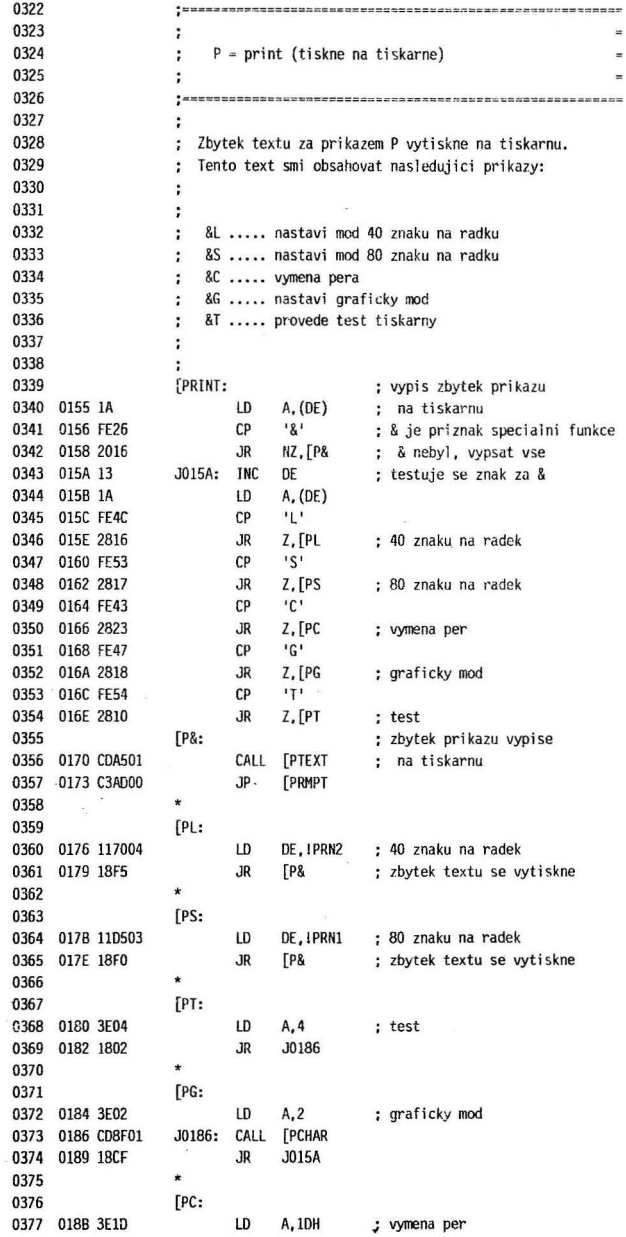

14

 $\sim 10^{-1}$ 

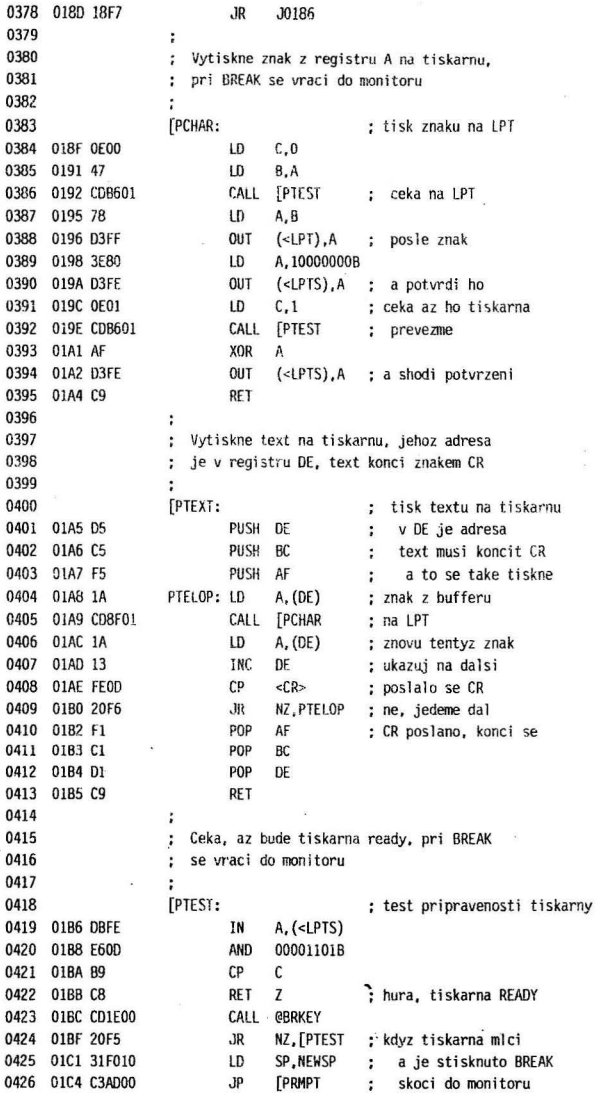

 $\ddot{\phantom{0}}$ 15

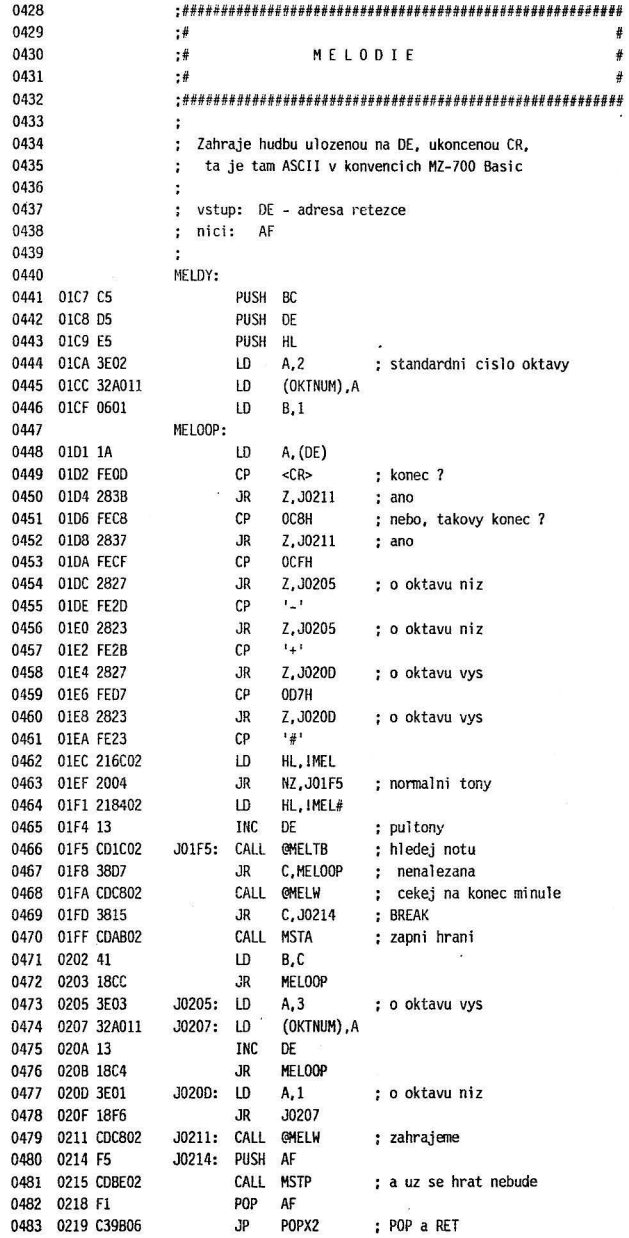

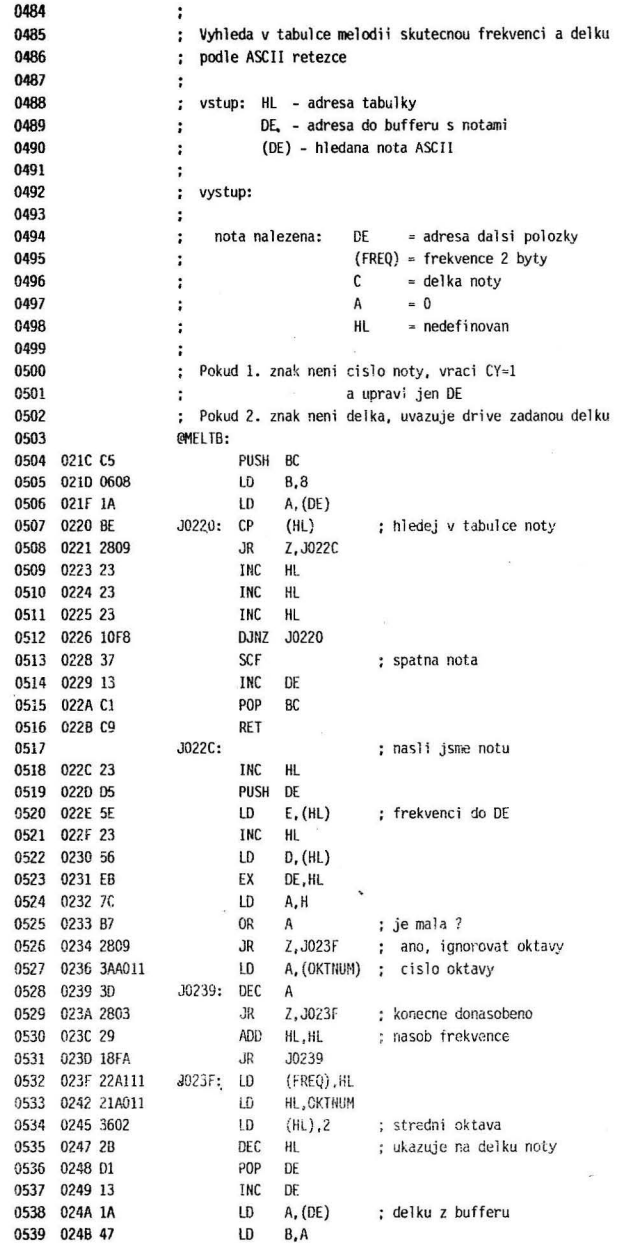

 $\sim$ 

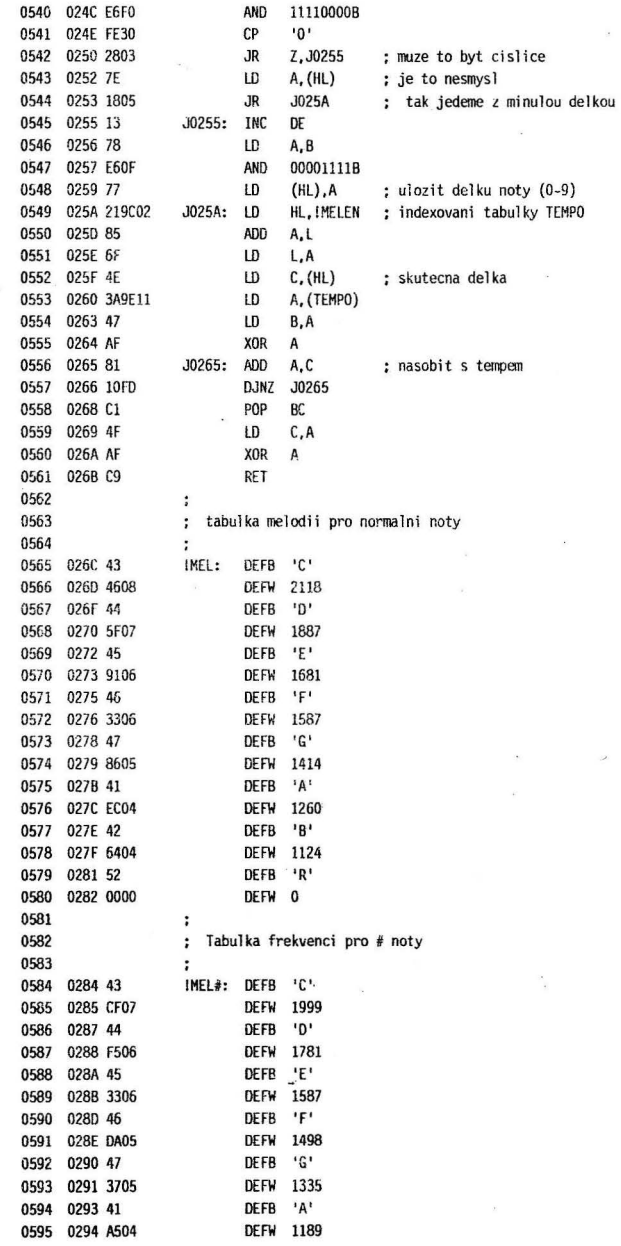

 $\bar{ }$ 

 $\sim$   $^{\circ}$ 

0596 0296 42 DEFB 'B' 0597 0297 2304 DEFW 1059 0598 0299 52 DEFB 'R' 0599 029A 0000 DEFW 0 0600  $\ddot{\phantom{a}}$ 0601 ; Tabulka delek not 0602 × 0603 029C 01020304 . IMELEN: DEFB 1,2,3,4,6,8,12,16,24,32 0604  $\ddot{\phantom{a}}$ 0605 ;  $DE = DE + 4$ 0606  $\cdot$ 0607 02A6 13 @IC4DE: INC DE 0608 02A7 13 INC DF  $\sim$ 0609 02A8 13 INC DE 0610 02A9 13 TNC DF 0611 02AA C9 RFT 0612  $\ddot{\phantom{a}}$ 0613 ; Zapne hudbu o frekvenci ve (FREQ), 0614 zapise ji do 8253 a provede LD (>GATEO).1 ÷ 0615 tim se to spusti  $\ddot{\cdot}$ 0616  $\ddot{\phantom{a}}$ 0617 MSTA: 0618 02AB 2AA111 w HL, (FREQ) ; frekvenci sem 0619 02AE 7C LD A, H 0620 02AF B7 OR A 0621 02B0 280C **JR** Z.MSTP : ie-li to 0 tak zastavit 0622 0282 D5 PUSH DE 0623 0283 EB EX DE, HL 0624 0284 2104E0 LD. HL.>CTCO 0625 0287 73 ; nastavit frekvenci  $LD$  $(HL)$ , $E$ 0626 0288 72 LD  $(HL)$ ,  $D$ 0627 02B9 3E01 LD  $A.1$ : zacni hudbu 0628 02BB D1 **POP** DE 0629 028C 1806 **J02C4 JR** 0630  $\ddot{i}$ 0631 ; Zastav hudbu 0632 ÷ 0633 MSTP; 0634 02BE 3E36 LD A, 36H ; citat uz se nebude 0635 02C0 3207E0 LD  $($ -CTCC $)$ , A 0636 02C3 AF **XOR** ; zakaz hudbu  $\mathbf{A}$ 0637 02C4 3208E0 J02C4: LD (>GATEO), A ; a to jde na GATE 8253 0638 02C7 C9 **RET** 0639  $\ddot{\cdot}$ 0640 ; Cekej az dohraje melodie 0641  $\ddot{i}$ 0642  $\ddot{\phantom{a}}$ vstup:  $B =$  delka cekani 0643 vystup:  $HL = 0E000H$  $\ddot{\phantom{0}}$ 0644  $A = 0$  $\ddot{\phantom{a}}$ 0645  $\ddot{\phantom{a}}$  $CY = 1 ... break$ 0646 ÷ 0 ... odcekano 0647 ÷ 0648 **GMFIW:** 0649 02C8 2100E0 LD HL,>KBOUT ; key strobe 0650 02CB 36F8 LD (HL), OF8H 0651 02CD 23 **INC HL** 

19

 $\mathbf{I}$ 

 $\frac{1}{2}$ 

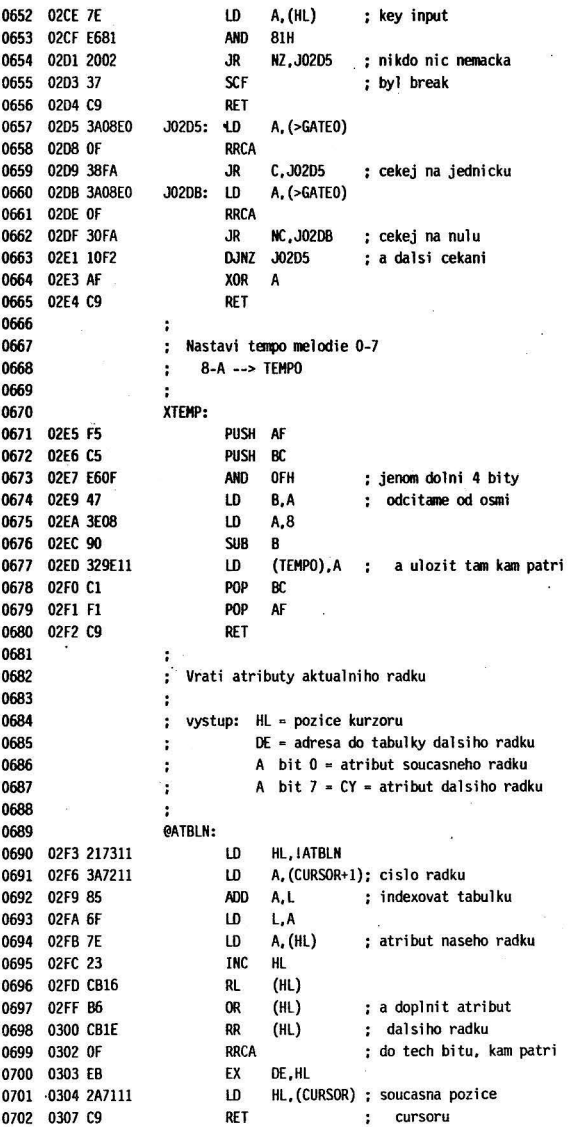

20

 $\lambda$ 

 $\bar{\nu}$ 

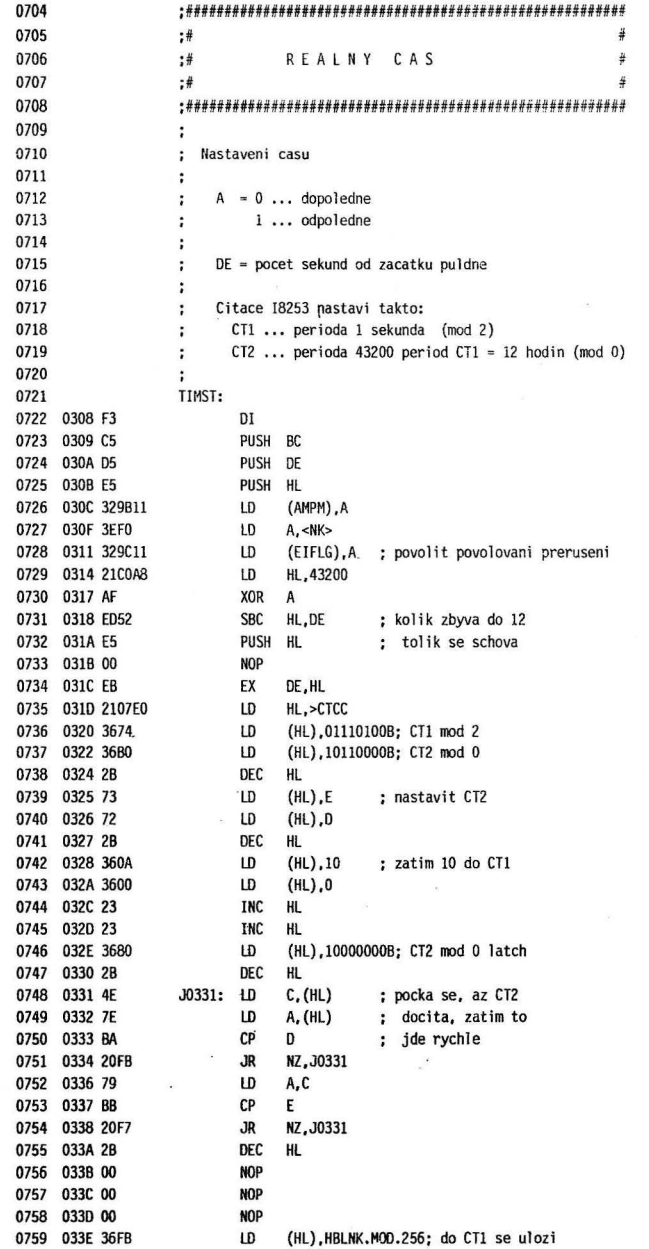

 $\frac{1}{2}$  . The  $\frac{1}{2}$ 

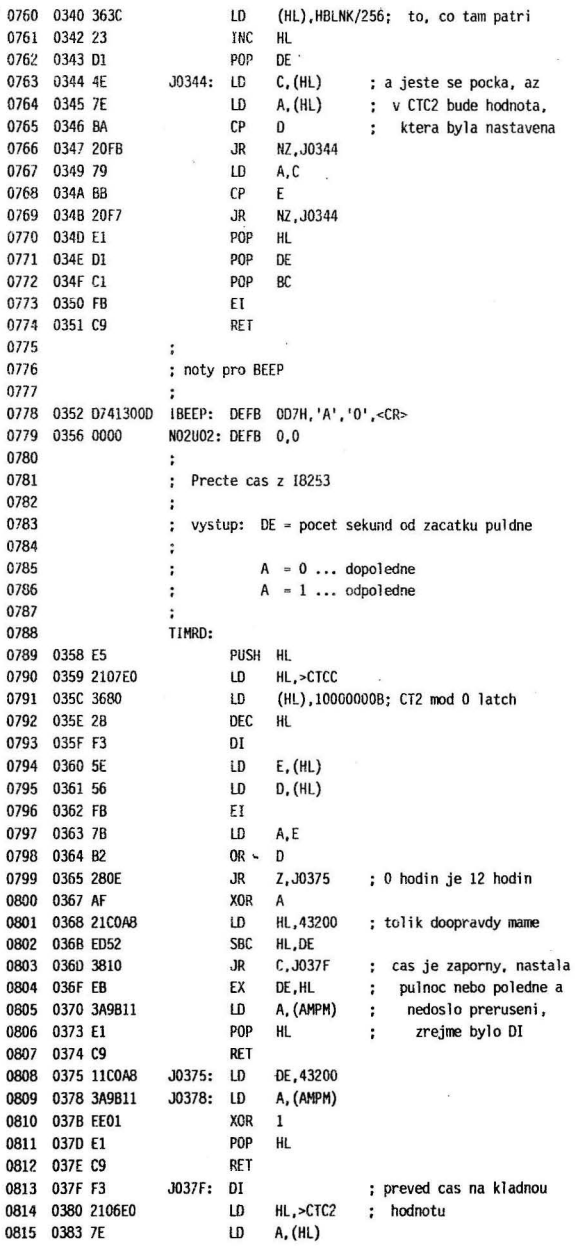

 $\sim$ 

 $\sim$ 

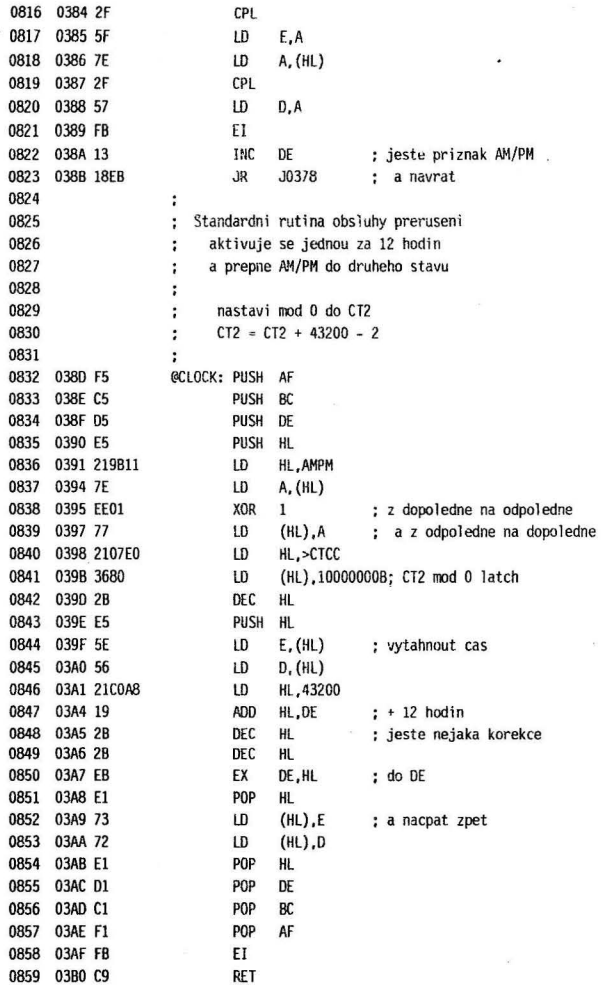

 $\tau_{\rm g}$ 

 $\lambda$ 

j.

23

×

à.

l,

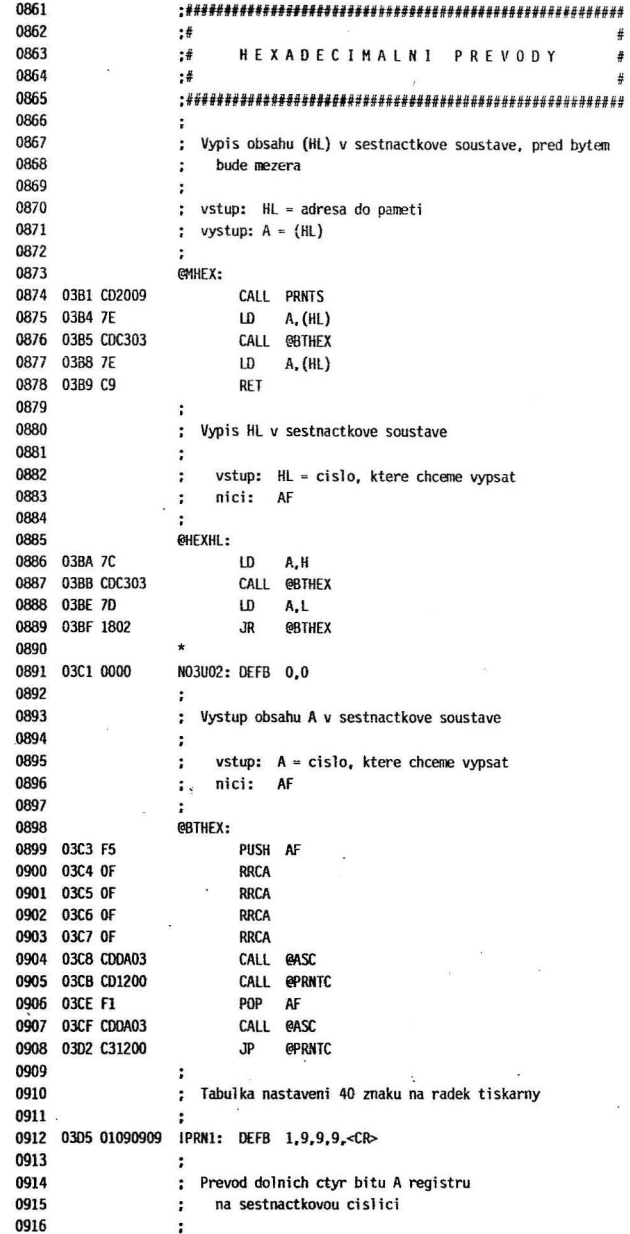

 $\ddot{\phantom{0}}$ 

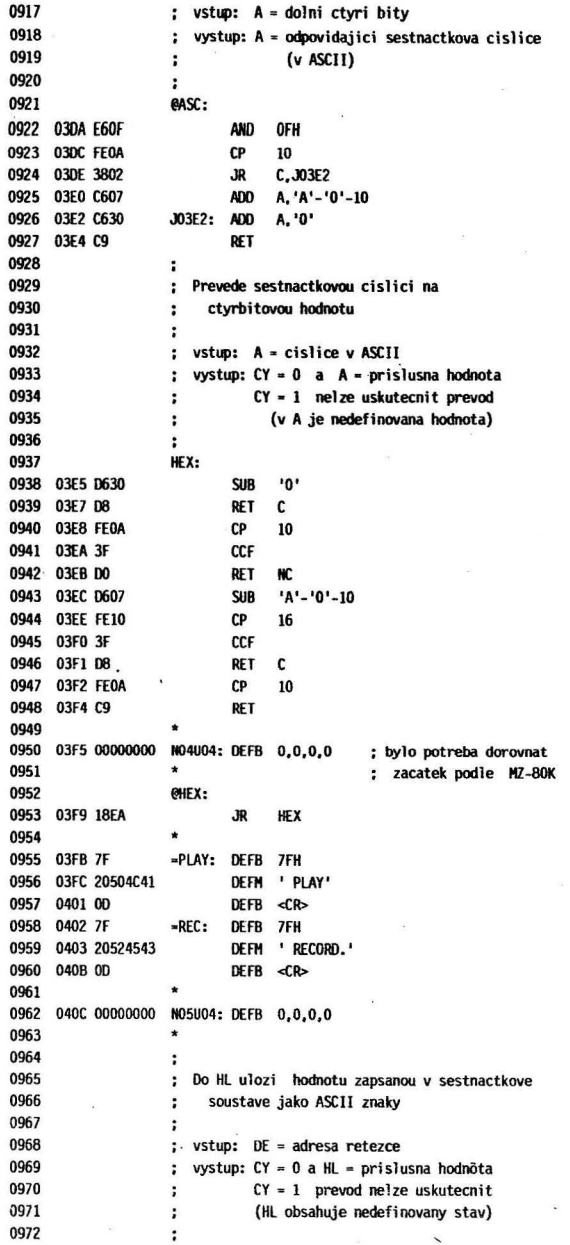

25

 $\overline{\phantom{0}}$ 

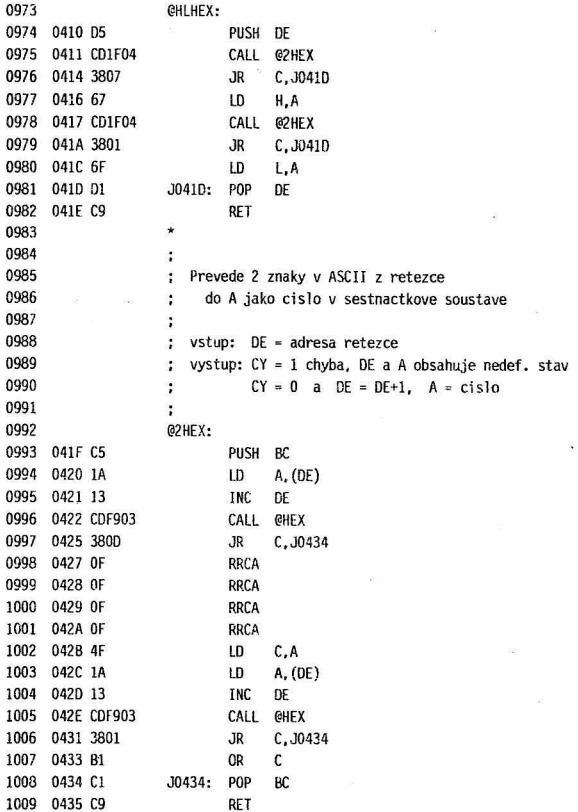

 $\cdot$  s

 $\tilde{\mathcal{A}}$ 

 $\ddot{\phantom{0}}$ 

 $\tilde{\chi}$ 

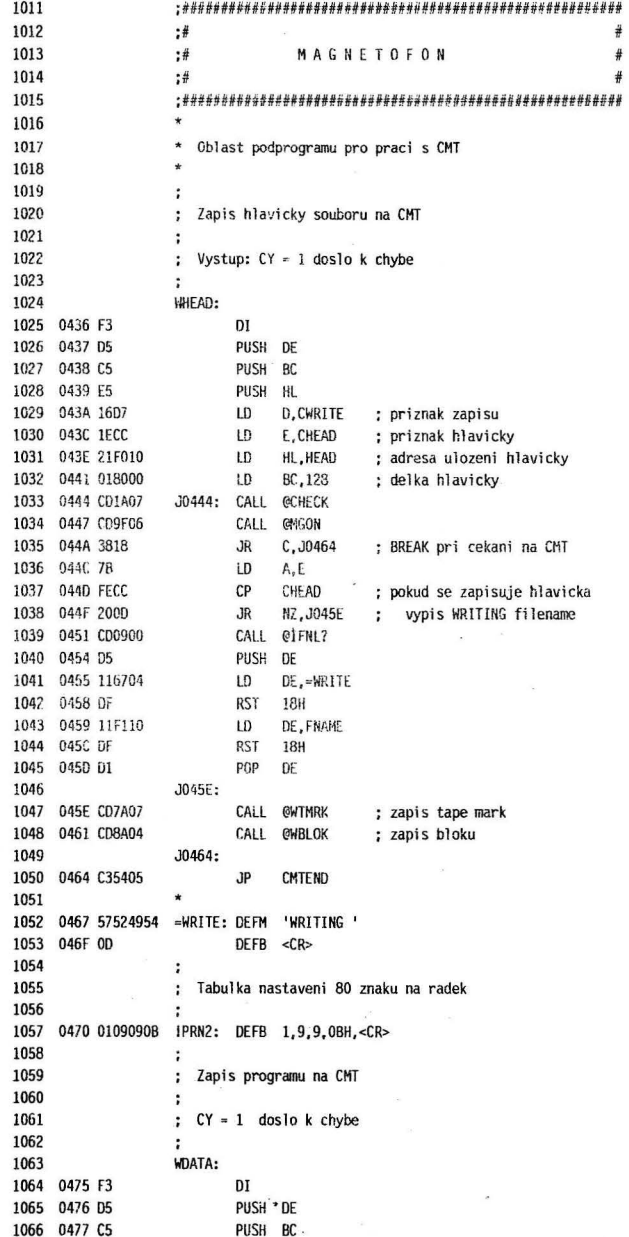

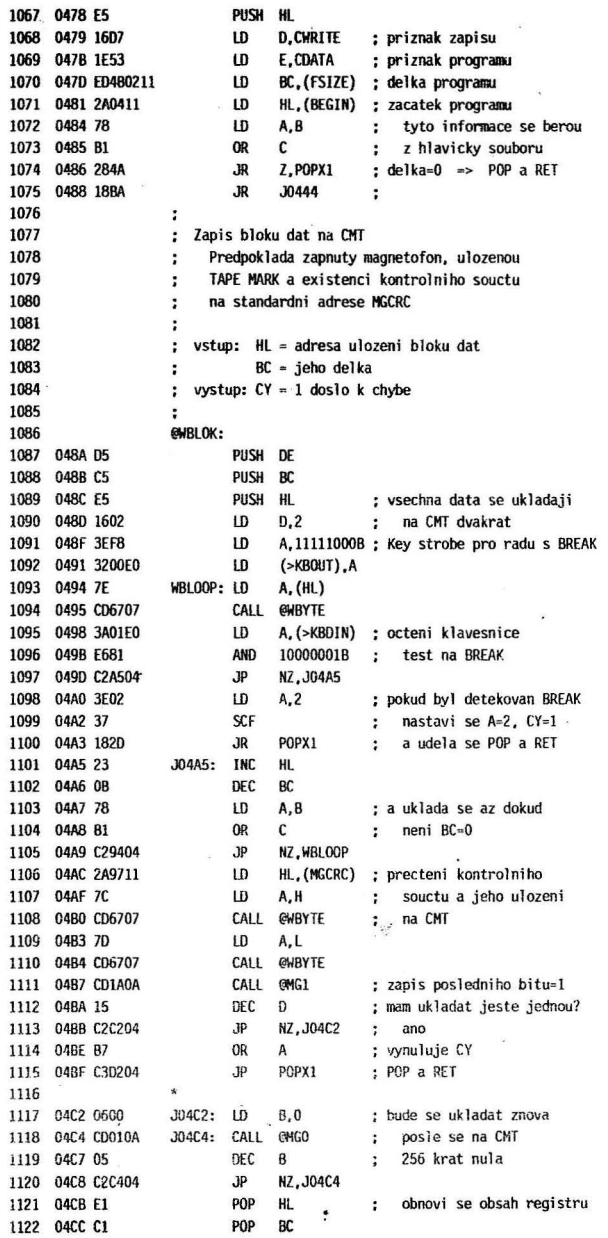

 $\overline{\phantom{a}}$ 

1123 04CD C5 PUSH BC 1124 04CE E5 PUSH HL 1125 04CF C39404 JP. **WBLOOP** : a ide se na to znova 1126 1127 04D2 E1 POPX1: POP HL 1128 04D3 C1 **POP** BC. 1129 0404 D1 **POP** DF 1130 04D5 C9 **RET** 1131 ¥ 1132 0406 0E00 NO6U02: DEFB OEH.0 ; tohle tady nekdo zapomnel 1133  $\ddot{\phantom{0}}$ ; Precteni hlavicky z CMT 1134 1135  $\ddot{\phantom{a}}$ 1136 Vystup:  $CY = 1$  doslo k chybe  $\ddot{\cdot}$ 1137  $A = 1$  chyba kontrolniho souctu  $\ddot{\phantom{a}}$ 1138  $A = 2$  detekovano BREAK  $\ddot{\phantom{0}}$ 1139  $CY = 0$  0.K.  $\ddot{\phantom{a}}$ 1140  $\ddot{\phantom{a}}$ (obsah A je nedefinovan) 1141  $\ddot{\phantom{1}}$ 1142 RHFAD: 1143 04D8 F3 DI 1144 0409 05 PUSH DE 1145 04DA C5 PUSH BC 1146 04DB E5 PUSH HL 1147 04DC 16D2 LD D. CREAD : priznak cteni 1148 04DE 1ECC  $LD$ E, CHEAD ; priznak hlavicky 1149 04E0 018000 LD BC,128 ; delka hlavicky 1150 04E3 21F010 LD HL, HEAD ; adresa ulozeni hlavicky 1151 04E6 CD9F06 JO4E6: CALL @MGON 1152 04E9 DA7205  $J<sub>P</sub>$ C, CMTBRK ; chyba CALL GRIMRK 1153 04EC CD5B06 1154 04EF DA7205  $JP$ C. CMTBRK : chyba 1155 04F2 CD0F05 CALL @RBLOK 1156 04F5 C35405  $JP$ **CHTEND** 1157  $\ddot{\cdot}$ 1158 ; Precte program z CMT podle informaci 1159 ulozenych v hlavicce  $\ddot{\cdot}$ 1160  $\ddot{\phantom{0}}$ 1161 ; vystup: CY s vyznamem jako u RHEAD 1162 ÷ 1163 **RDATA:** 1164 04F8 F3 DI 1165 04F9 D5 PUSH DE 1166 04FA C5 PUSH BC 1167 04FB E5 PUSH HL 1168 04FC 16D2 LD **D.CREAD** : priznak cteni 1169 04FE 1E53 LD E.CDATA : priznak programu 1170 0500 ED4B0211 LD BC. (FSIZE) ; delka programu 1171 0504 2A0411 HL, (BEGIN) ; zavadeci adresa LD 1172 0507 78 LD  $A, B$ ; pokud je delka 1173 0508 B1 **OR** ; nulova, tak se  $\mathbf{c}$ 1174 0509 CA5405  $JP$ Z, CMTEND ; nic nenahrava 1175 050C 1808 **JR J04E6** 1176  $\ddot{\phantom{a}}$ ; Precte blok dat z CMT 1177 1178  $\ddot{\cdot}$ 

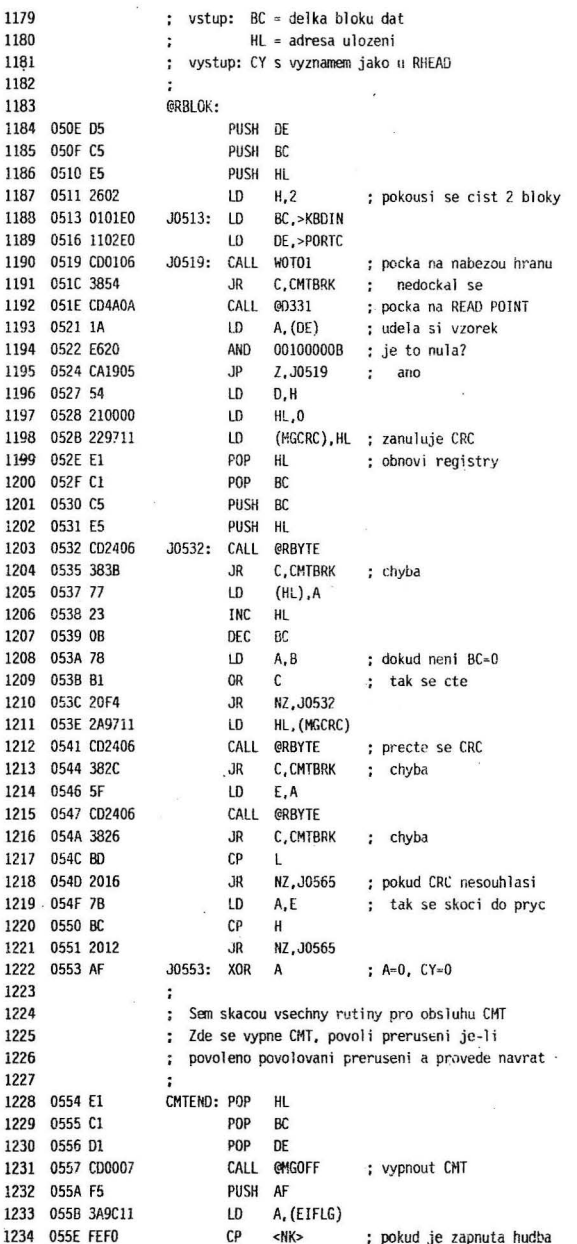

i.

 $\frac{1}{\sqrt{2}}$ 

 $\ddot{\phantom{0}}$ 

 $\hat{\sigma}$ 

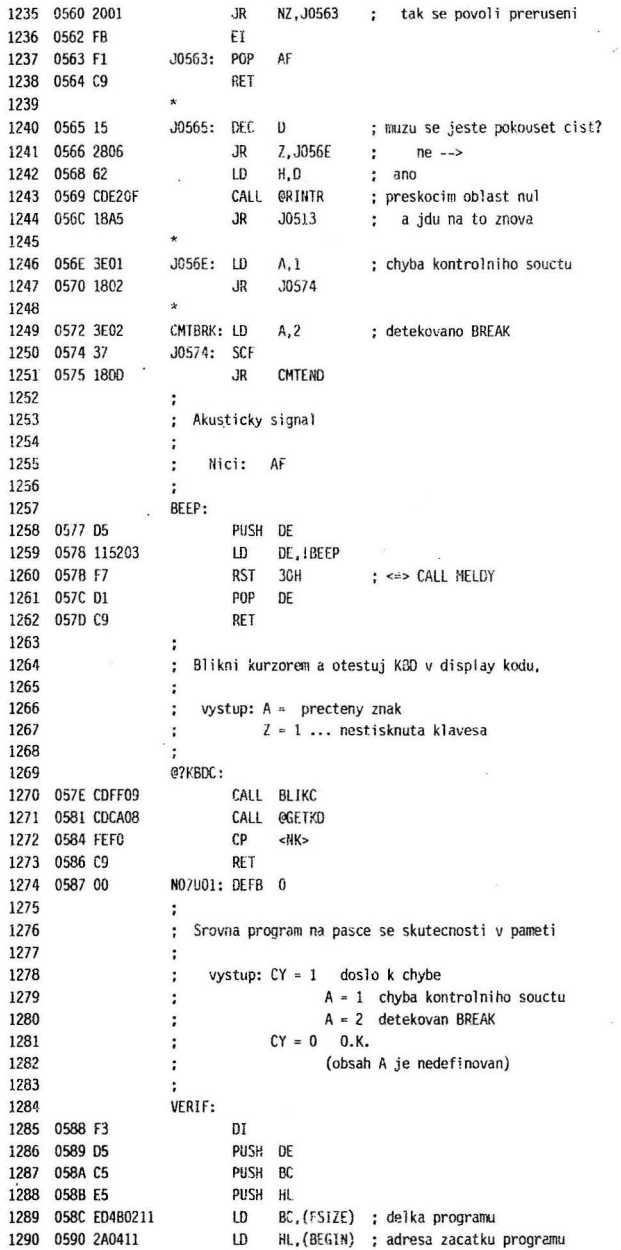

 $31$ 

 $\bar{\mathbf{x}}$ 

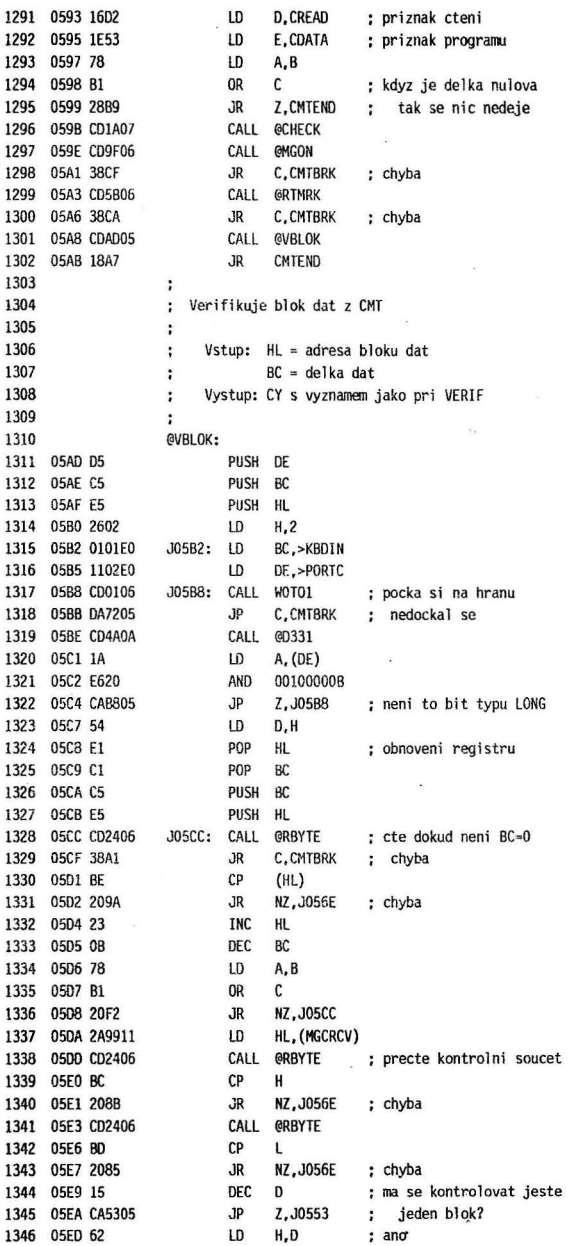

 $\ddot{\phantom{a}}$ 

 $\overline{\phantom{a}}$ 

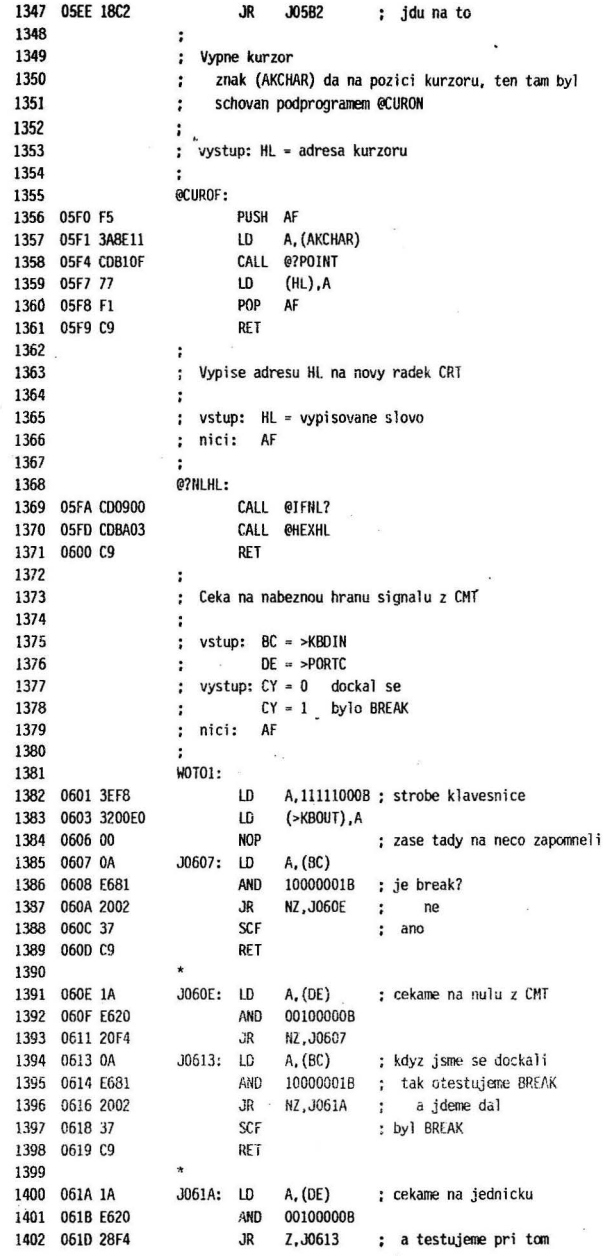

 $\mathbf{x}$ 

 $33$ 

 $\bar{R}$ 

J.

i.  $\bar{\omega}$ 

 $\mathcal{F}$  .

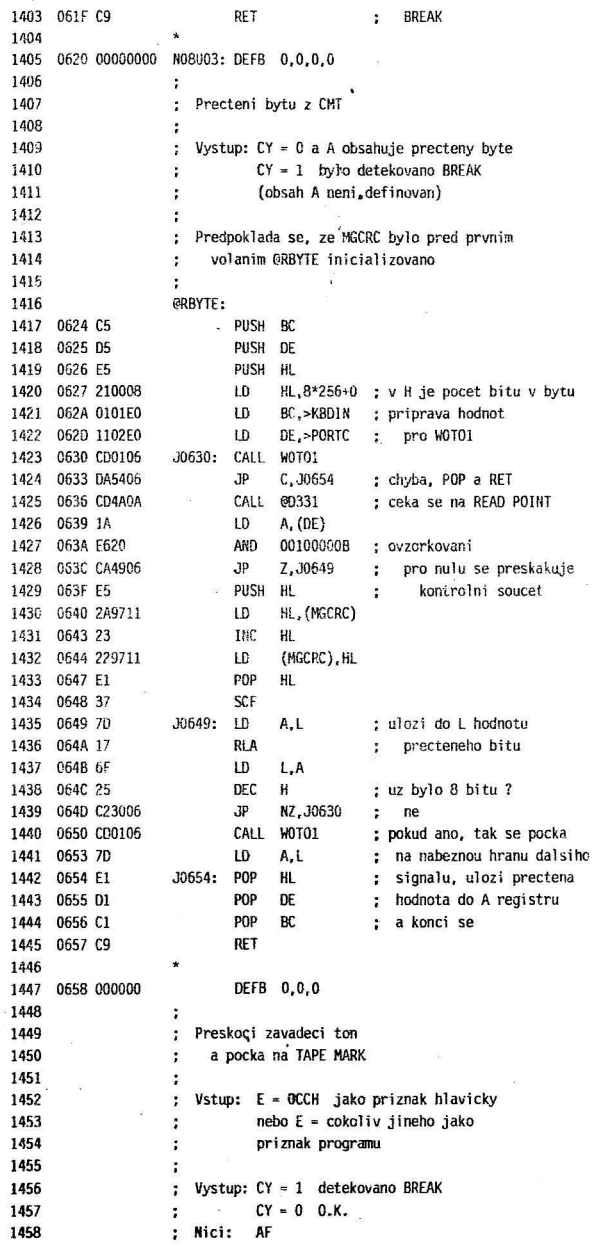

 $\sim$ 

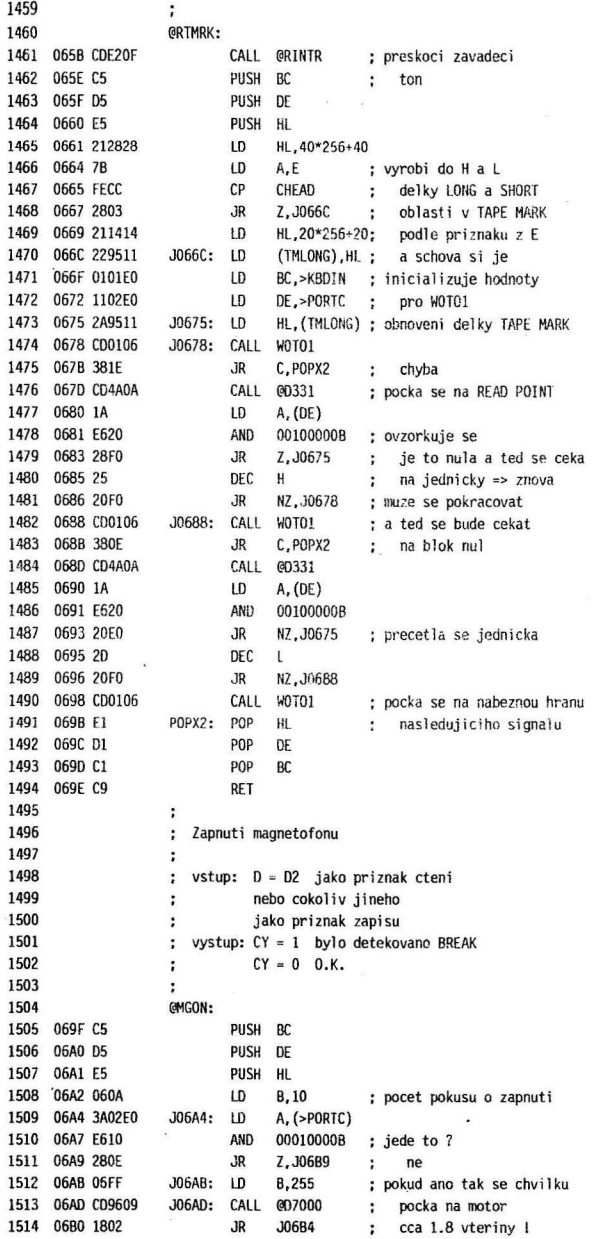

 $\sim$ 

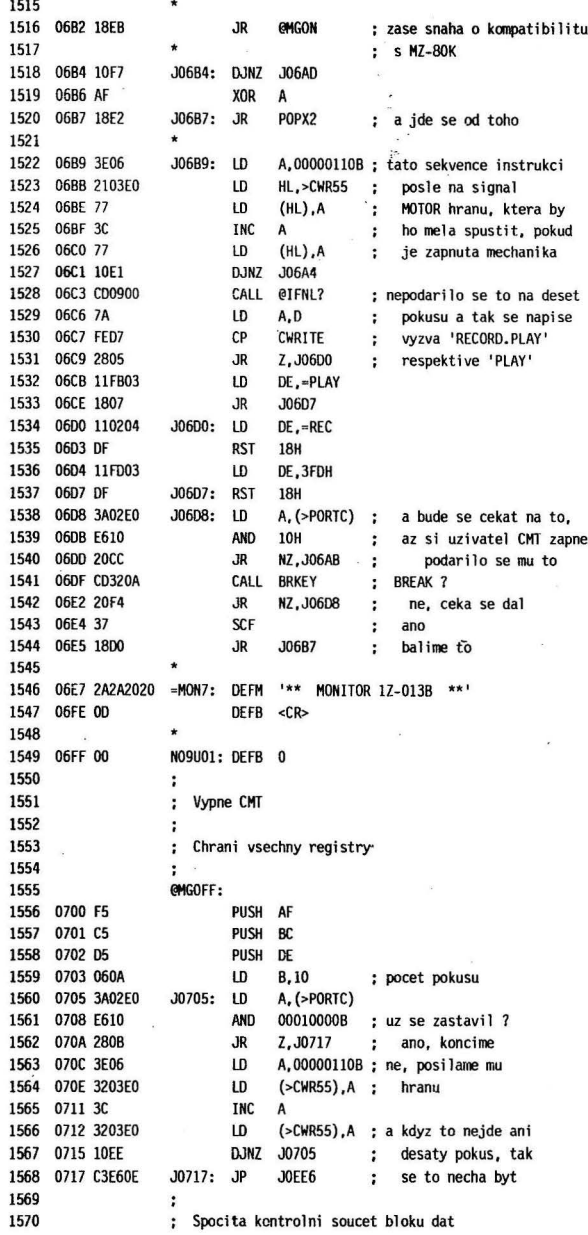

 $36$ 

l,

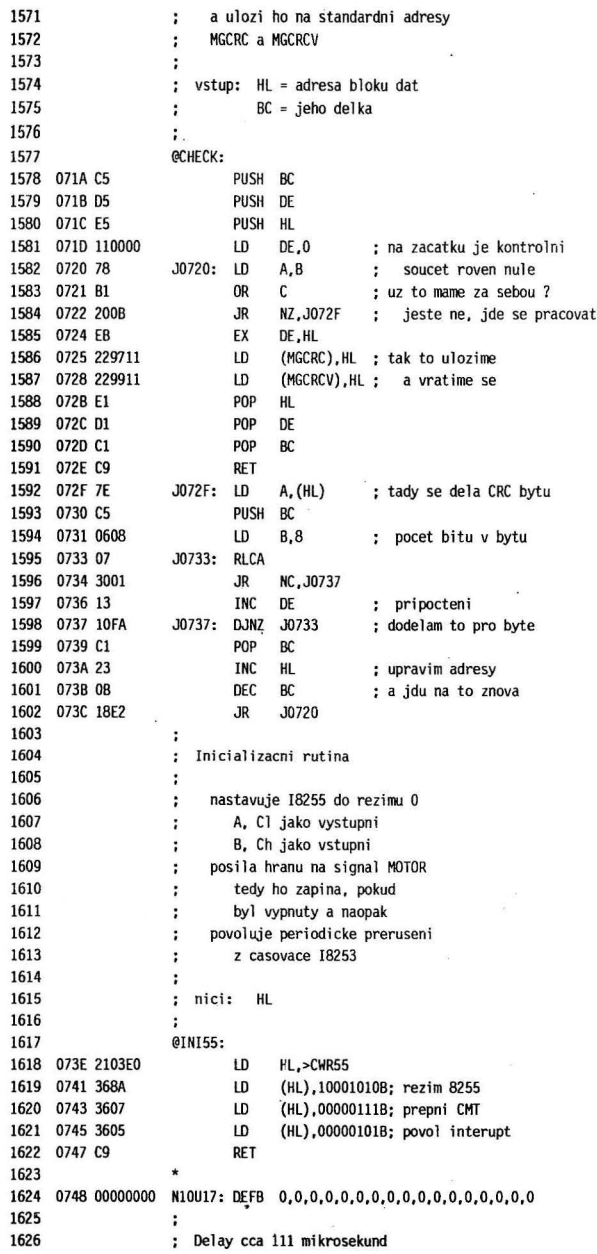

 $\tilde{s}$ 

 $\sim$ 

 $\alpha$ 

 $\overline{\phantom{a}}$ 

 $37$ 

 $\overline{\phantom{0}}$ 

 $\bar{\epsilon}$ 

 $\sim$
1627 1628 ; nici: AF 1629 ÷. 1630  $00111:$ 1631 0759 3E1B LD A.27 1632 0758 30 J075B: DEC A 1633 075C C25B07  $\mathbf{P}$ NZ, J075B 1634 075F C9 RET 1635 ÷ 1636 : Delay cca 103 mikrosekundy 1637 ÷ ; nici: AF 1638 1639 ÷ @0103: 1640 1641 0760 3E19 LD A, 25 1642 0762 3D J0762: DEC A. 1643 0763 C26207  $\bar{\alpha}$ **JP** NZ, J0762 1644 0766 C9 RET 1645  $\ddot{\phantom{a}}$ 1646 ; Zapise byte z A registru na CMT 1647 ÷ 1648 ; nici: AF 1649  $\ddot{\phantom{a}}$ 1650 **ENBYTE:** 1651 0767 C5 PUSH BC 1652 0768 0608 LD  $B, B$ ; pocet bitu v bytu 1653 076A CD1A0A CALL @MG1 ; start/stop bit 1654 076D 07 J076D: RLCA 1655 076E DC1A0A CALL C, @MG1 1656 0771 04010A CALL NC. @MGO 1657 0774 05 DEC B 1658 0775 C26D07  $JP$ NZ.J076D 1659 0778 C1 **POP BC** 1660 0779 C9 **RET** 1661 ÷ : Zapise zavadeci signal a TAPE MARK 1662 1663  $\ddot{\phantom{a}}$ 1664 ; vstup:  $E = OCH$  jako priznak hlavicky, nebo 1665 ÷ jakakoliv hodnota, jako priznak programu 1666 ; nici: AF 1667  $\ddot{\phantom{a}}$ **CWTMRK:** 1668 PUSH BC 1669 077A C5 1670 077B D5 PUSH DE 1671 077C 7B  $LD$ A.E BC.22000 1672 077D 01F055  $LD$ DE, 40\*256+40 1673 0780 112828 LD 1674 0783 FECC  $\mathsf{C}\mathsf{P}$ CHEAD ; podle priznaku 1675 0785 CA8E07  $JP$ Z, J078E ; si nastavi LD 1676 0788 01F82A BC, 11000 ; parametry  $\overline{a}$ 1677 0788 111414 LD DE.20\*256+20 ; zapise BC krat nulu 1678 078E CD010A J078E: CALL @MGO DEC **BC** 1679 0791 08 1680 0792 78  $LD$ A, B **OR** ř. 1681 0793 B1 1682 0794 20F8  $JR$ NZ, J078E

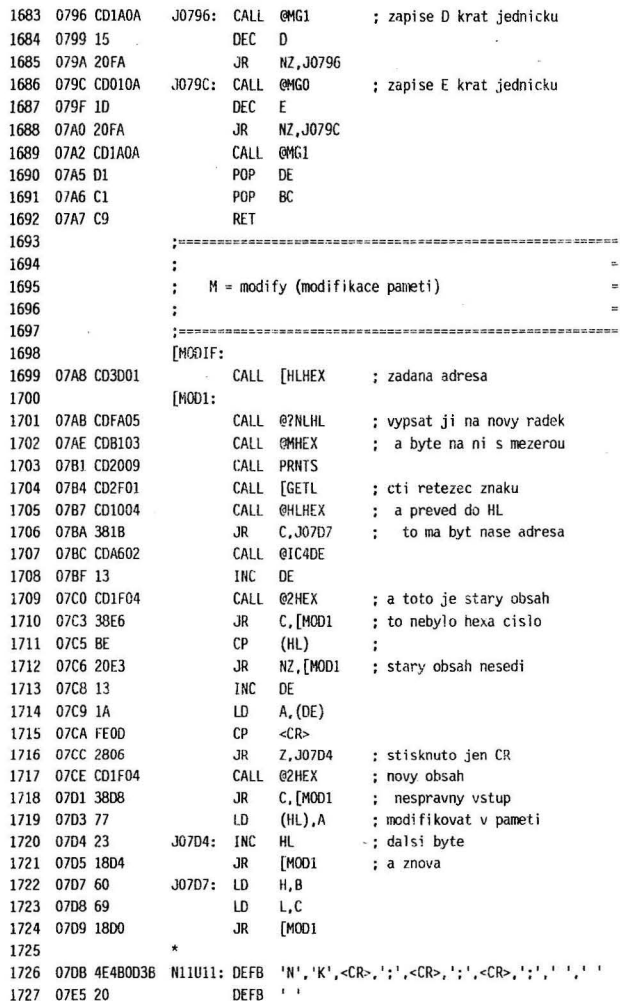

 $\lambda$ 

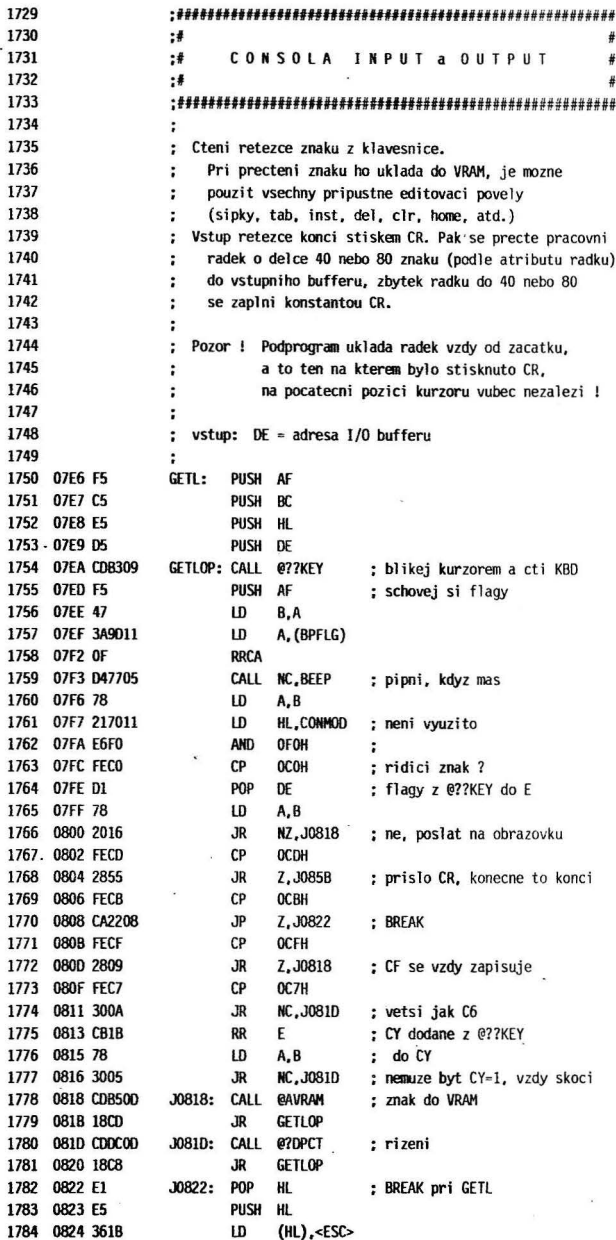

40

j,

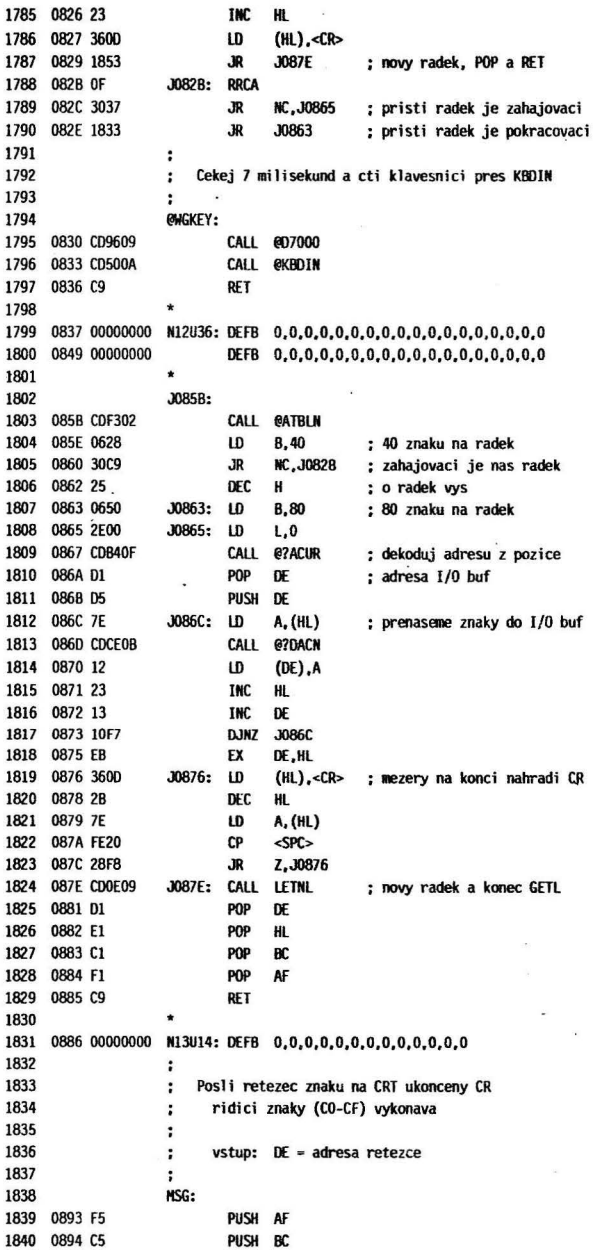

 $\check{\phantom{a}}$ 

 $\tilde{\mathbf{x}}$ 

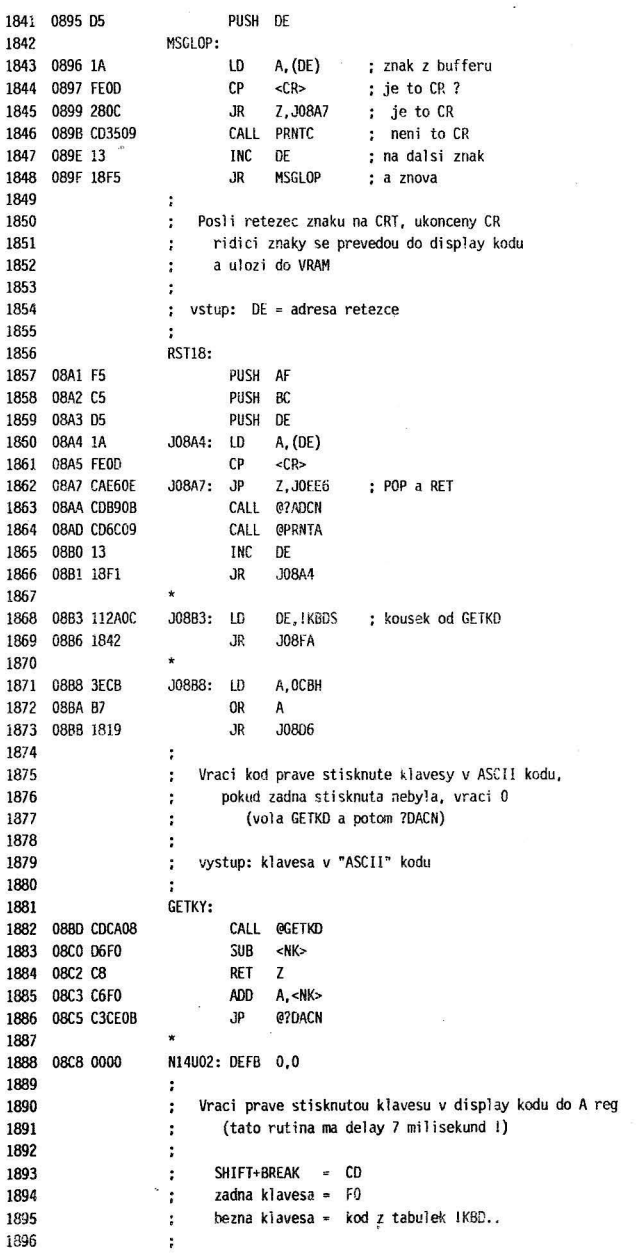

J.

 $\bar{\nu}$ 

 $\tilde{u}$ 

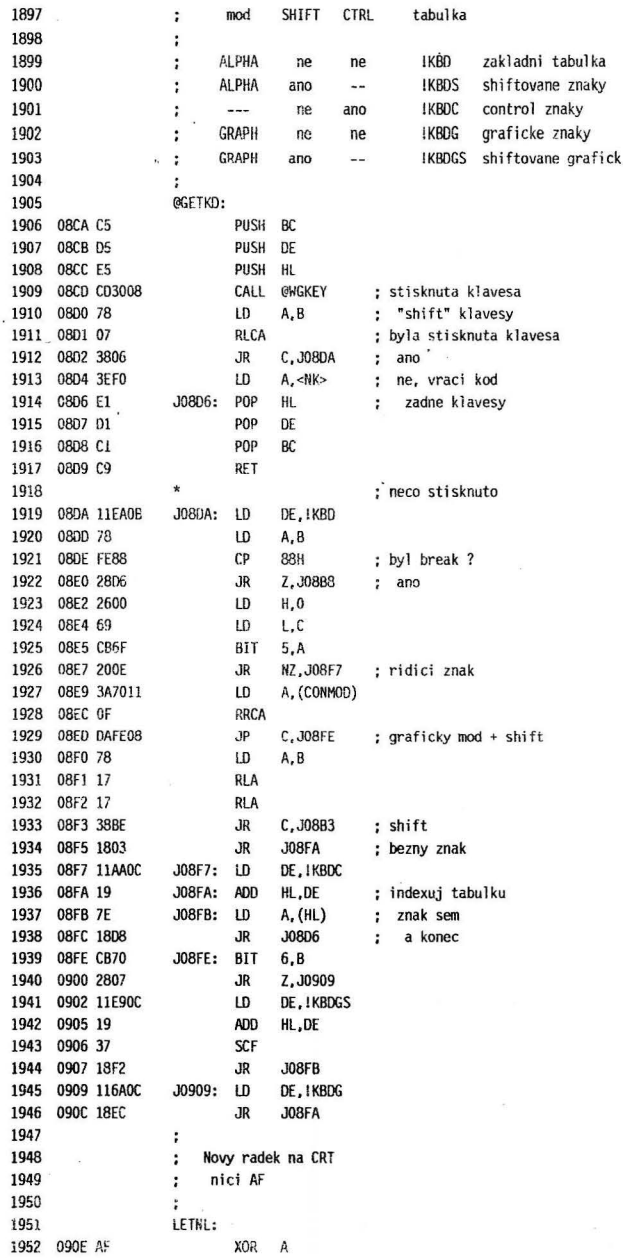

 $\sim$ 

 $\bar{a}$ 

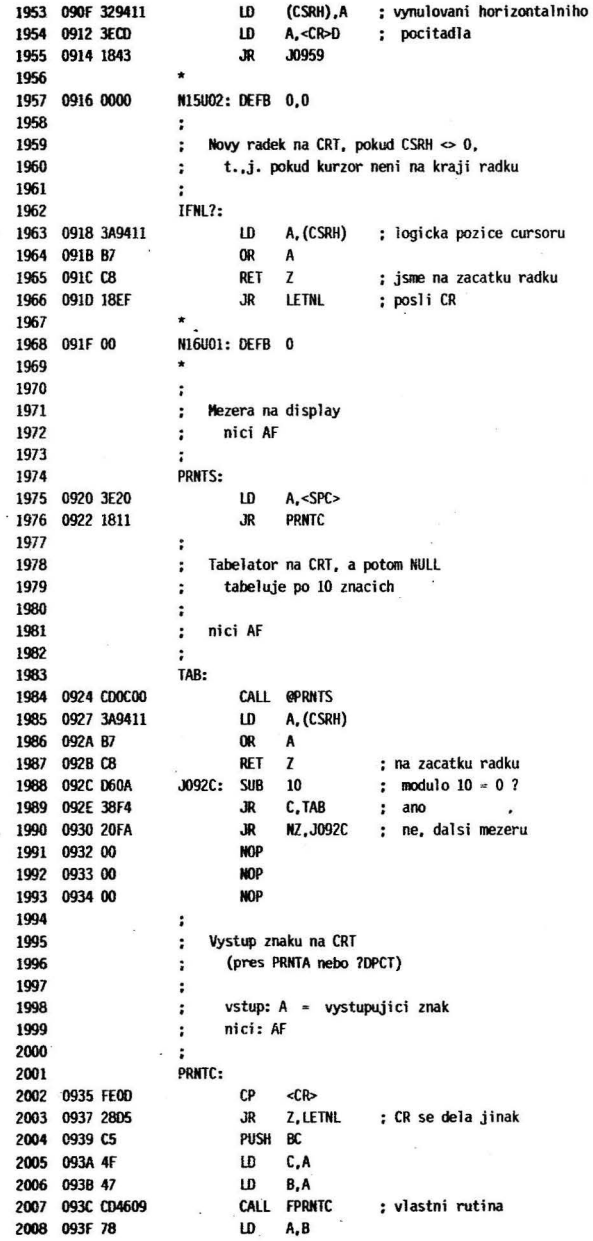

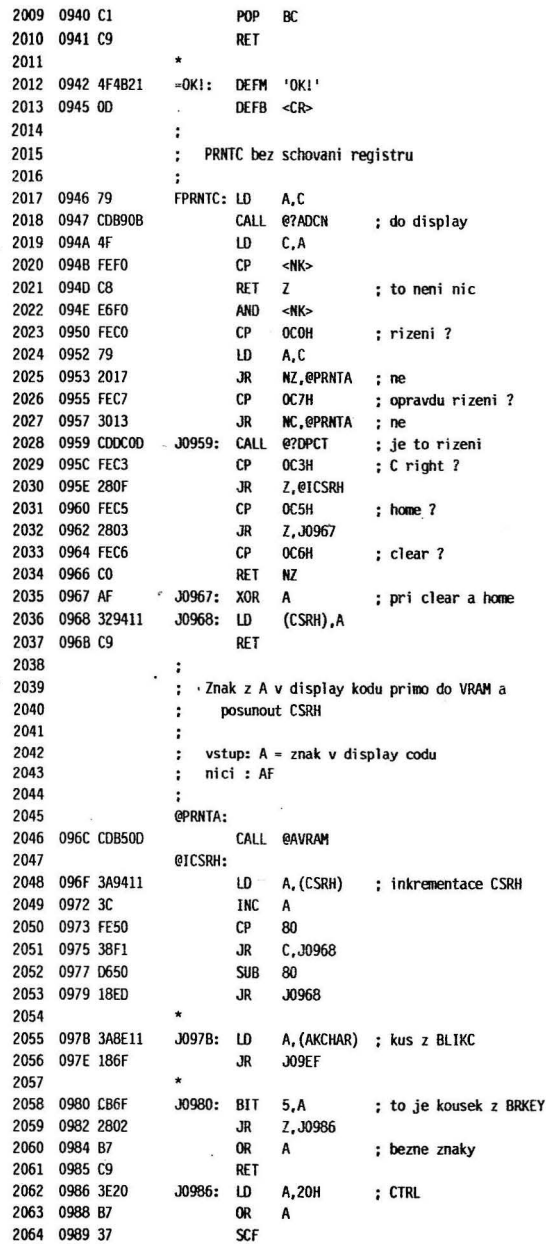

45

 $\mathcal{L}$ 

 $\ddot{\phantom{0}}$ 

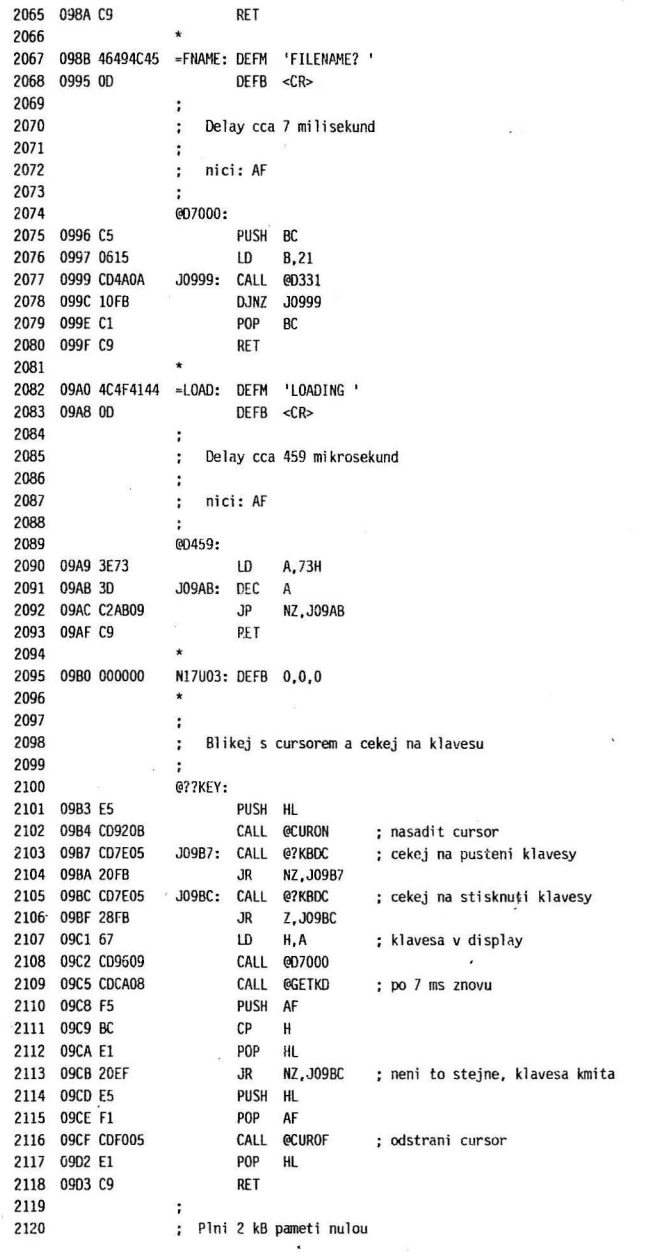

46

×

×

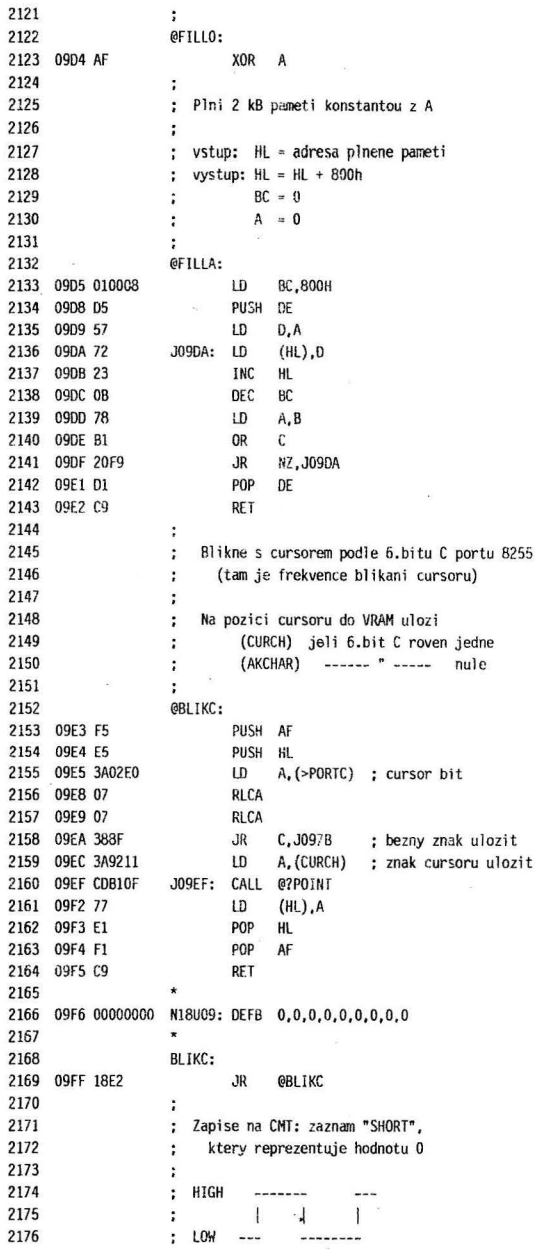

 $47$ 

 $\lambda_{\rm B}$ 

 $\bar{L}$ 

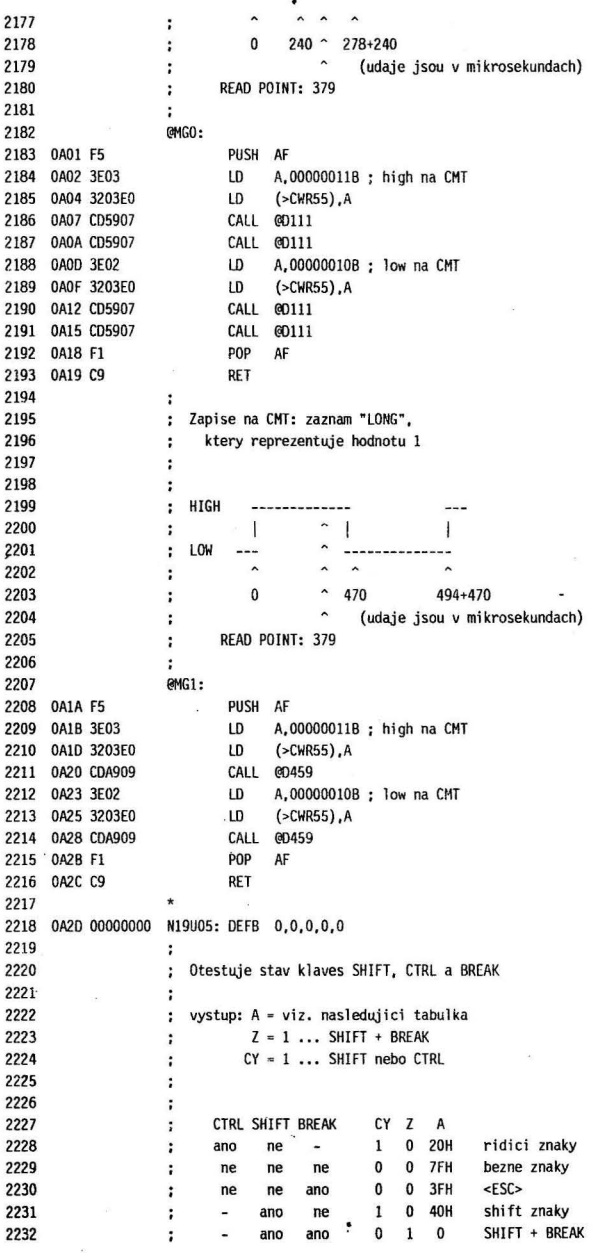

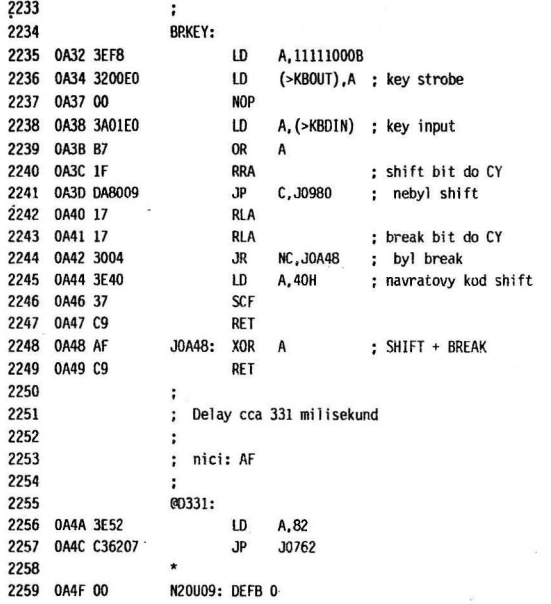

 $\ddot{\phantom{a}}$ 

 $\epsilon$ 

Ŷ.

s.

i,

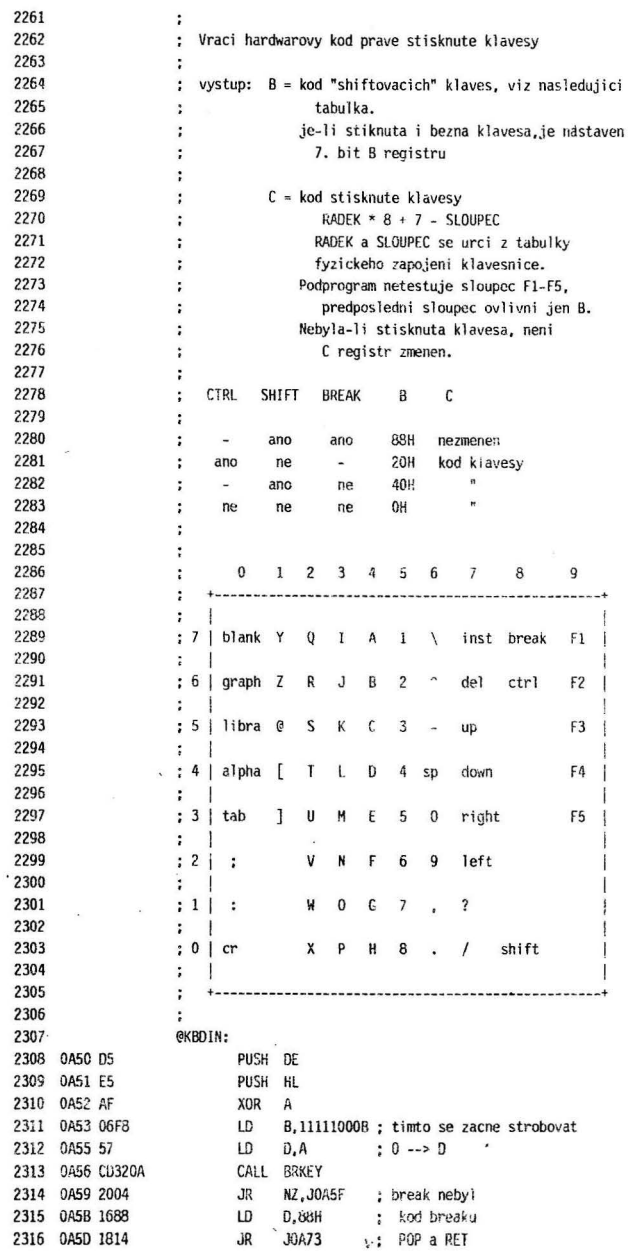

 $\theta_{\rm{max}}$  and  $\theta_{\rm{max}}$ 

k,

 $\lambda$ 

 $\lambda$ 50

×

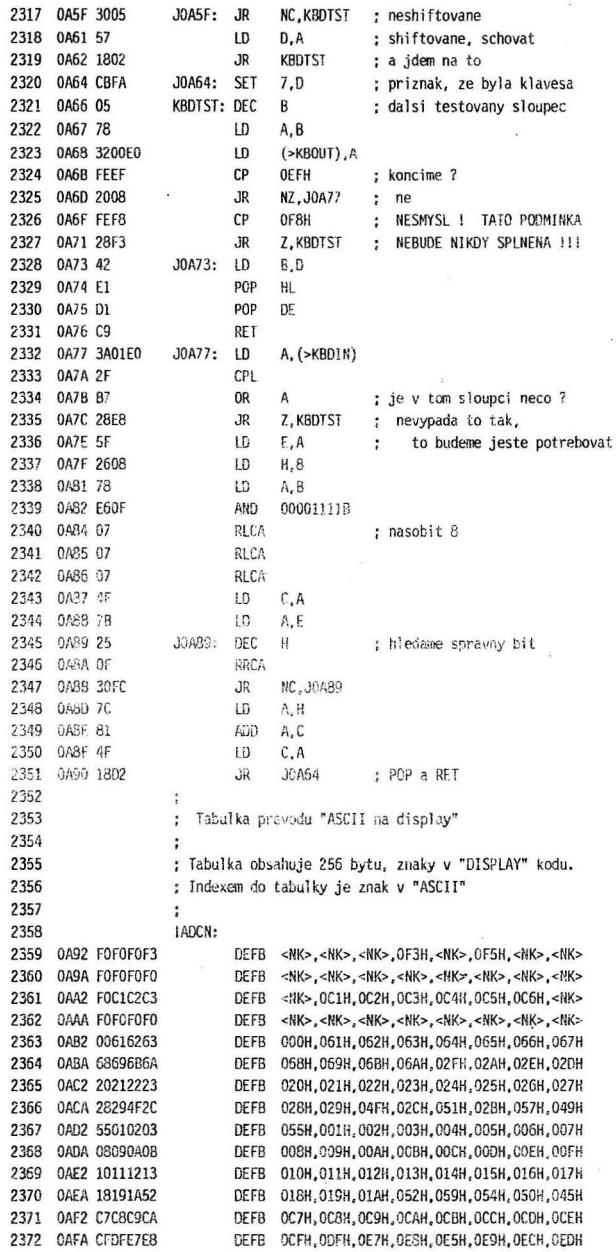

51

ÿ

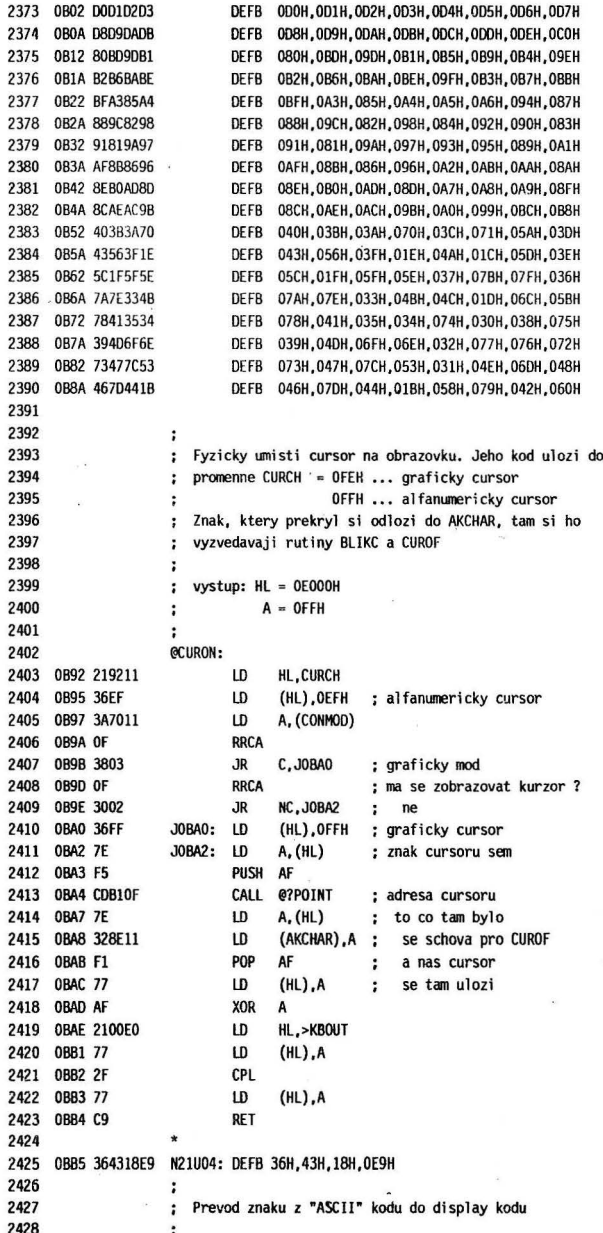

 $52$ 

j.

 $\epsilon$ 

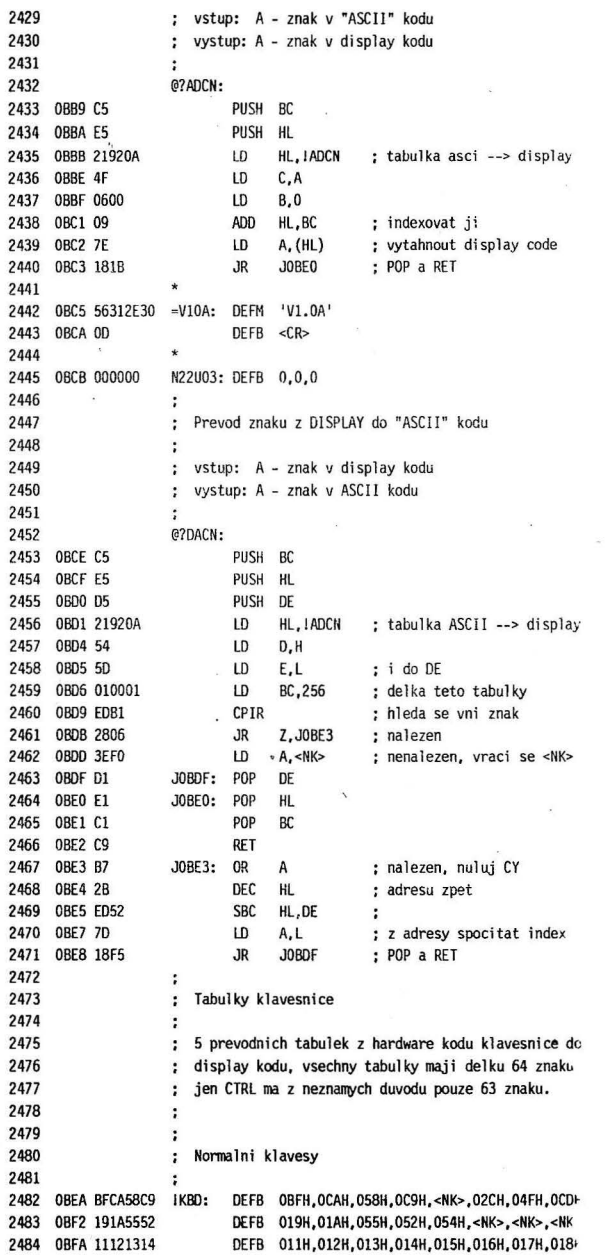

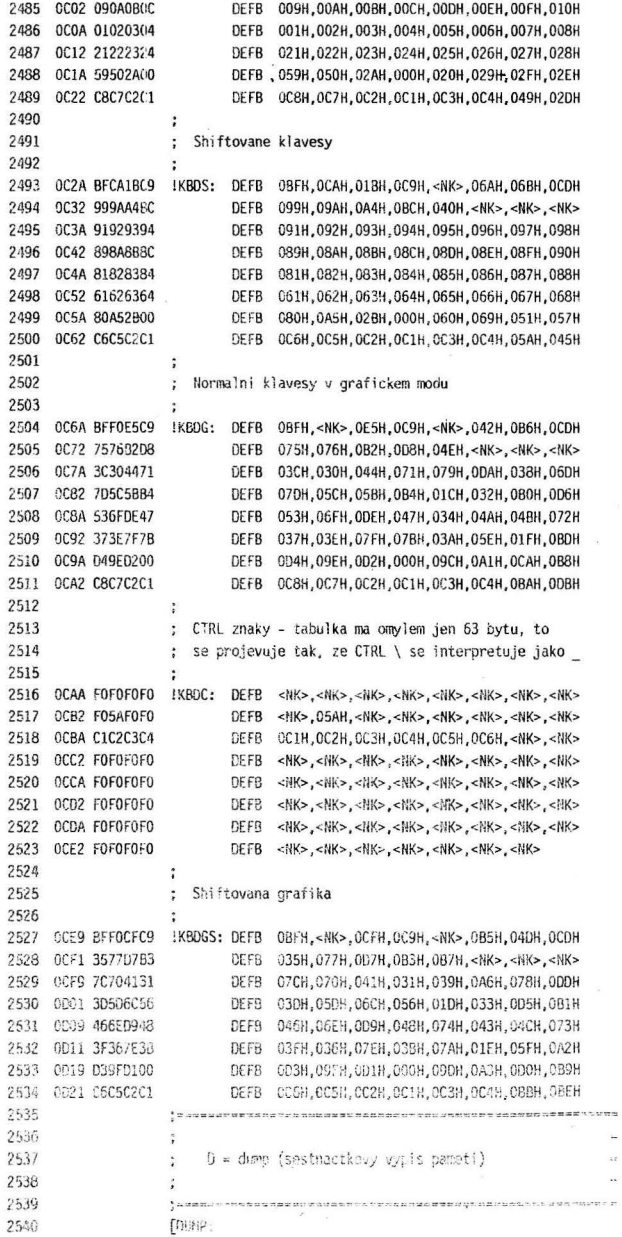

 $\mathbb{S}^4$ 

 $\alpha$ 

j,

Í.

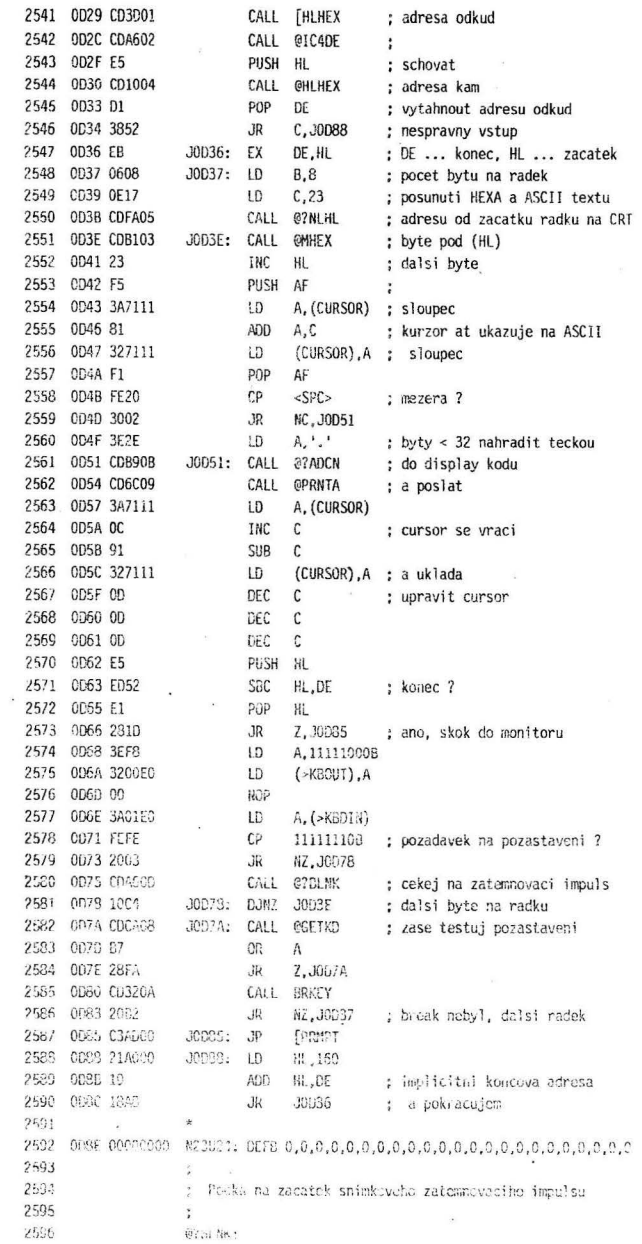

55

 $\bar{\kappa}$ 

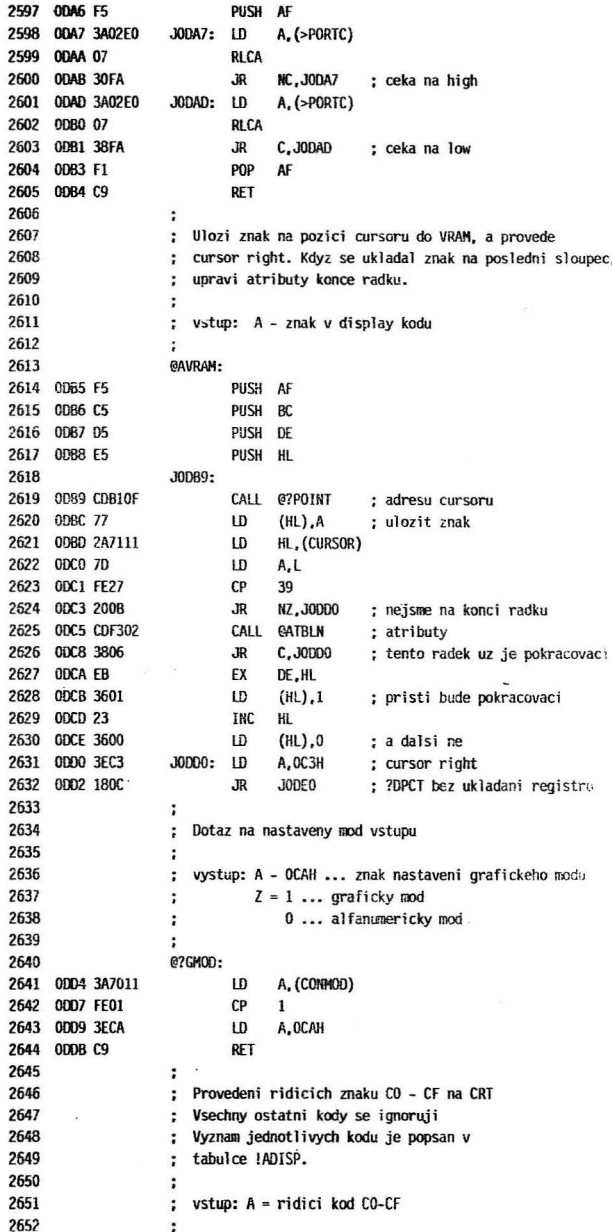

 $\mathcal{F}$ 

 $\cdot$ 

þ,

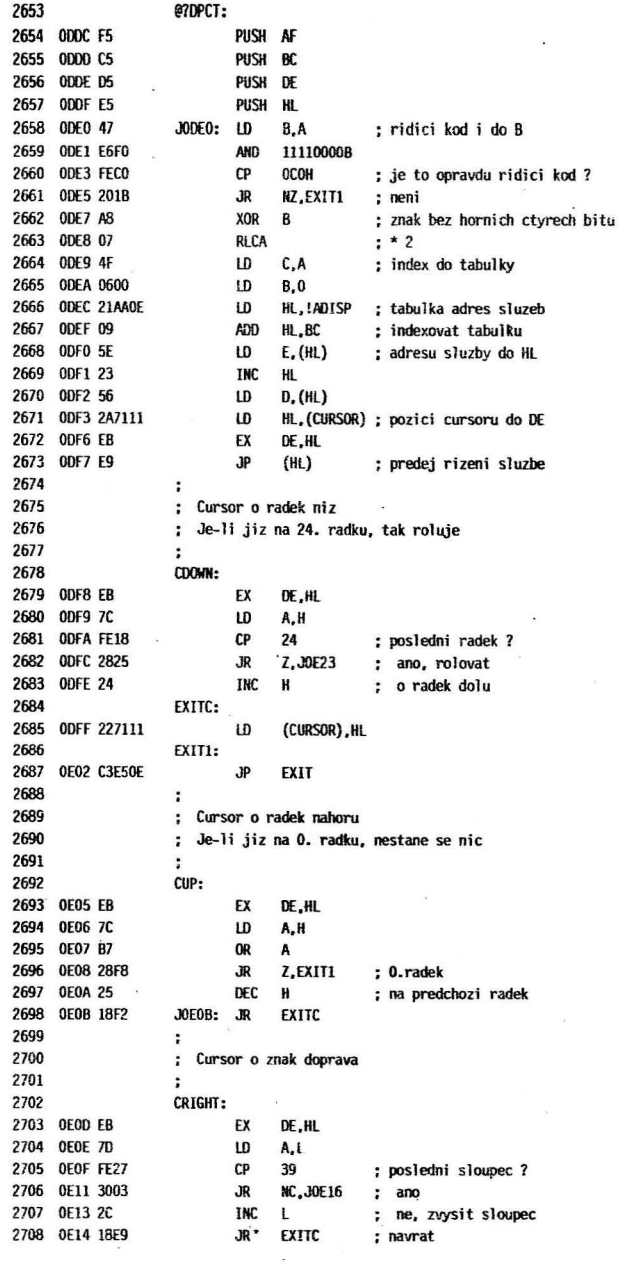

 $\bar{\lambda}$ 

 $\Delta$ 

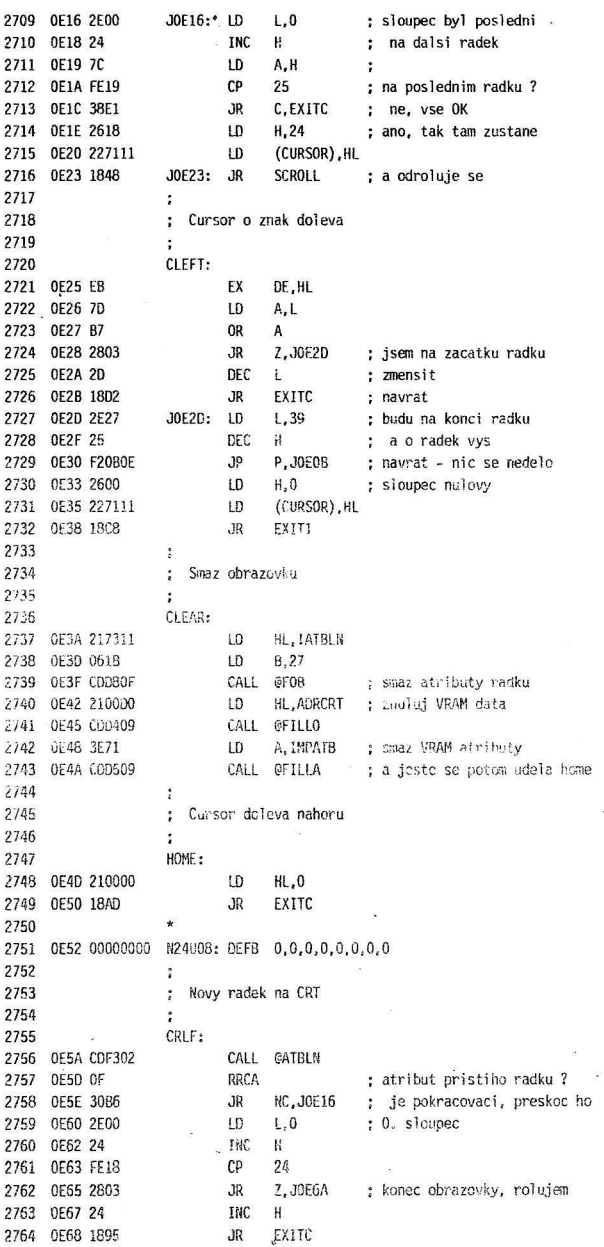

y.

 $-2$ 

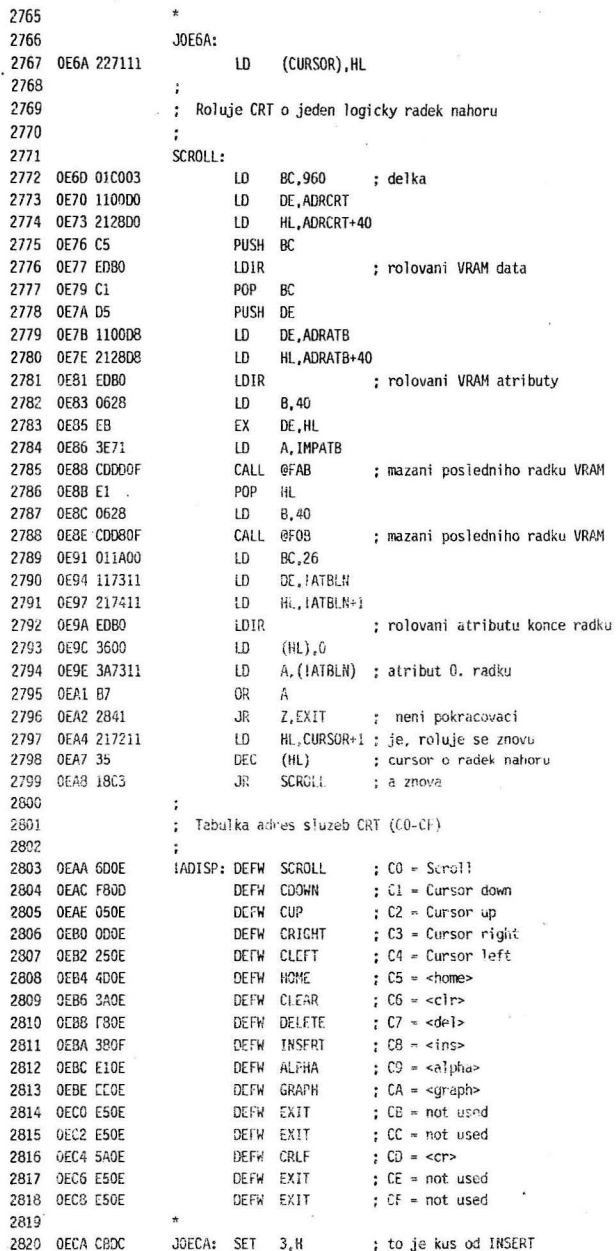

321 OECC 7E .  $\mathbf{L}$ A, (HL) ; kopiruje znaky ve VRAM-atribut 822 OECD 23 **INC** HL. 823 OECE 77  $LD$  $(HL)$ .A **2824 OECF 2B DEC**  $H1$ :825 OEDO CB9C **RES**  $3.H$ : a ve VRAM data '826 OED2 EDA8 LD<sub>0</sub> 2827 **OED4 79**  $LD$ A,C 2828 **OED5 BO OR**  $\mathbf{B}$ 2829 **OFD6 20F2 JR** NZ, JOECA ; smycka insertu 2830 OED8 EB EX DE, HL ?831 OED9 3600 LD  $(HL)$ ,  $0$ ; pod cursorem smazat 2832 OEDB CBDC **SET**  $3,H$ ?833 OEDD 3671  $\mathbf{D}$ (HL), IMPATB ; a smazat i atribut 2834 OEDF 1804 **JR** EXIT 2835  $\ddot{i}$ 2836 ; Nastavi alfanumericky mod  $'837$  $\ddot{\phantom{a}}$ 2838 ALPHA: 2839 OEE1 AF XOR  $\overline{A}$ 2840 OEE2 327011 **JOEE2:** I.D (CONMOD), A  $7341$  $\star$ 2842 OEE5 E1 EXIT: P<sub>OP</sub> **HL** 2843 **OEE6 D1** JOEE6: POP DE **OEE7 C1** BC. 2844 P<sub>OP</sub> 2845 OEE8 F1 P<sub>OP</sub> AF OEE9 C9 2846 **RET** 2847 2848 OEEA 00000000 N25U04: DEFB 0,0,0,0 2849  $\ddot{\phantom{0}}$ '850 ; Nastavi graficky mod, kdyz uz byl nastaven, znak  $'851$ ; ulozi do CRT 852  $\ddot{\cdot}$ 853 · GRAPH:  $1854$ OEEE CDD40D CALL @?GMOD ; je nastaven ? 2855 OEF1 CAB90D JP Z, JODB9  $: ano$ **OEF4 3E01** 2856 LD  $A, 1$ . **OEF6 18EA** ; skok do AVRAM bez uschovy 2857 **JR** JOEE2 2858  $\ddot{\phantom{a}}$ 2859  $\ddot{\phantom{a}}$ Vypust znak vlevo od cursoru 2860  $\ddot{\phantom{0}}$ 2861 DELETE: 2862 OEF8 EB EX DE, HL 2863 OEF9 7C LD A, H 2864 OEFA B5 OR  $\mathbf{I}$ 2865 OEFB 28E8 JR Z,EXIT ; jsme doma 2866 OEFD 7D LD A,L  $\overline{\mathbf{z}}$ 2867 OEFE B7 **OR** A 2868 OEFF 2000 **JR** NZ, JOFOE ; cursor neni na zacatku radku 2869 OF01 CDF302 CALL @ATBLN ; cursor je na zacatku radku 2870 OF04 3808 **JR** C.JOFOE ; radek je pokracovaci, normalne 2871 OF06 CDB10F CALL @?POINT 2872 OF09 2B DEC HL 2873 OF0A 3600 ĹD  $(HL)$ , 0 ; na konec predchazejiciho 2874 OFOC 1825 **JOF33** JR 2875 2876 OFOE CDF302 JOFOE: CALL @ATBLN

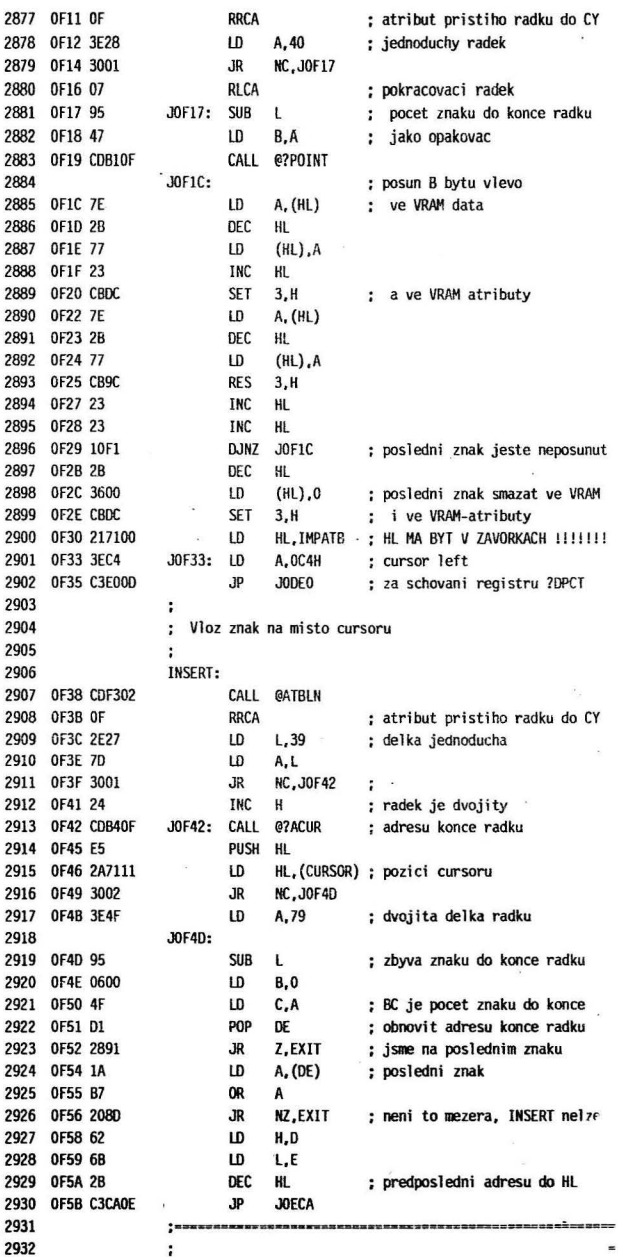

2933  $S =$  Save (ulozeni souboru na CMT:) 2934  $\cdot$ 2935 2936 **TSAVE:** 2937 OF5E CD3D01 CALL [HLHEX ; zada adresu do HL . LD (BEGIN), HL ; to bude zavadeci adresa 2938 OF61 220411 LD B.H ; a take bude v BC 2939 OF64 44 2940 OF65 4D  $LD$   $C.L$ 2941 OF66 CDA602 CALL @IC4DE : na dalsi adresu CALL THEHEX 2942 0F69 CD3D01 ; sem s ni SBC HL, BC 2943 OF6C ED42 ; je to koncova adresa 2944 OF6E 23 INC HL LD (FSIZE), HL ; do hlavicky 2945 OF6F 220211 CALL @IC4DE ; a jeste jedna adresa 2946 OF72 CDA602 2947 OF75 CO3D01 CALL [HLHEX 2948 OF78 220611 LD (ENTRY).HL : startovaci adresa 2949 OF7B CD0900 CALL @IFNL? ; novy radek LD DE,-FNAME ; dotaz na jmeno souboru 2950 OF7E 118B09 RST 18H 2951 OF81 DF ; cteme jmeno souboru 2952 OF82 CD2F01 CALL [GETL 2953 OF85 CDA602 CALL @TC4DE  $; DE = DE + 8$ 2954 OF88 CDA602 CALL @IC4DE 2955 OF8B 21F110 LD HL, FNAME ; adresa jmena v hlavicce 2956 OF8E 13 JOF8E: INC DE ; zkopirovat jmeno do hlavicky  $LD \qquad A, (DE)$ 2957 OF8F 1A LD 2958 OF90 77  $(HL)$ ,  $A$ INC HL 2959 OF91 23  $CP \leq CR$ 2960 0F92 FECD ; koncime kdyz bude CR JR NZ, JOF8E 2961 OF94 20F8  $LD \qquad A, 1$ 2962 0F96 3E01 ; typ je vzdy  $1 = 0BJ$ LD (HEAD), A 2963 OF98 32F010 CALL WHEAD<br>JP C.[CMTER 2964 OF9B CD3604 ; zapis hlavicky 2965 OF9E DA0701 ; chyba 2966 OFA1 CD7504 CALL WDATA : zapis dat 2967 OFA4 DAC701 JP C, [CMTER ; chyba 2968 OFA7 CD0900 CALL CIFNL? 2969 OFAA 114209  $DE = OK!$ LD ; Vypis zpravy OK ! **KST 18H** 2970 OFAD DF  $\alpha$ 2971 OFAE C3AD00  $JP$ **[PRMPT** ; do monitoru 2972 2973 ; Vrat adrecu cursoru do VRAM 2974  $\cdot$ ; vystup: HL = adresa cursoru 2975 2976 @?POINT: 2977 2978 OFB1 2A7111 LD HL, (CURSOR) @?ACUR: ; tento vstup predpoklada pozici v HL 2979 2980 OFB4 F5 PUSH AF 2981 OFB5 C5 PUSH BC 2982 OFB6 D5 PUSH DE 2983 OFB7 E5 PUSH HL 2984 OFB8 C1 POP BC ; pozice je v BC ; delka radku 2985 OFB9 112800 LD DE,40 ; delka radku<br>LD HL,ADRCRT-40; pred adresou CRT 2986 OFBC 21D8CF 2987 OFBF 19 JOFBF: ADD HL, DE ; HL = HL + B \* 40 2988 OFCO 05 DEC B

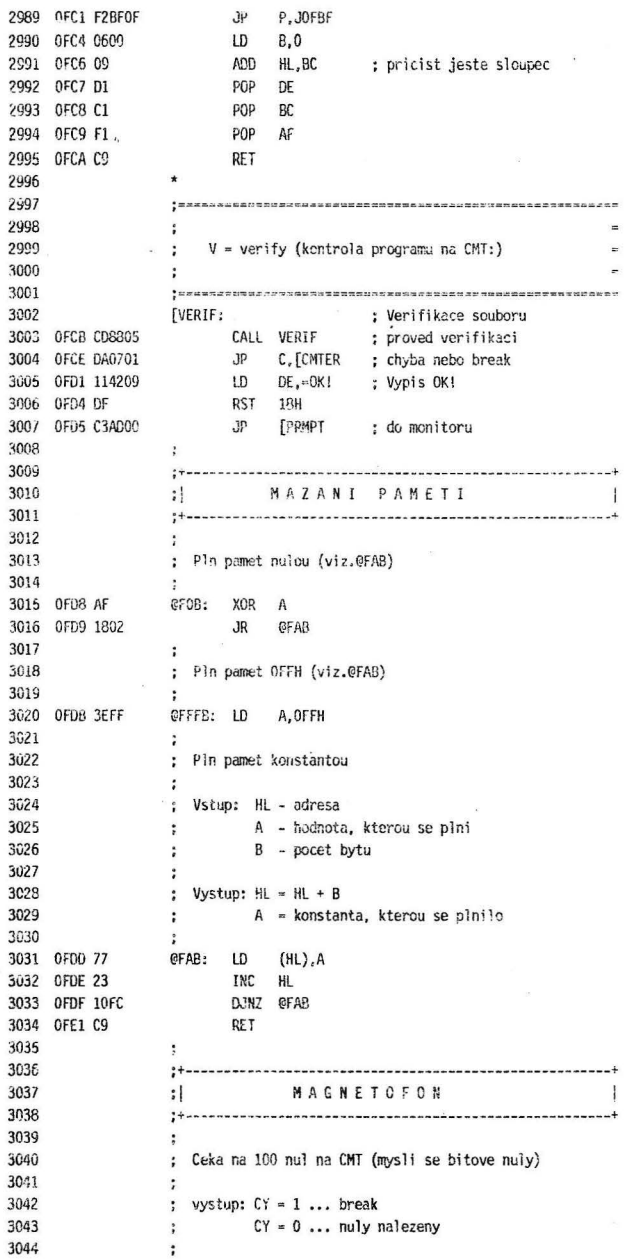

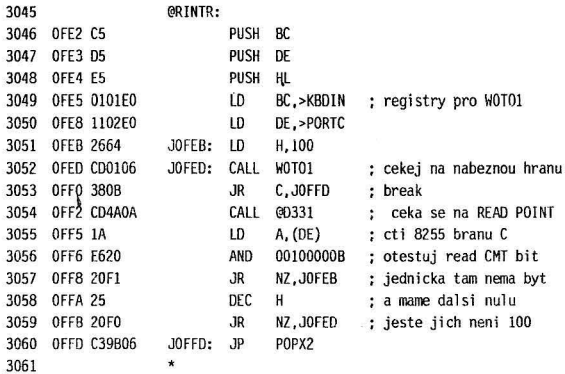

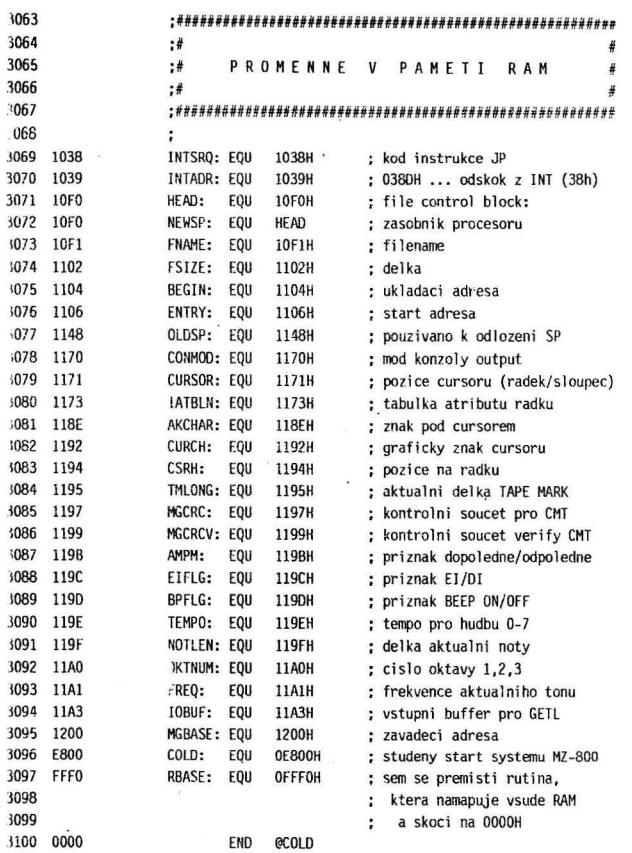

 $\bar{\nu}$ 

 $\mathbf{v}$ 

Symbol table

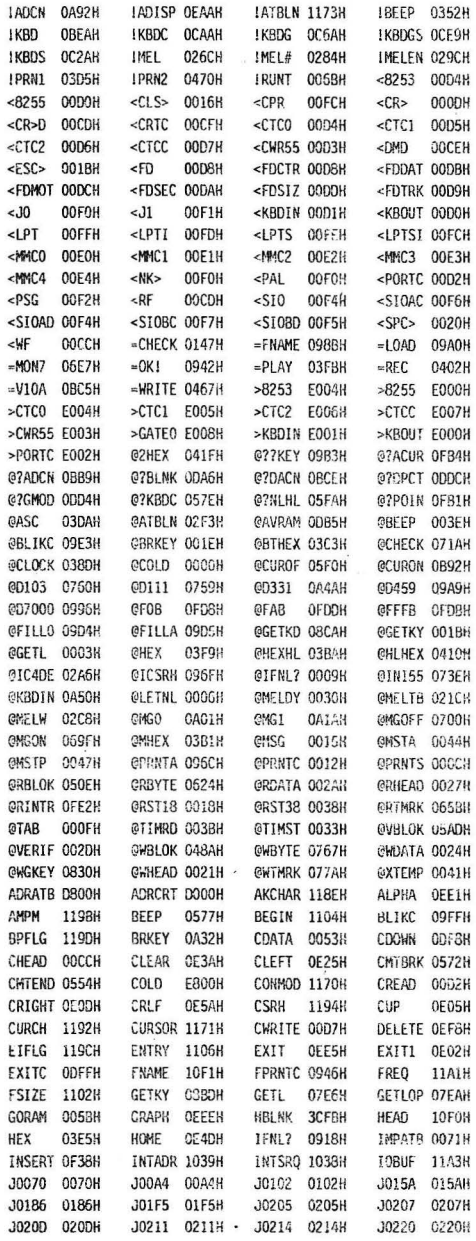

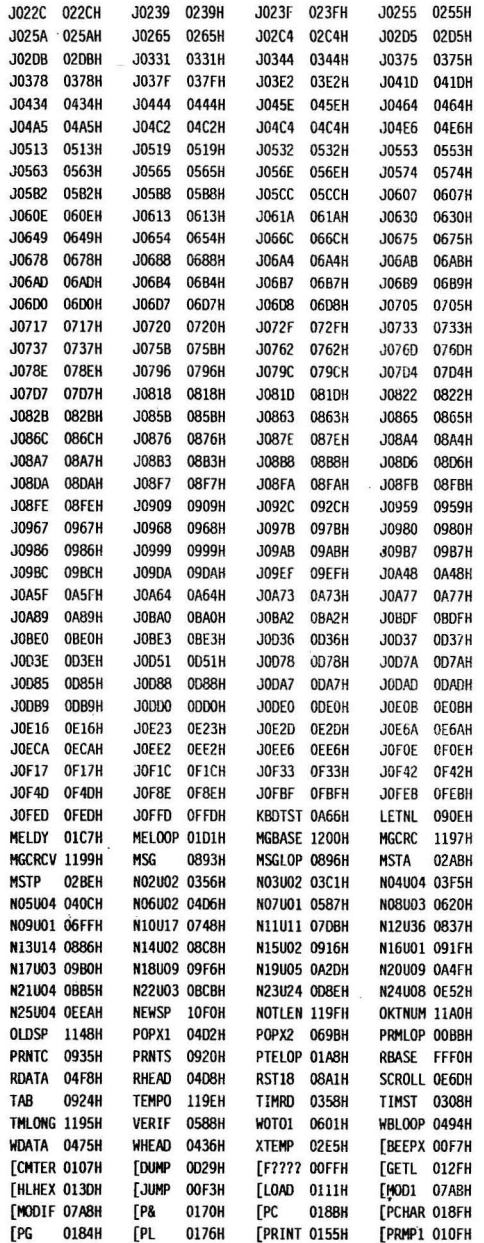

Symbol table

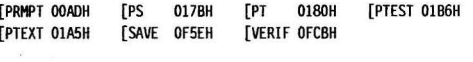

Load Address=0000H Length=1000H Start Address=0000H

 $\bullet$ 

 $\lambda$ 

 $\sim$ 

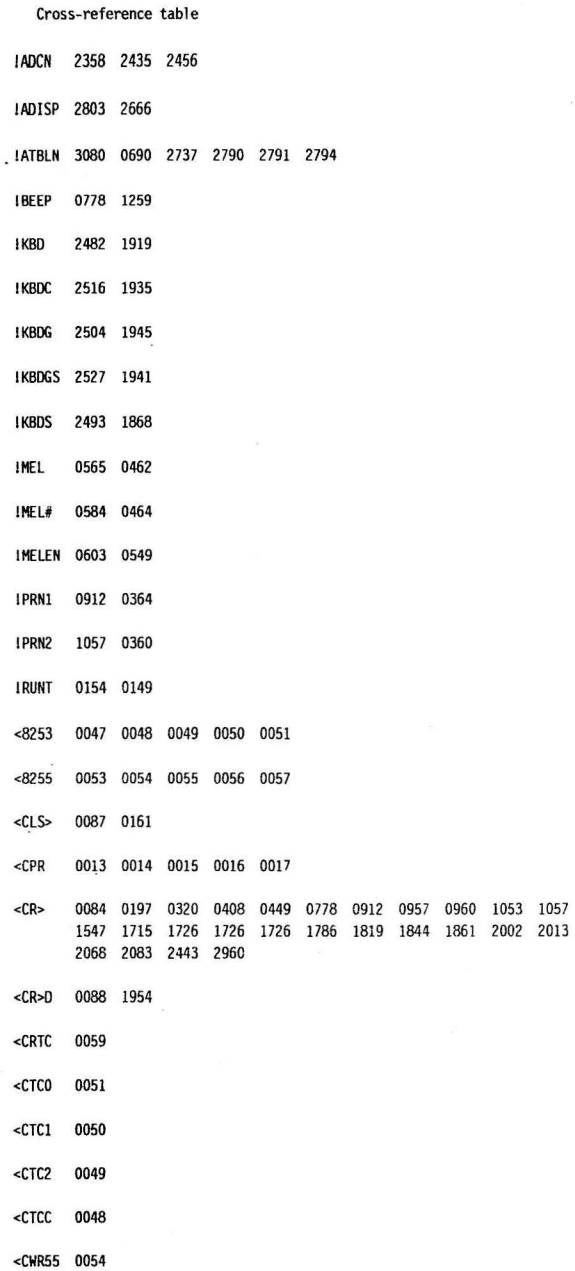

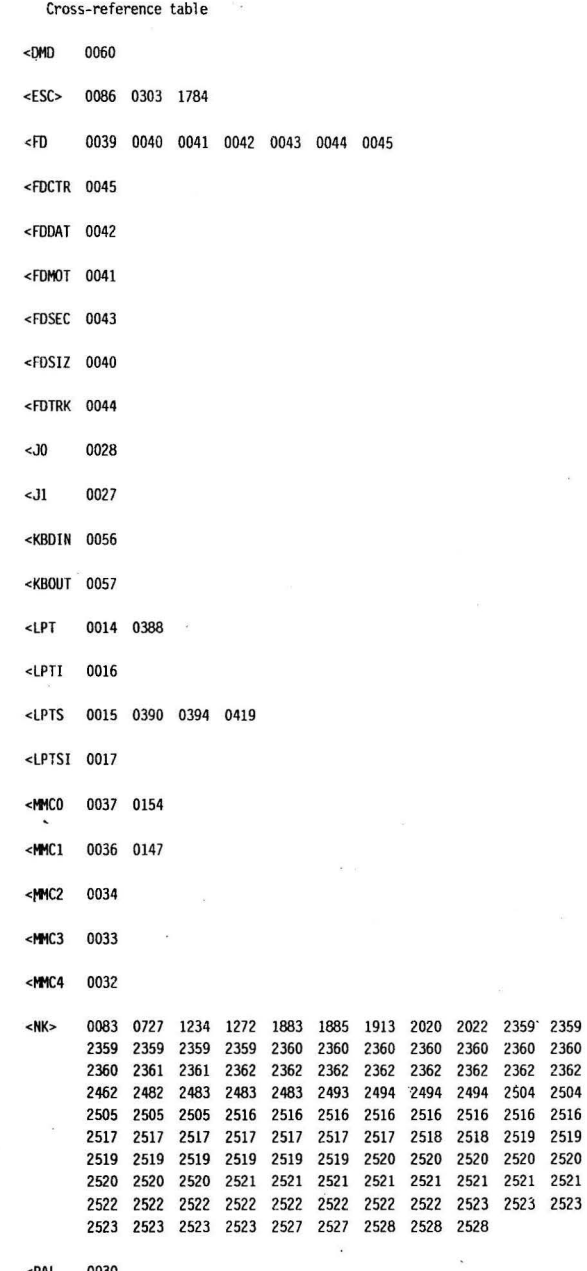

 $\sim$ 

ÿ

 $\overline{\phantom{a}}$ 

 $\bar{\epsilon}$ 

<PAL 0030

70

 $\ddot{\phantom{a}}$ 

#### **Cross-reference table**

>KBOIN 0079 1095 1188 1315 1421 1471 2238 2332 2577 3049

```
Cross-reference tahle
```
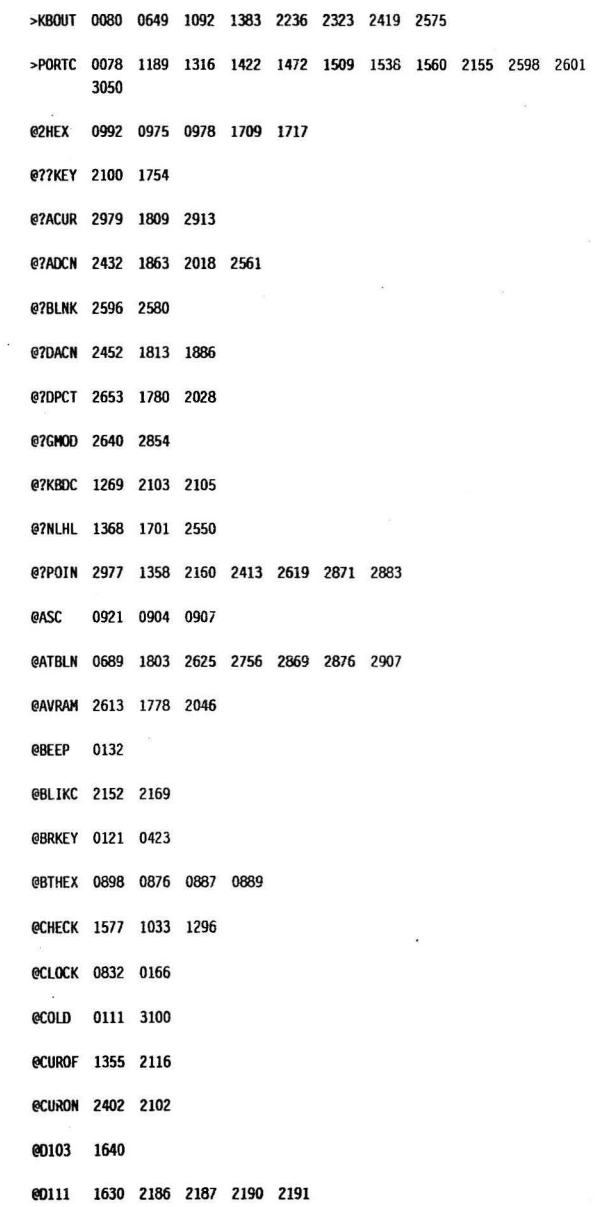

¥

 $\ddot{\phantom{a}}$ 

 $\overline{\phantom{a}}$ 

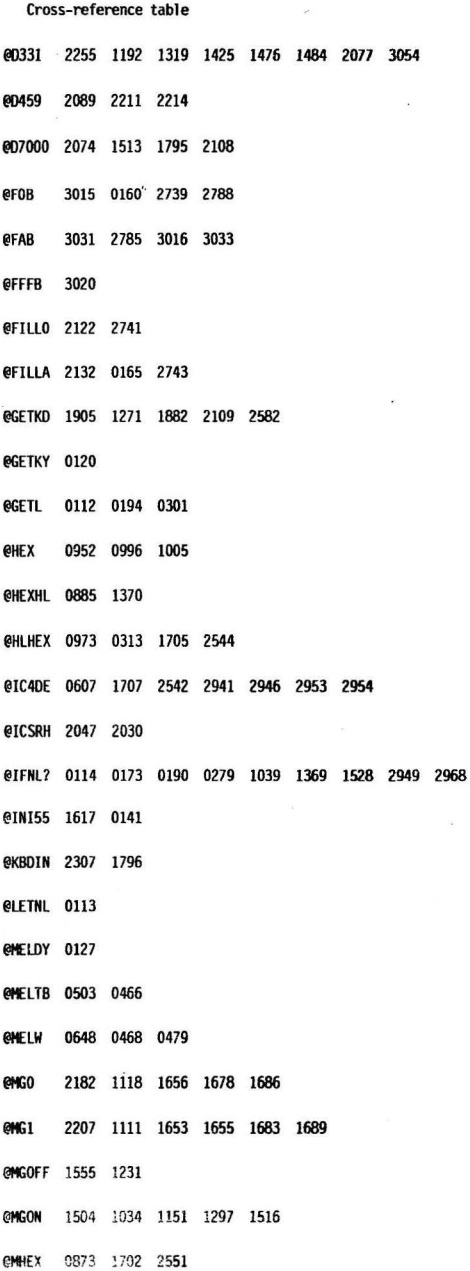

J,

 $\bar{z}$ 

73

y
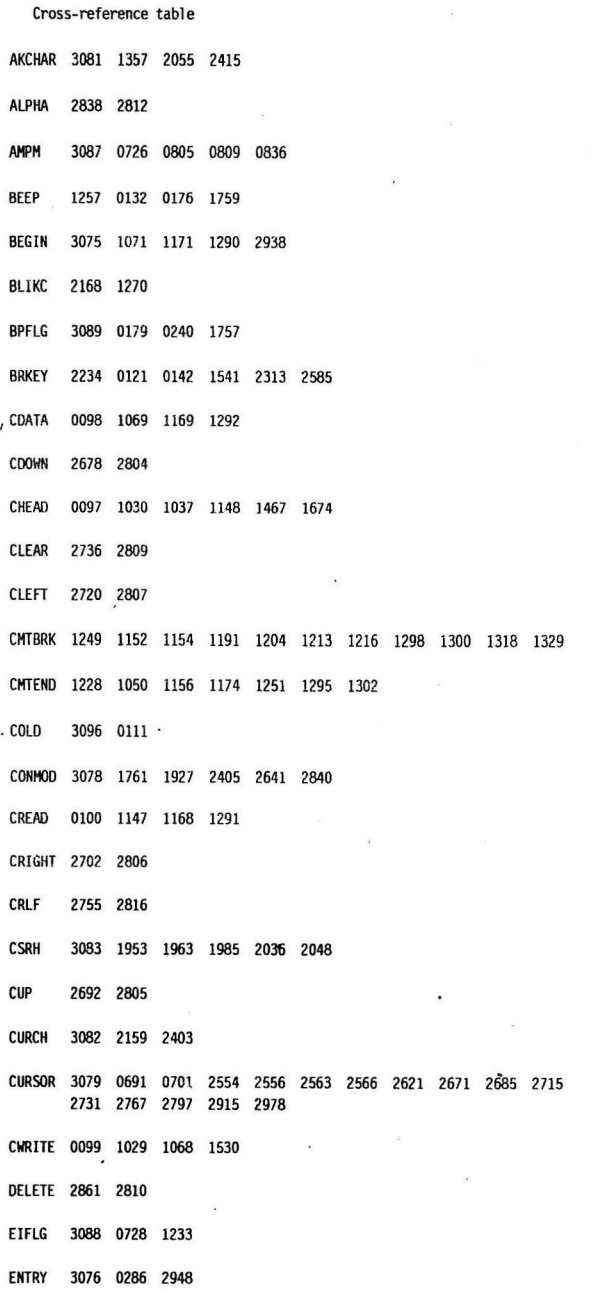

```
Cross-reference table
```
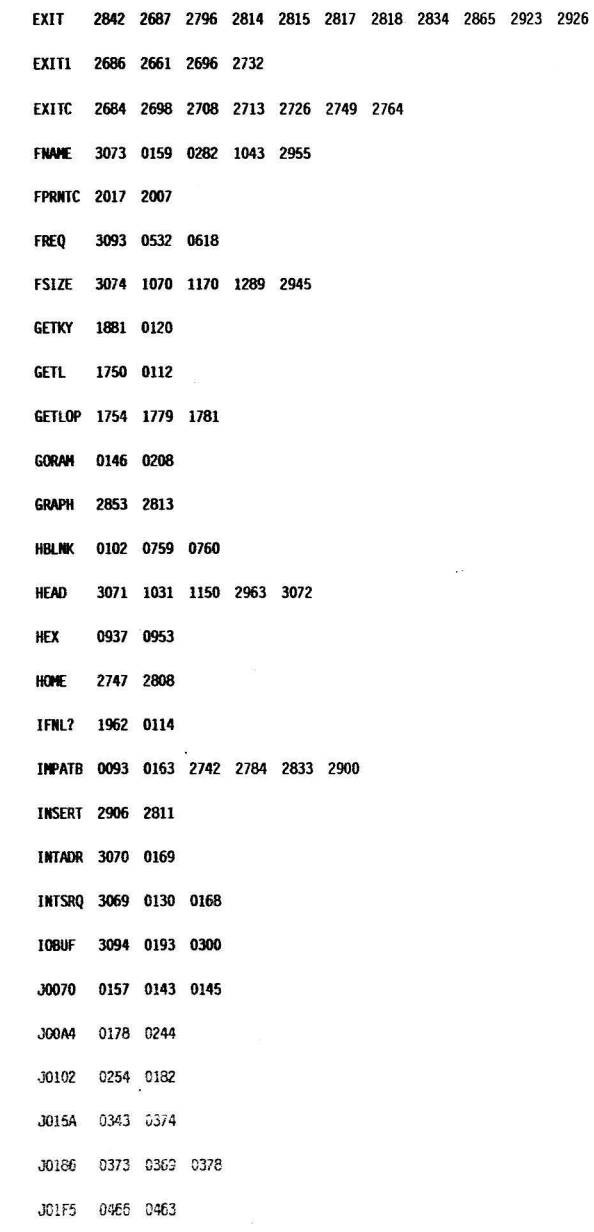

$$
{}^{76}
$$

J.

## Cross-reference table

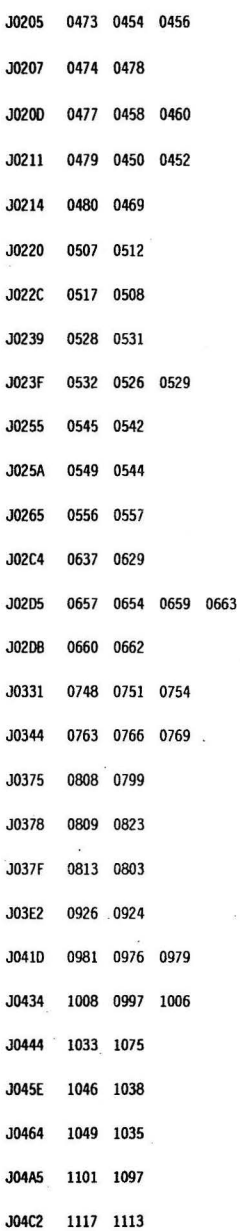

Cross-reference table

 $\lambda$ 

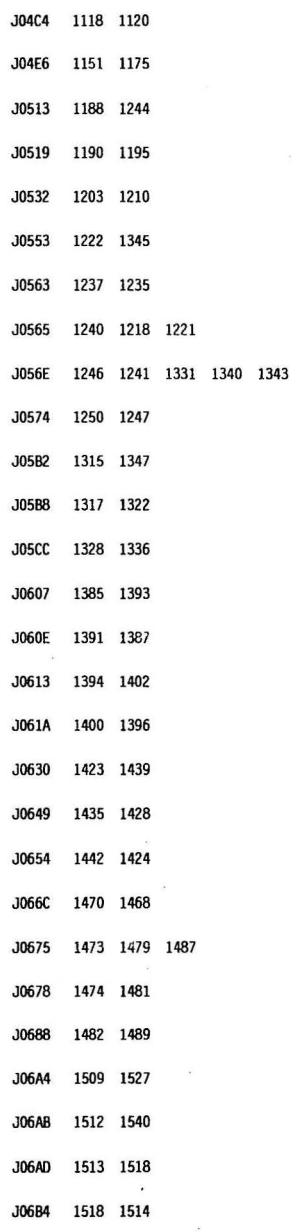

 $\frac{1}{2}$ 

i.

 $\lambda$ 

 $\lambda$ 

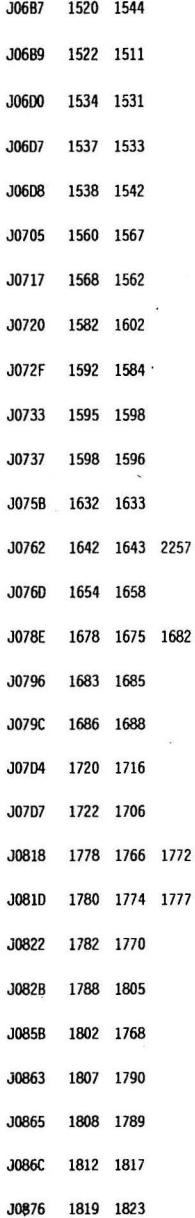

79

ï

Cross-reference tahle

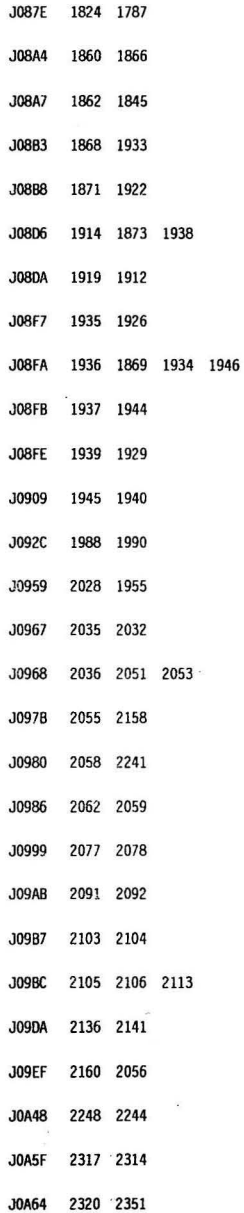

 $\sigma_{\rm{p}}=-200\,\mathrm{m}^3$ 

 $\mathbf{R}$ 

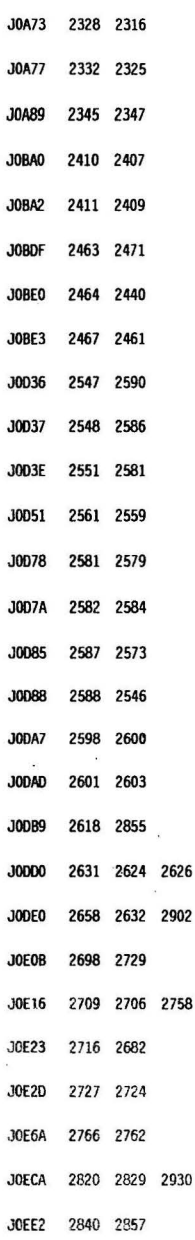

 $\sim$ 

 $\hat{\mathbf{e}}$  $\overline{a}$ 

 $\mathbb{S}1$ 

 $\mathcal{N}$ 

 $\overline{\phantom{a}}$ 

Cross-reference table

ï

 $\cdot$ 

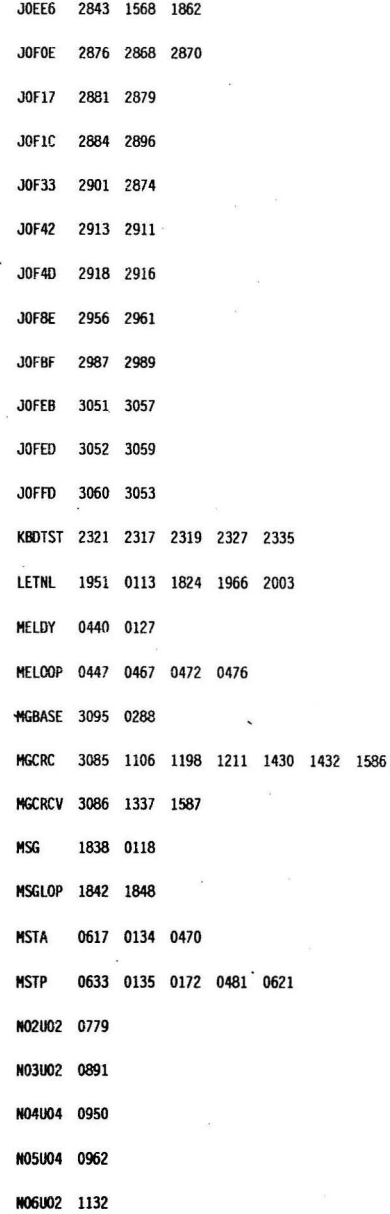

 $\sim$ 

82

i,

PRNTS 1974 0115 0874 1703

n.

84

**Cross-reference table** 

 $\mathcal{R}$ 

[VERIF 3o02 0216

 $\lambda_{\rm{eff}}$  ,  $\lambda_{\rm{eff}}$ 

Cross-reference table

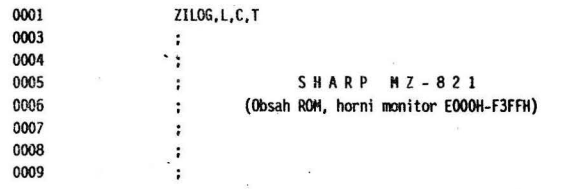

 $\bar{\mathbf{x}}$ 

 $\tilde{\epsilon}$ 

 $\mathcal{L}_{\text{max}}$ 

 $\frac{1}{2}$ 

 $\sigma$ 

 $\tilde{\mathcal{F}}$ 

 $\frac{1}{\lambda}$ 

 $\alpha_{\rm c}$ 

## (c) FPL & M.V. Software Horni monitor E000H-F3FFH

 $\lambda$ 

Zenitcentrum HZ UV SSM ve spolupraci se SHARP Clubem BRNO

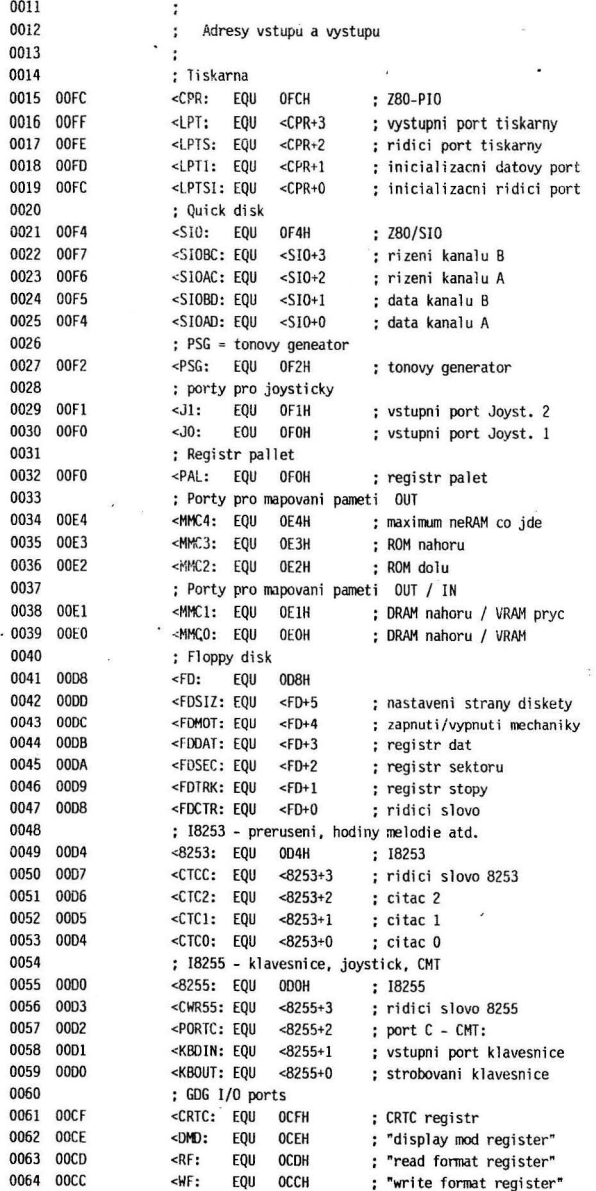

 $\mathbf{R}$ 

 $\overline{\phantom{a}}$ 

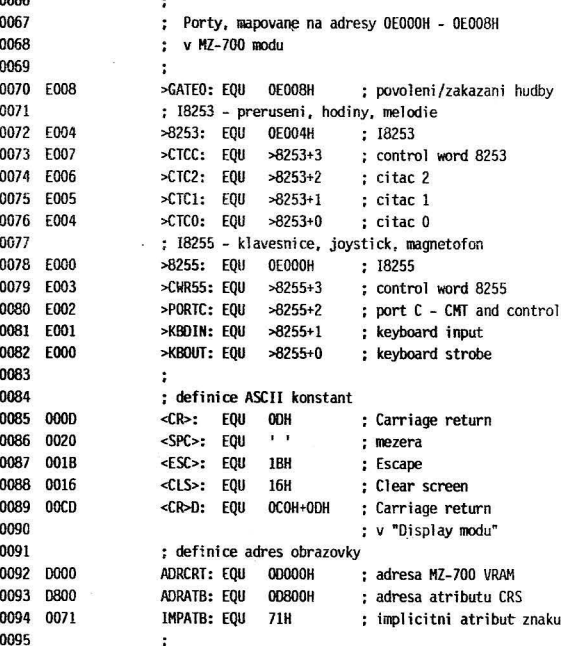

 $\sum_{n=1}^{n} a_n = a_n$ 

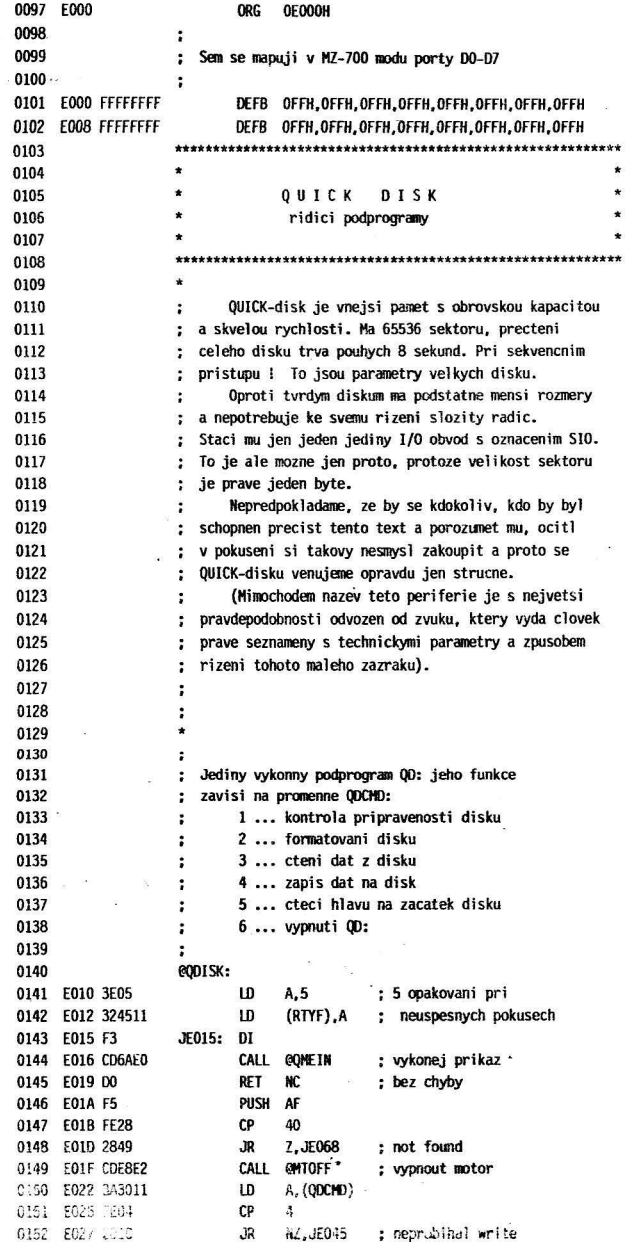

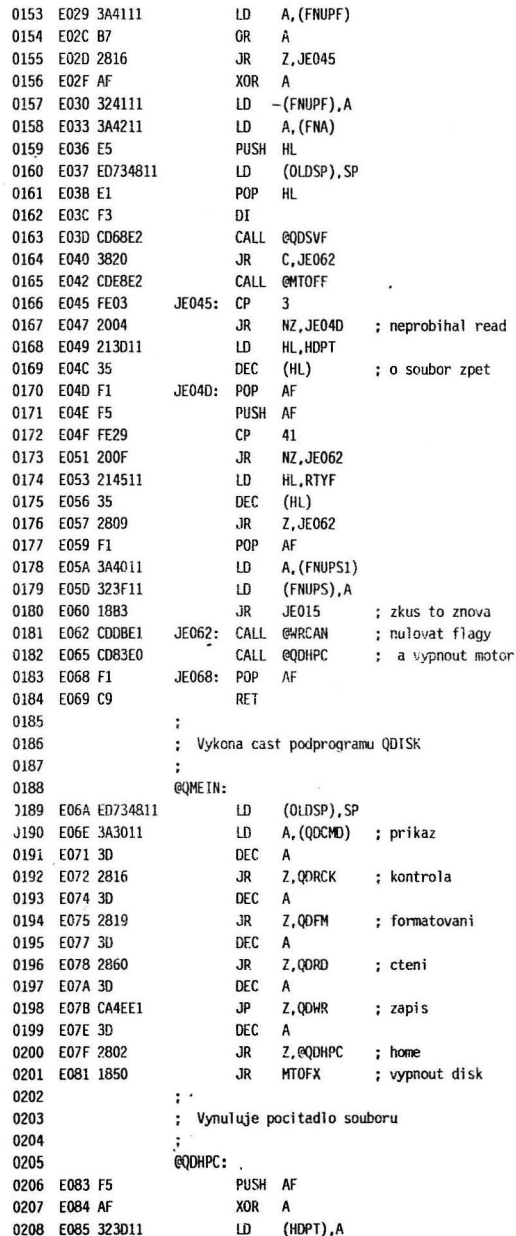

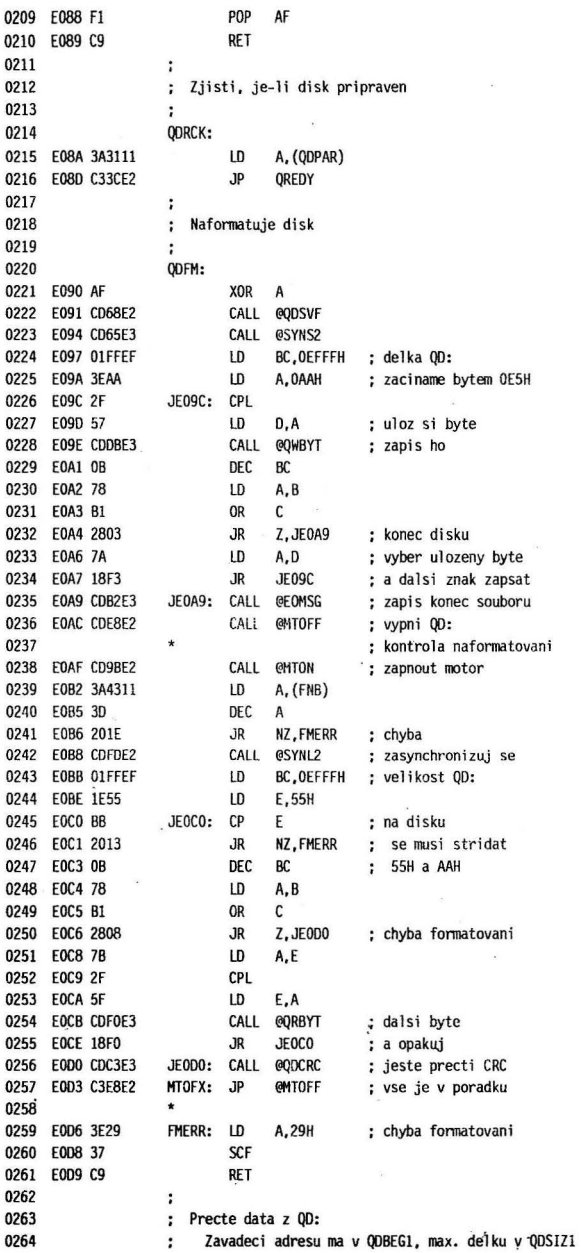

 $\ddot{\phantom{a}}$ 

ÿ.

.

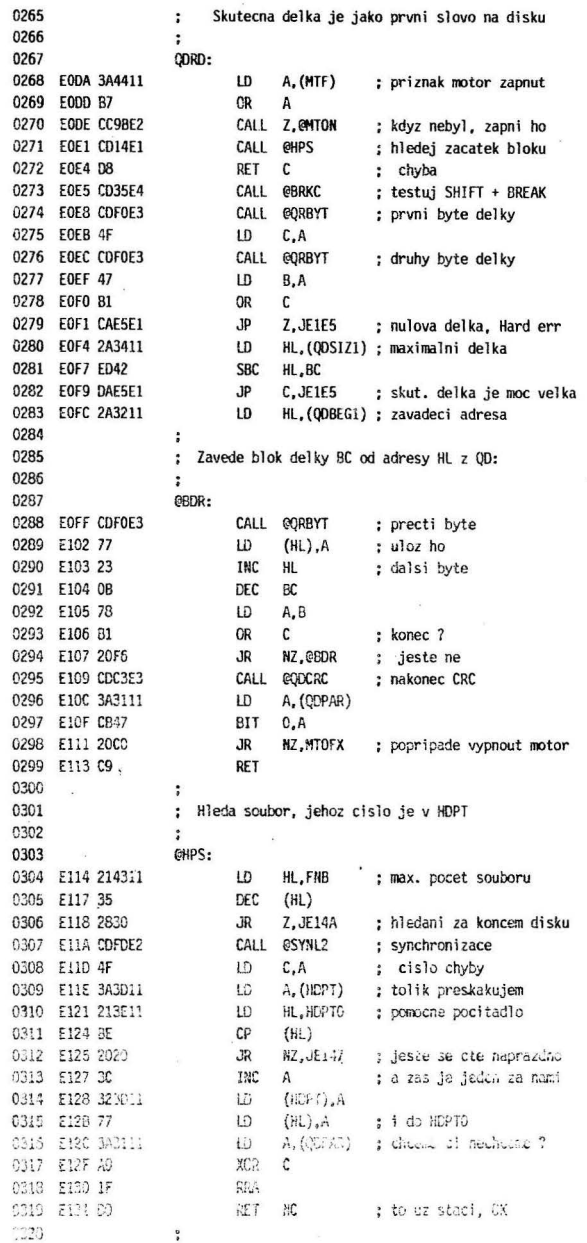

 $\mathcal{L}$ 

 $\overline{\phantom{a}}$ 

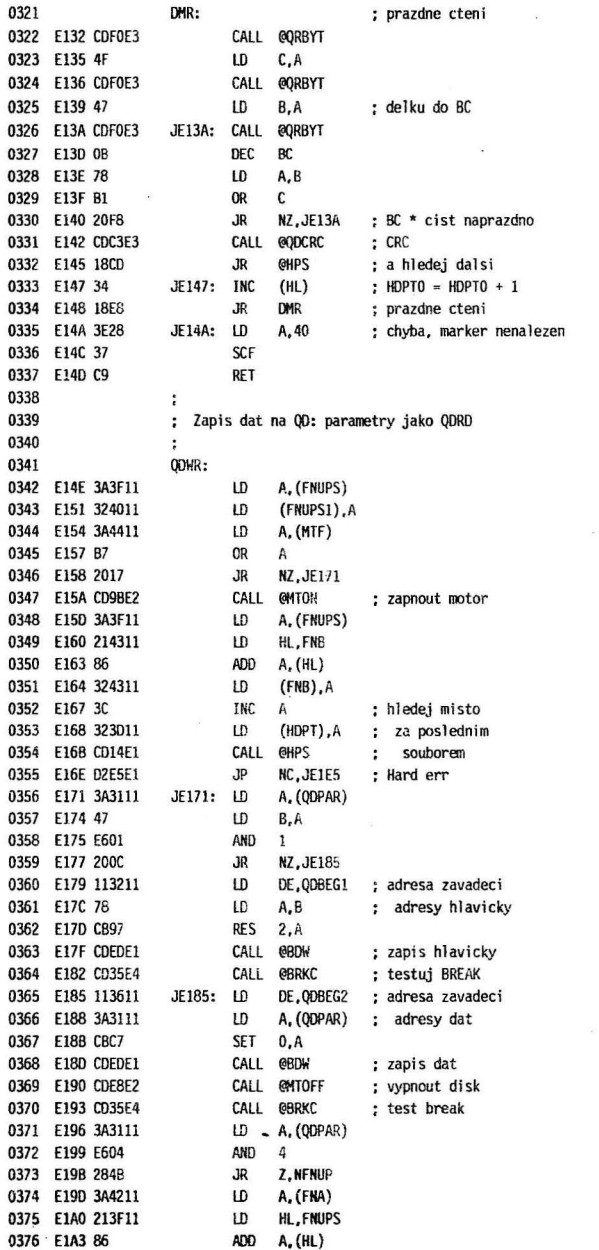

i.

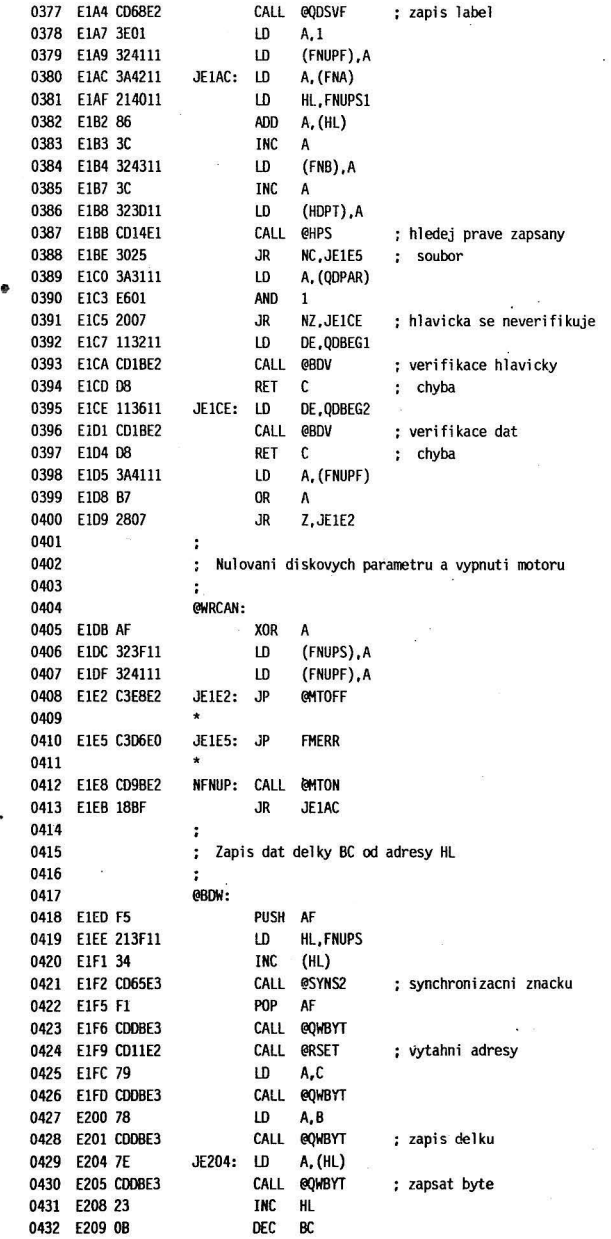

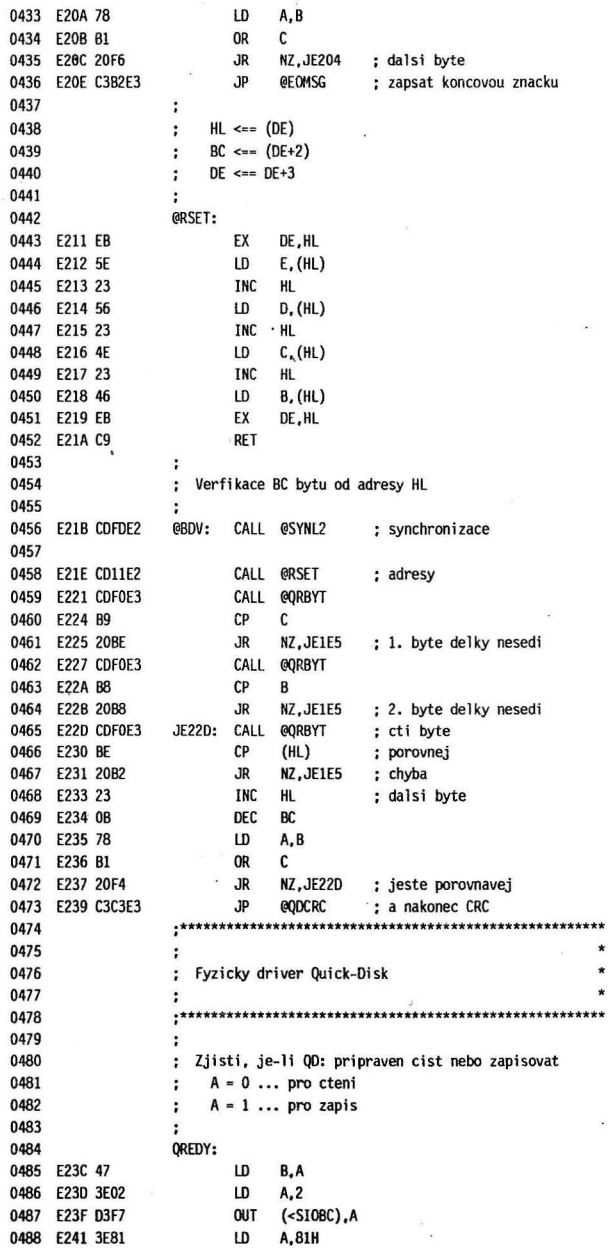

 $\ddot{\phantom{a}}$ 

×,

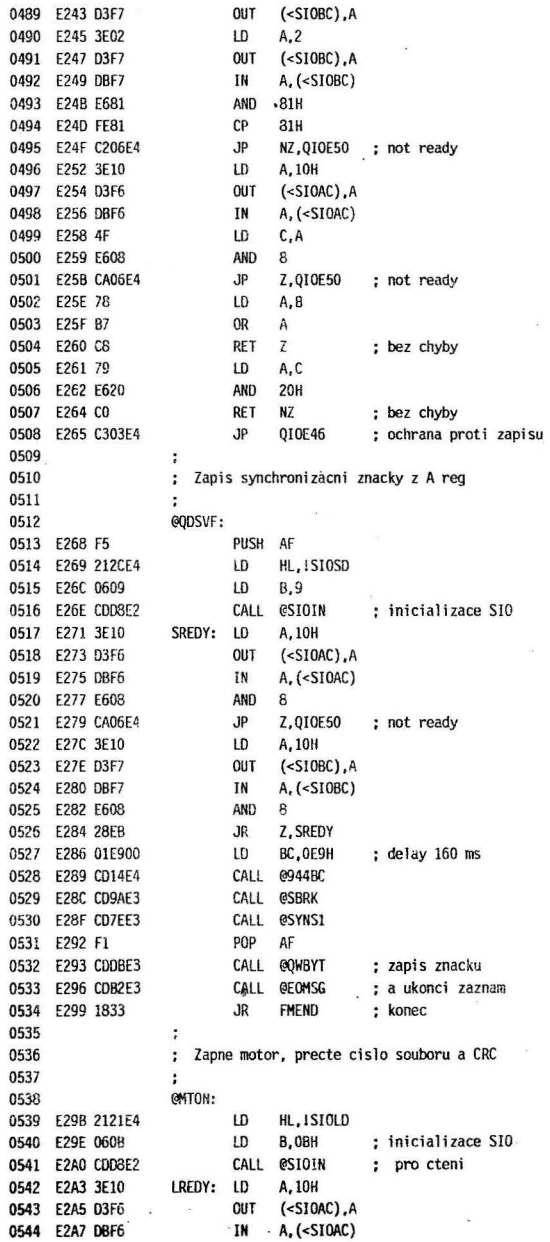

96

 $\epsilon$ 

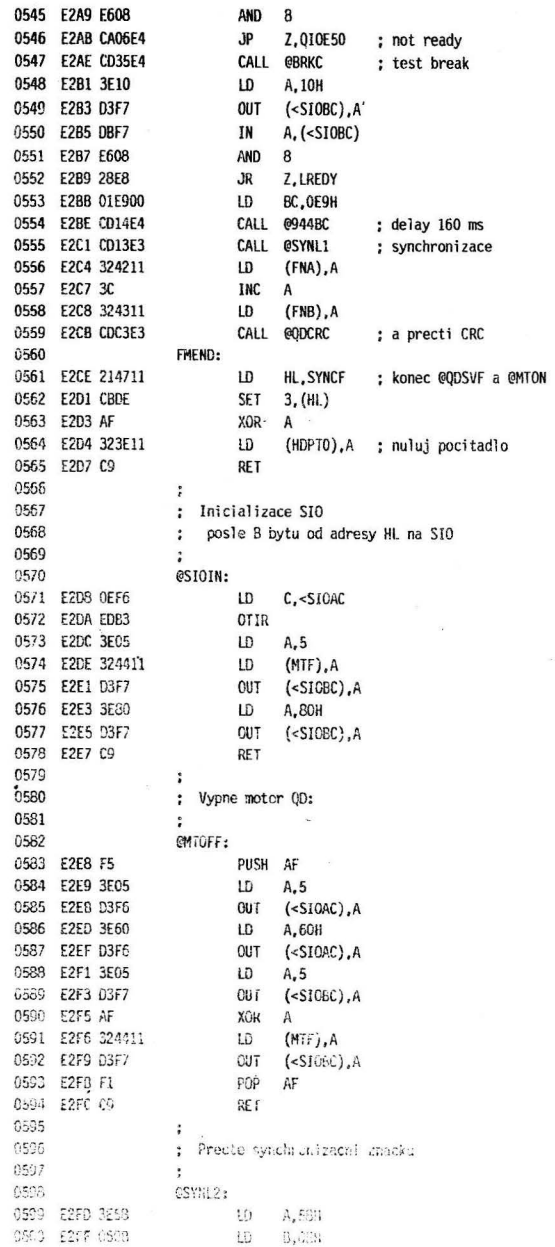

 $\mathbb{S}^{\infty}_{\mathbb{R}}$ 

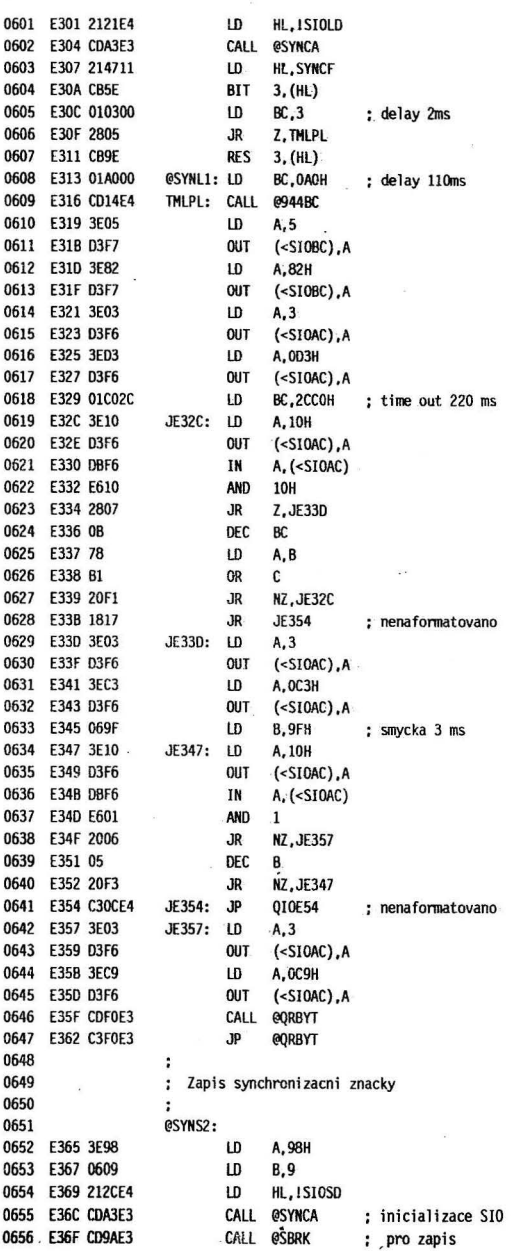

à.

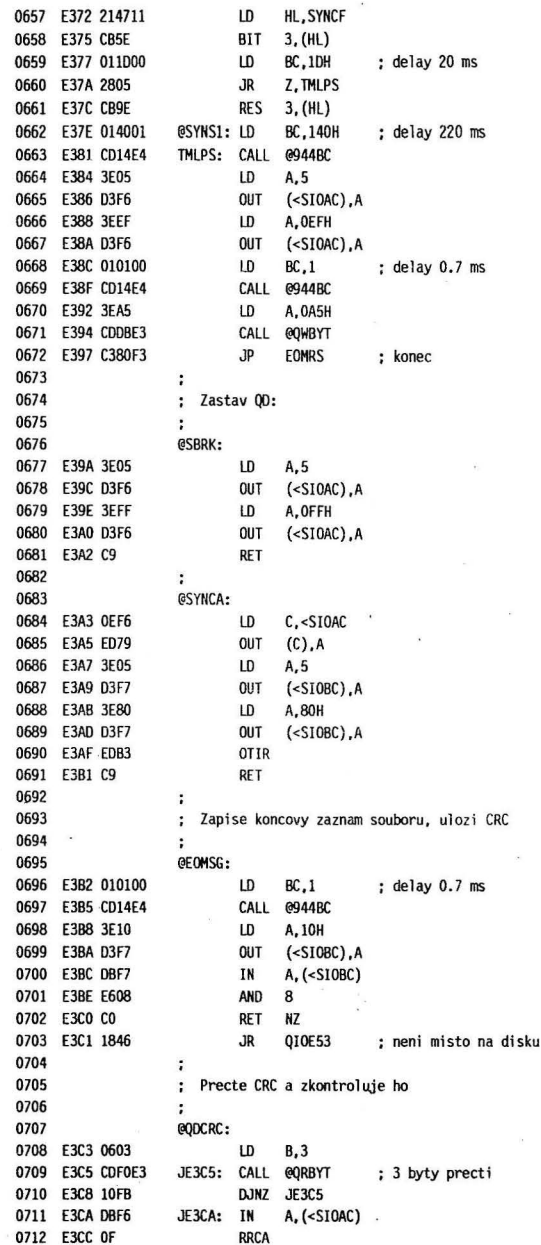

ï

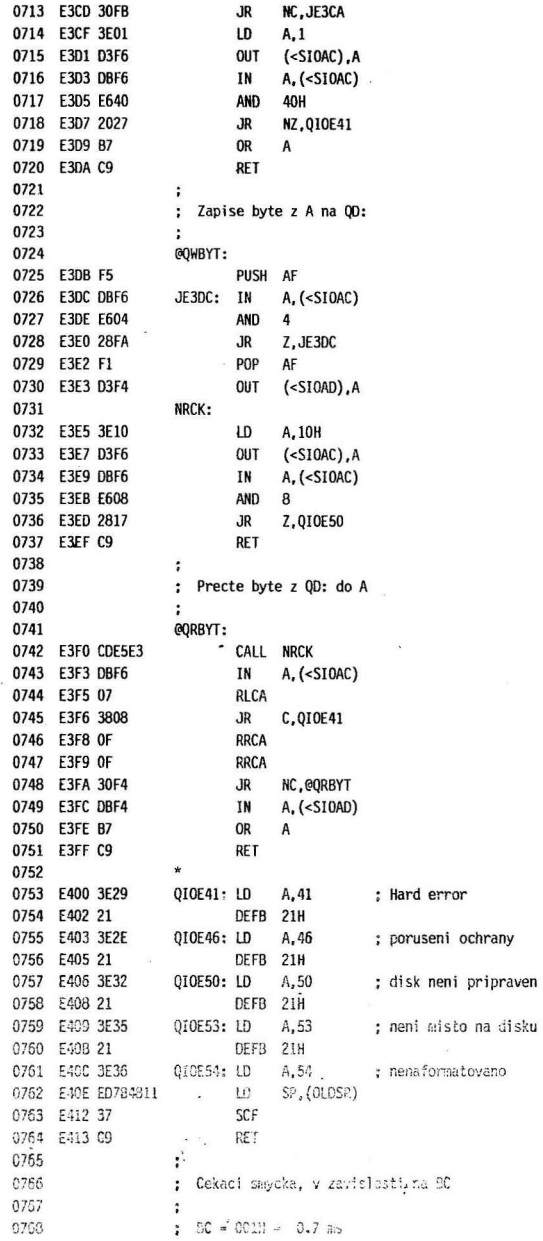

.

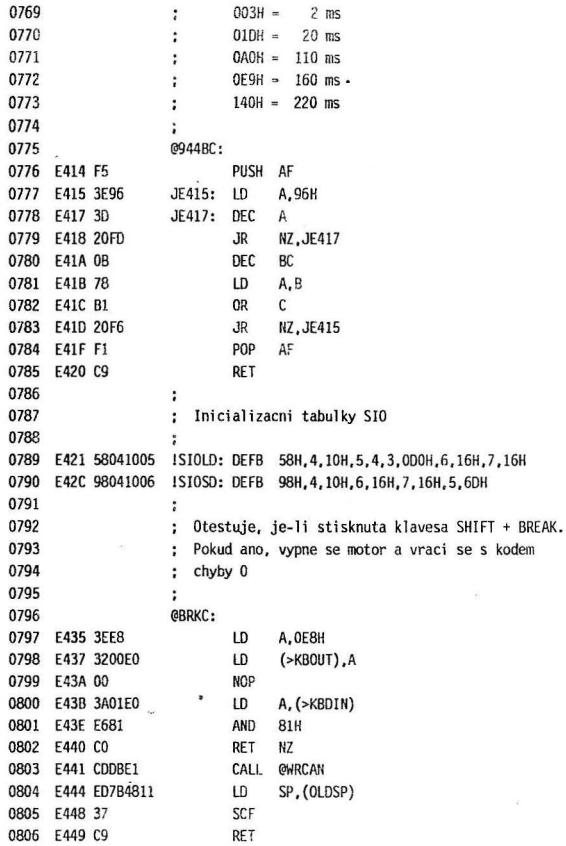

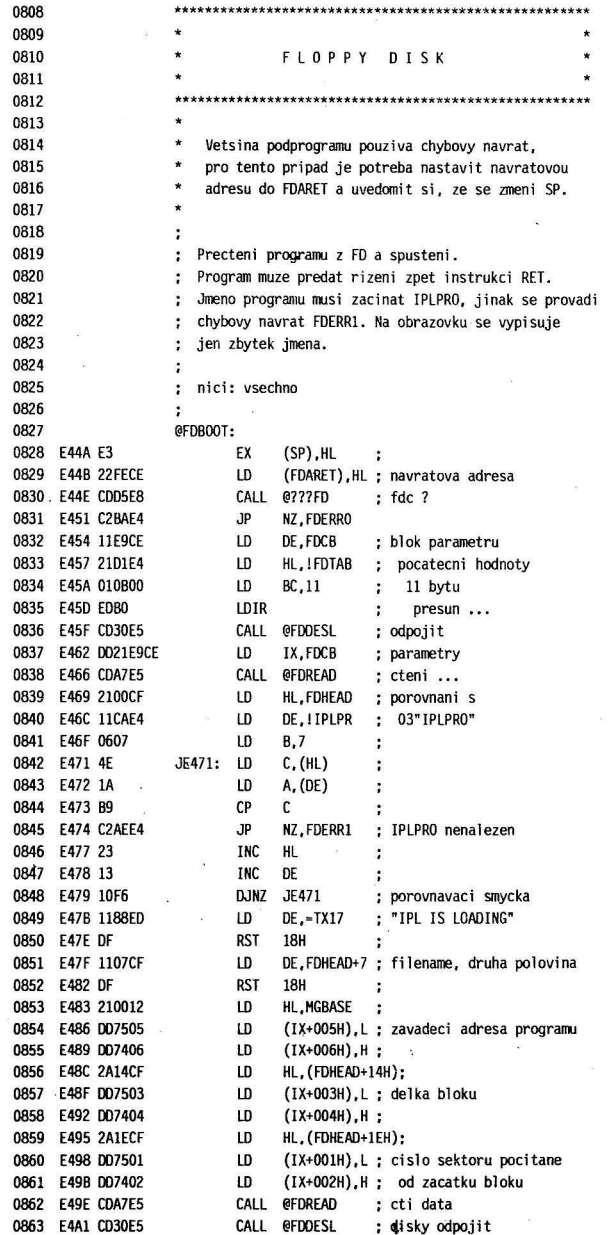

 $\ddot{\phantom{a}}$ 

i.

 $\hat{\mathbf{x}}$ 

 $\alpha$ 

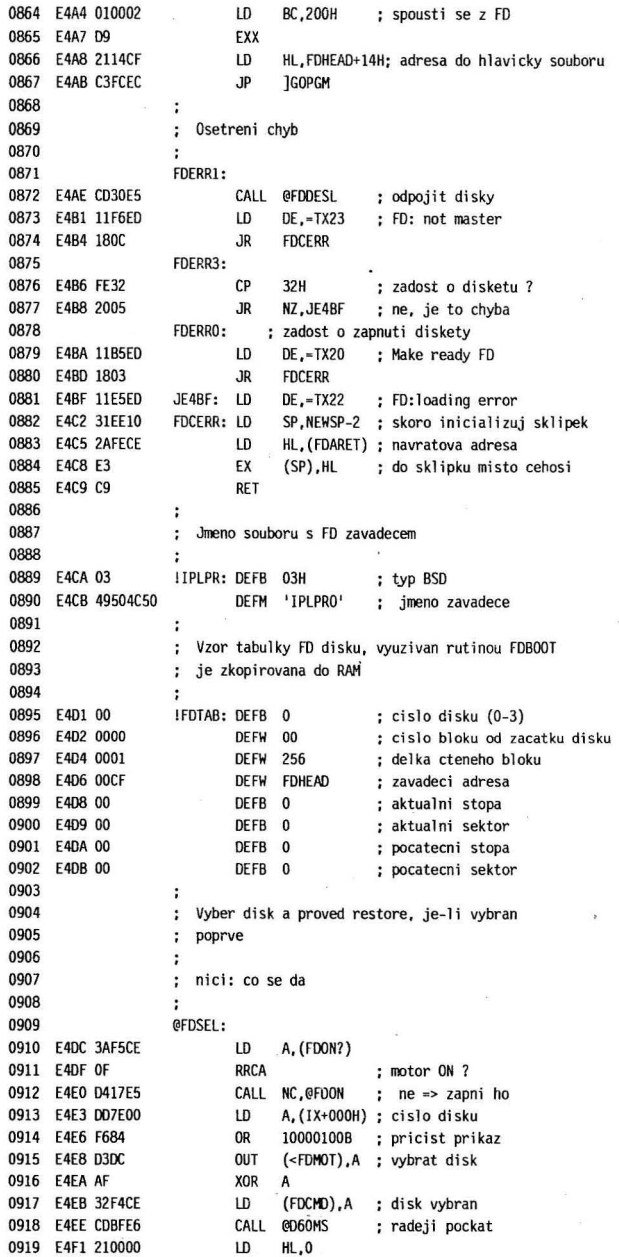

 $\epsilon$ 

 $\frac{8}{3}$ 

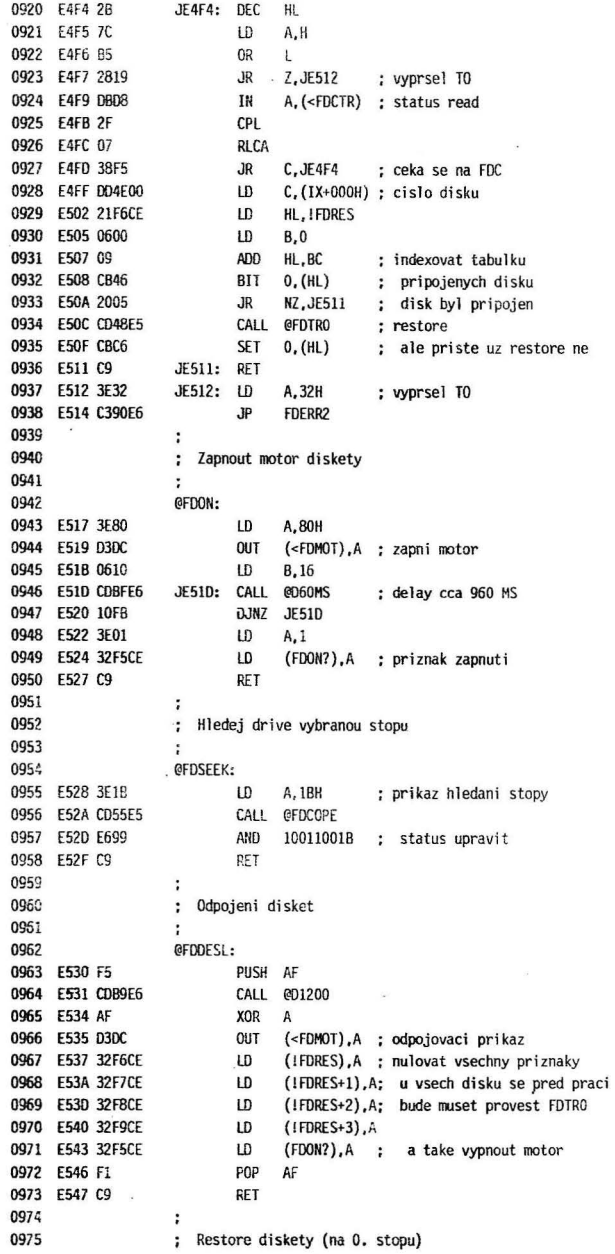

 $\tilde{\mathbf{r}}$ 

 $\ddot{\phantom{a}}$ 

 $\overline{\alpha}$ 

 $\bar{\alpha}$ 

ÿ

l,

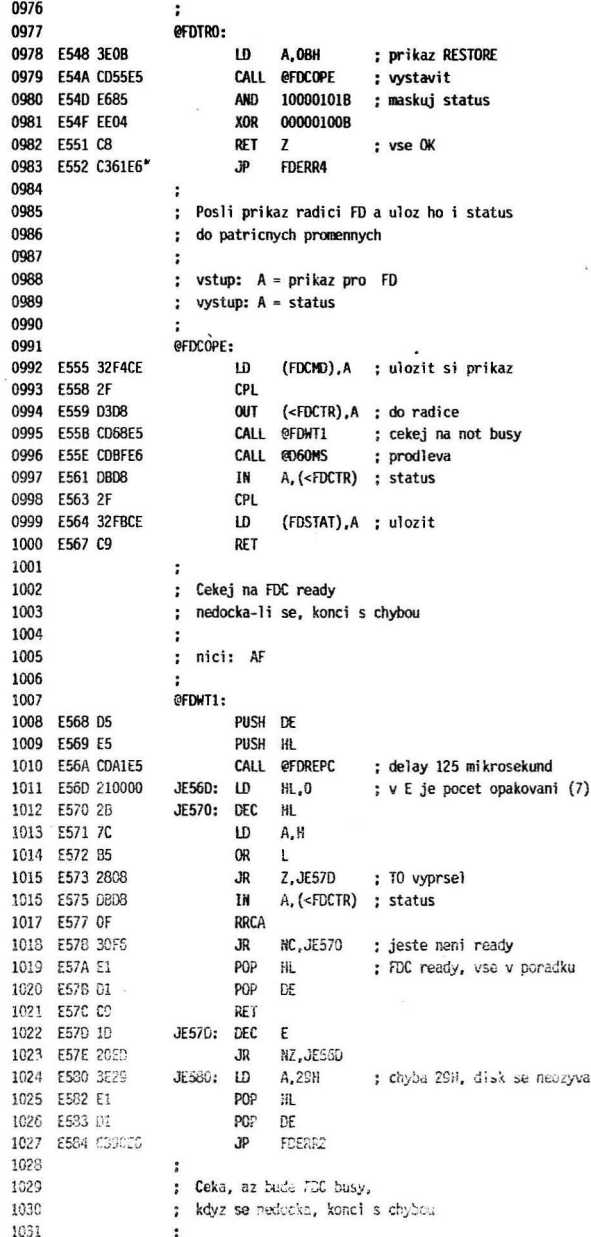

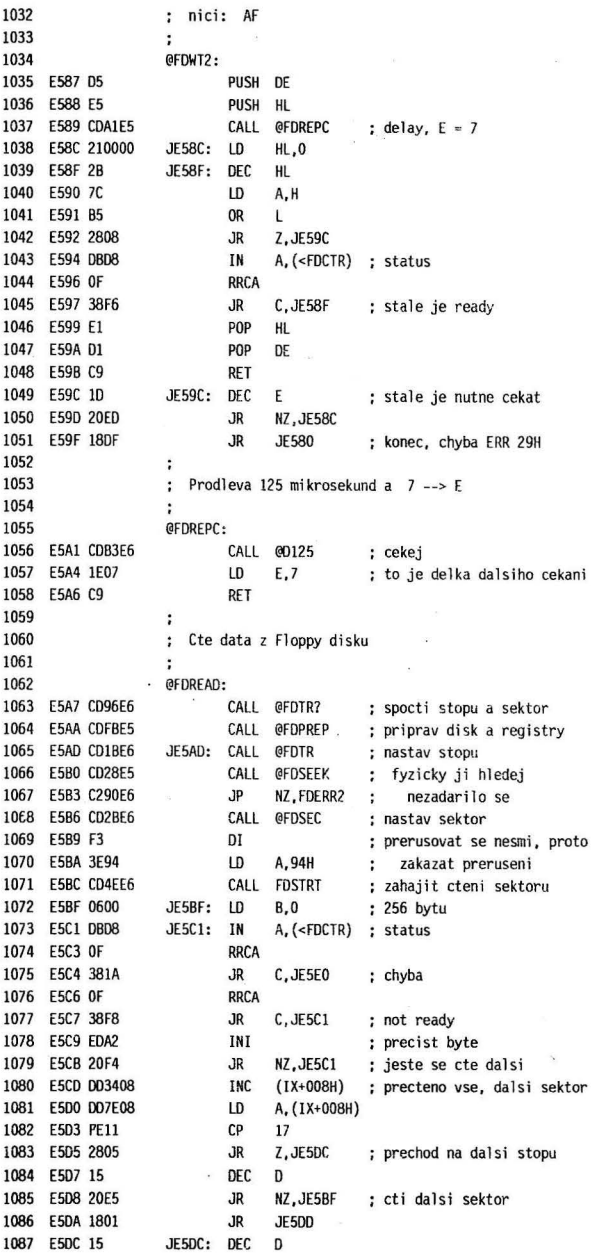

 $\bar{\Gamma}$ 

106

 $\sim$   $\mu$ 

 $\ddot{\phantom{a}}$ 

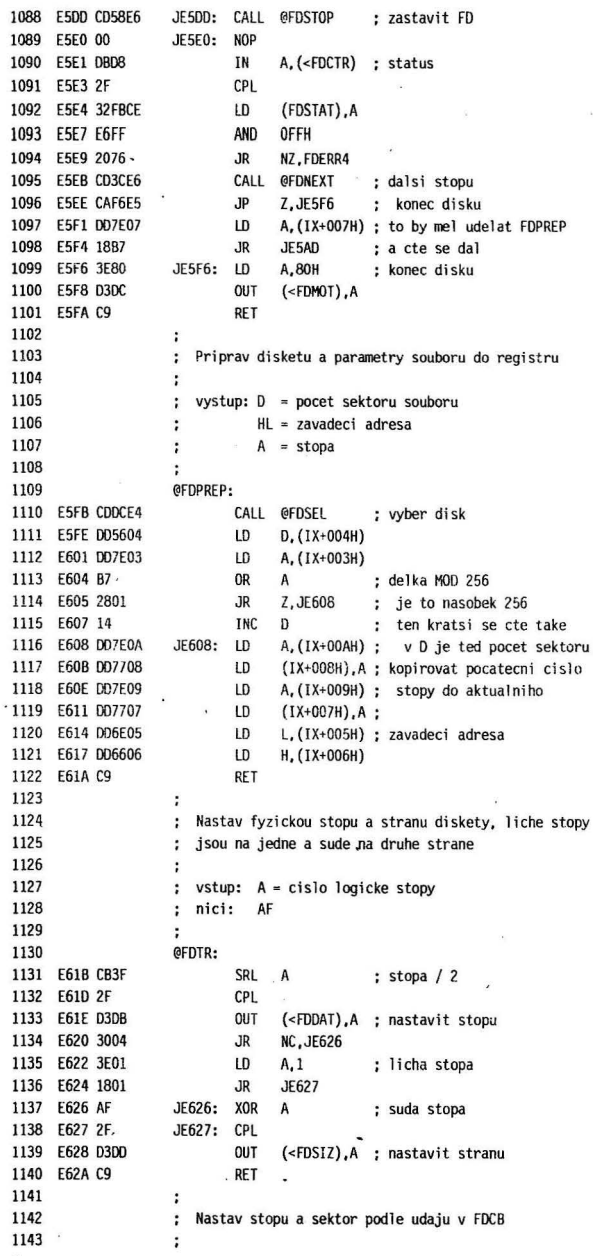

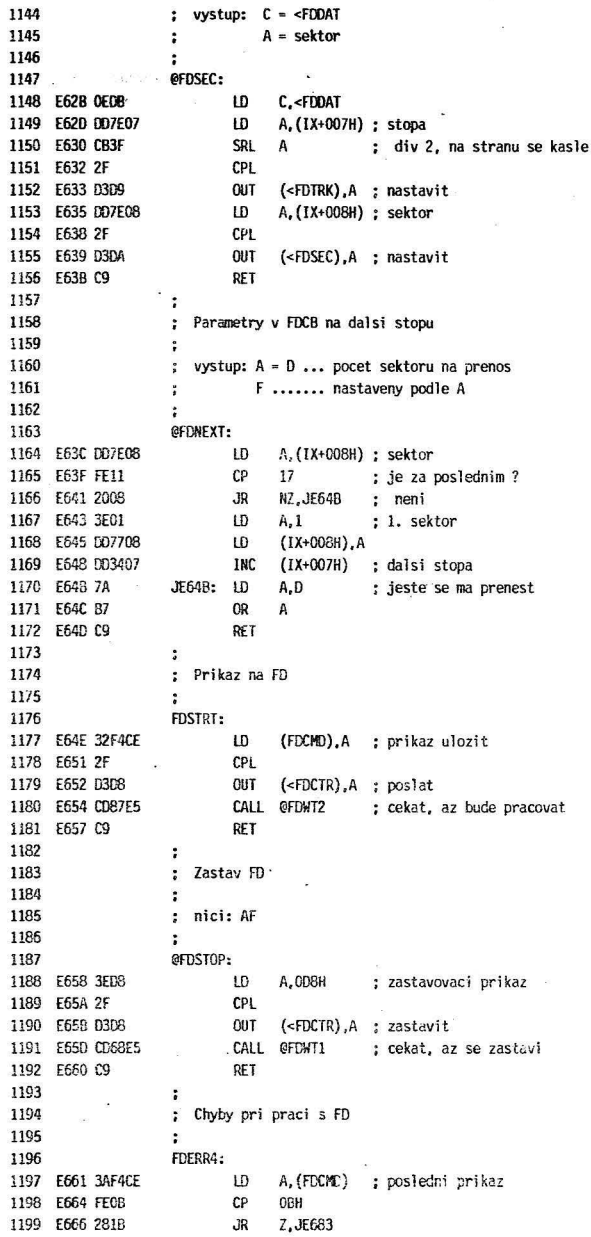

1C8

 $\alpha$  .

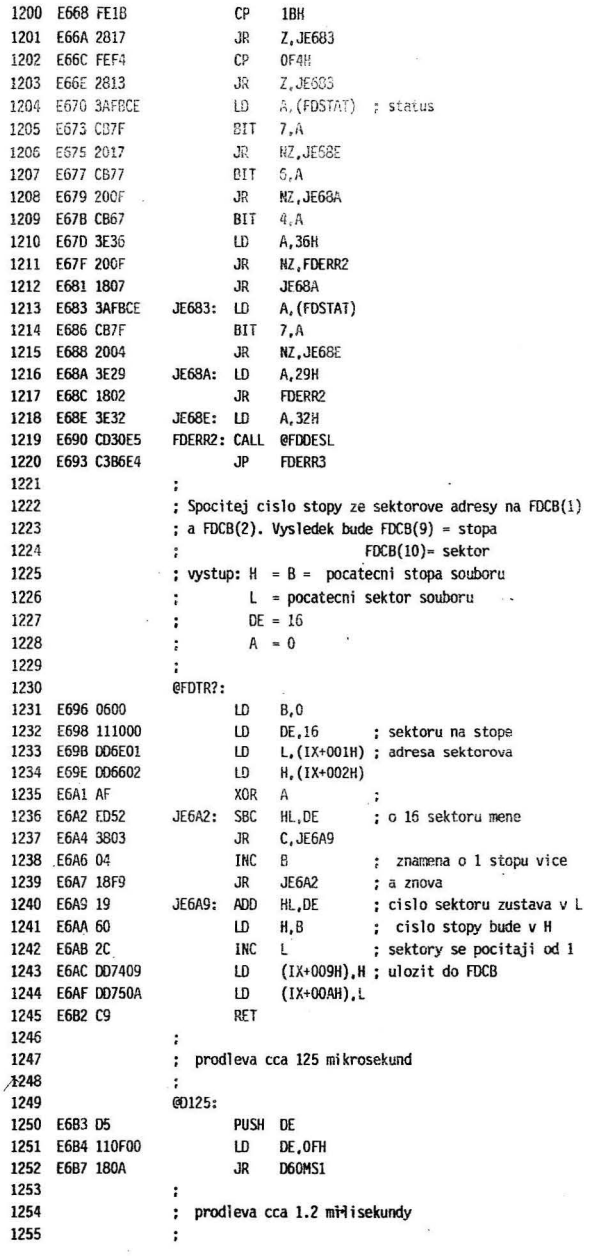

109

 $\bar{\mathcal{L}}$
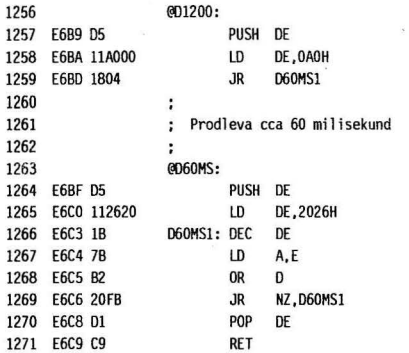

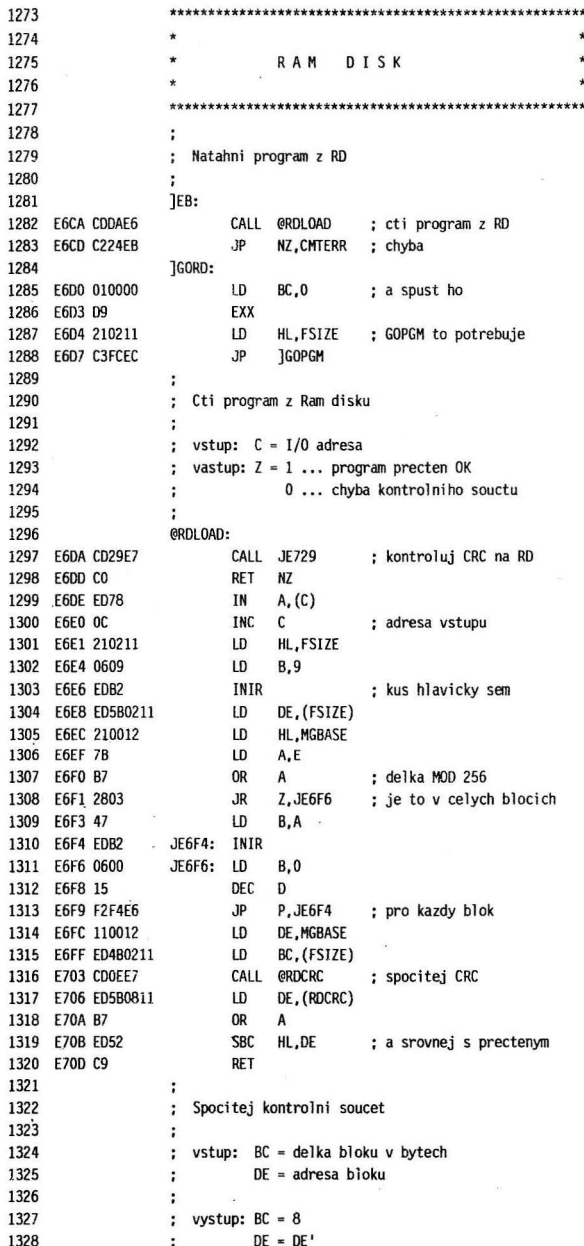

ó.

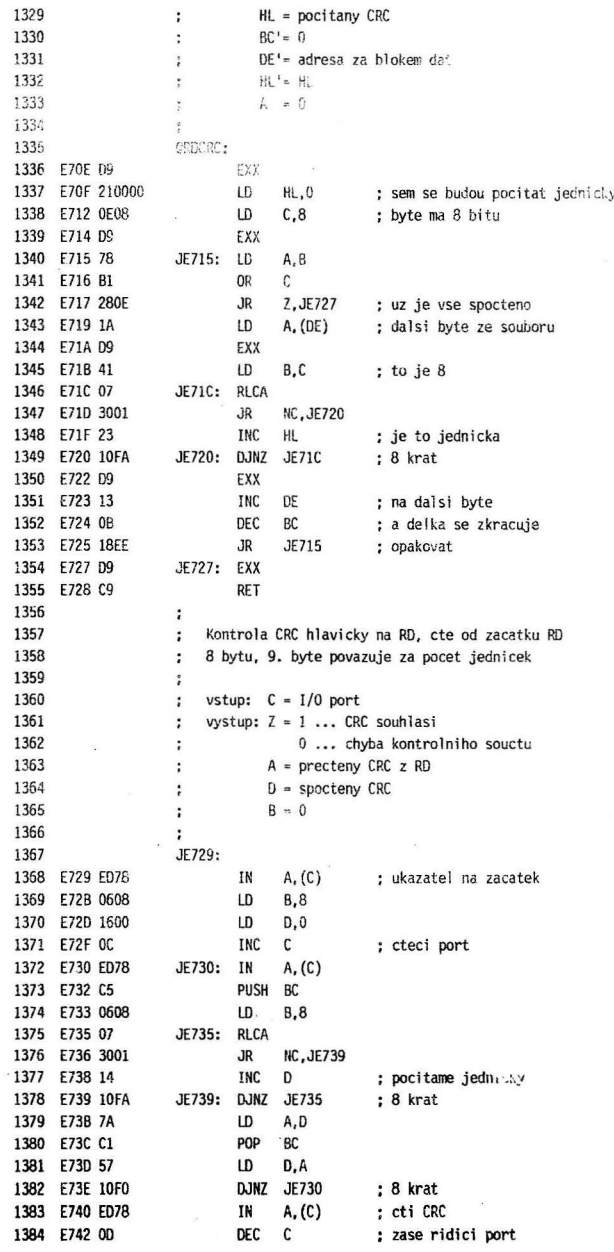

112

 $\alpha$ 

÷,

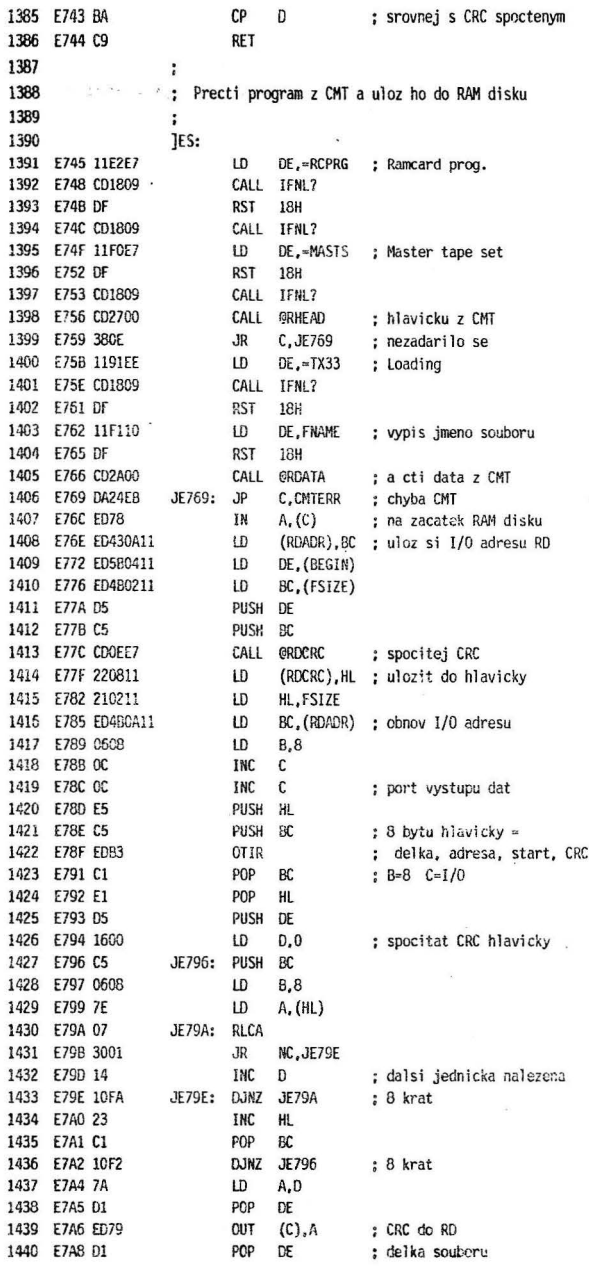

 $\ddot{\phantom{a}}$ 

 $\sim$ 

 $\mathcal{F}$ 

i.

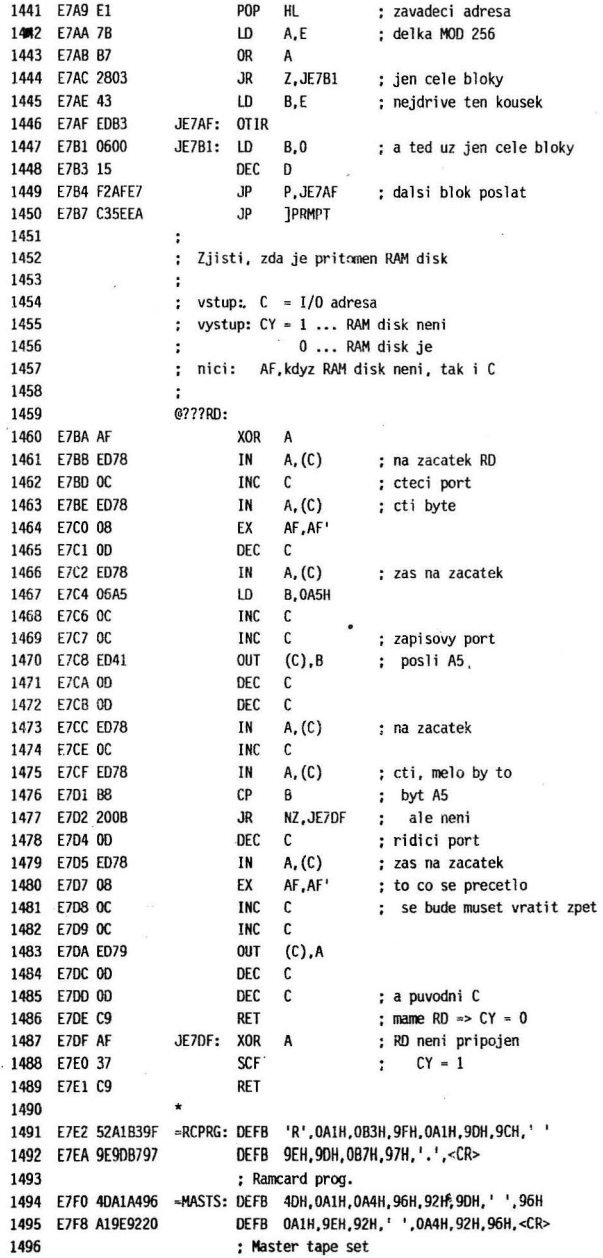

 $\ddot{\phantom{a}}$ 

 $\ddot{\phantom{a}}$ 

 $\ddot{\phantom{a}}$ 

114

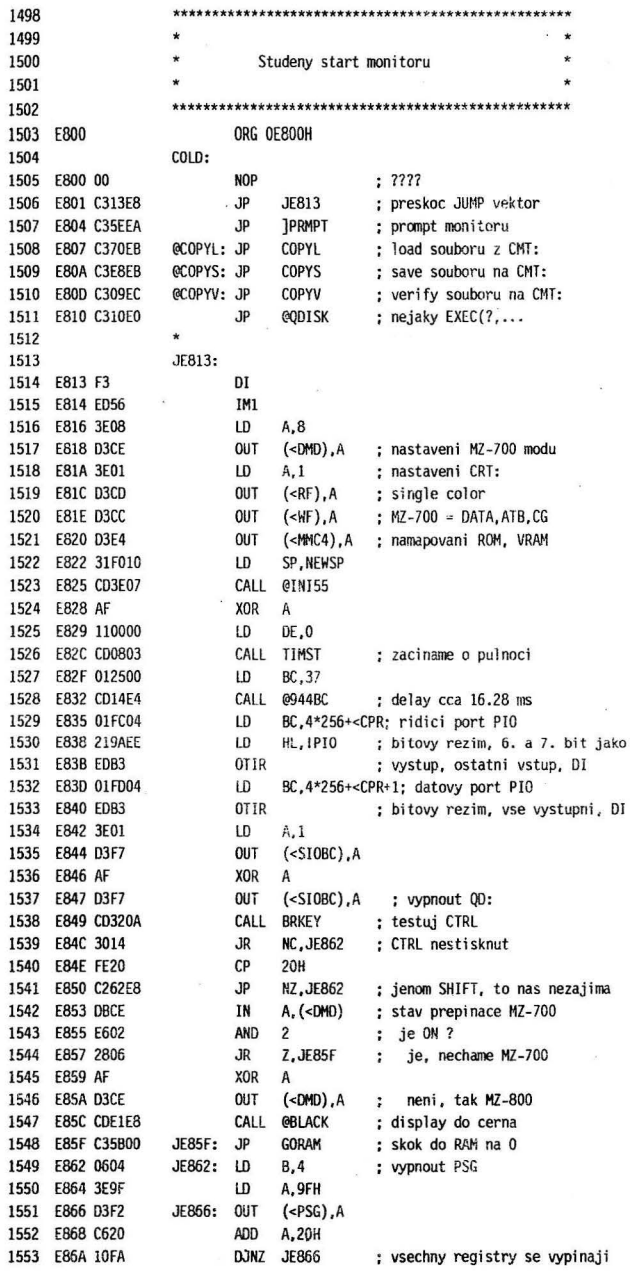

 $\lambda$ 

 $\mathcal{O}$ 

 $\bar{\kappa}$ 

 $\omega$ 

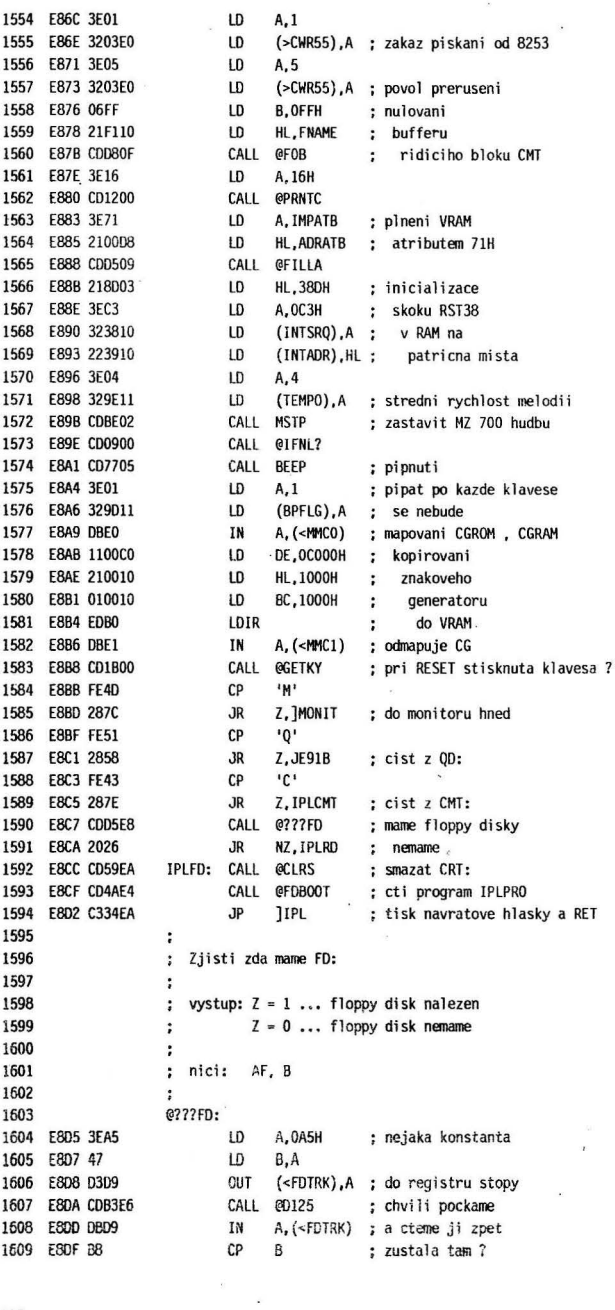

116

 $\ddot{\phantom{a}}$ 

l,

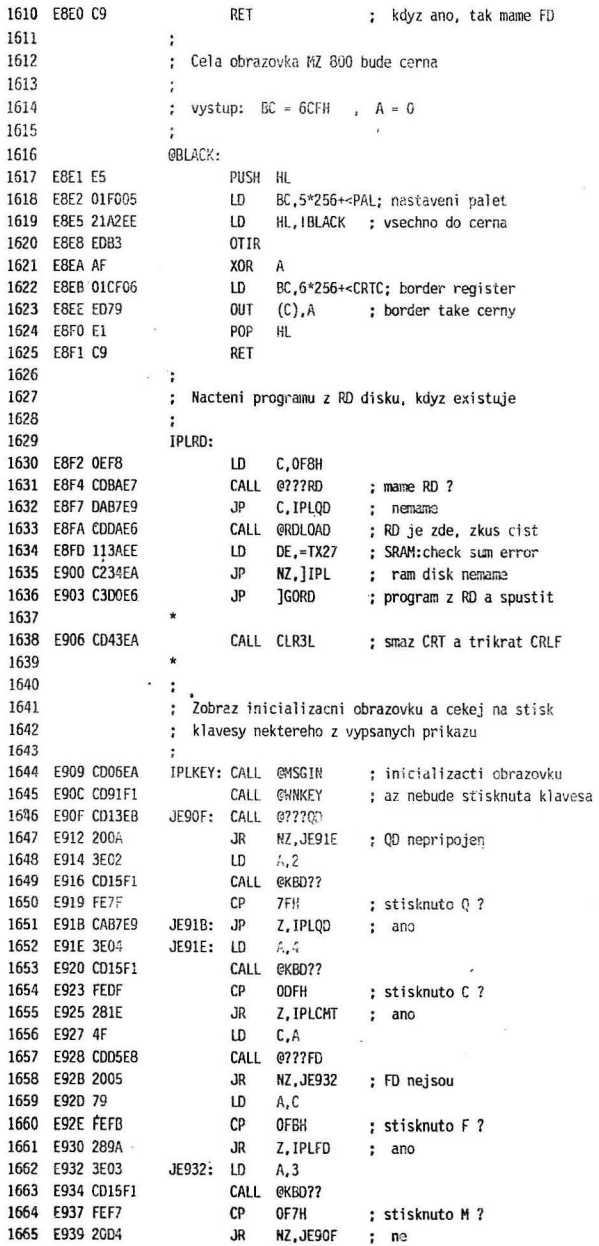

 $\overline{\phantom{a}}$ 

117

 $\frac{1}{2}$  ,  $\frac{1}{2}$ 

i.

 $\ddot{\phantom{a}}$ 

1666  $\ddot{\cdot}$ 1667 : Vypis hlavicky monitoru a skok na jeho cteni prikazu 1668 ÷ 1669 IMONIT: 1670 E938 CD59EA CALL @CLRS 1671 F93E 114DEE LD DE. = TX28 1672 E941 DF **RST** 18H 1673 E942 C35EEA .JP **IPRMPT** 1674 ÷ 1675 : Zavedeni programu z CMT 1676  $\ddot{\phantom{a}}$ **IPLCMT:** 1677 1678 E945 2102E0 LD HL, >PORTC ; jede CMT ? 1679 E948 7E LD A, (HL) 1680 E949 E610 **AND** 10H 1681 E94B 2025 **NZ, JE972**  $J<sub>R</sub>$ ; ano, muze se hned zacit cist 1682 E94D 23 **INC HL** 1683 E94E 3E06 LD A, 6 1684 E950 77 LD  $(AL)$ ,  $A$ ; nahoru 1685 E951 3C INC A 1686 F952 77 LD  $(HL)$ ,  $A$ ; dolu 1687 E953 2B DEC HL 1688 E954 7E **LD** A, (HL) 1689 E955 E610 **AND 10H** ; ted by uz mel jet 1690 E957 2019  $J_{\rm R}$ **NZ, JE972** ; ano, ted uz jede 1691 E959 CD59EA CALL @CLRS 1692 E95C CD0600 CALL @LETNL 1693 E95F CD0600 CALL @LETNL 1694 E962 1198ED LD  $DE, =TX18$ ; Make ready CMT 1695 E965 CD4EEA CALL MSG12 1696 JF968: CALL @BRKEY 1697 E968 CD1E00 1698 E96B 283F **JR** Z, CMTER2 ; break 1699 E96D 7E LD A, (HL) 1700 E96E E610 AND 10H 1701 E970 28F6 **JR** Z, JE968 ; cekame az ho zapnou JE972: 1702 1703 E972 CD59EA CALL @CLRS 1704 E975 CD0600 CALL GLETNL 1705 E978 11C3ED  $LD$  $DE$ <sub> $r$ </sub>= $TX21$ ; IPL is looking ... 1706 E97B DF **RST 18H** 1707 E97C CD2700 CALL @RHEAD 1708 E97F DAAAE9  $JP$ C, CMTER1 1709 E982 CD59EA CALL @CLRS 1710 E985 1188ED LD  $DE$ , = TX17 : IPL is loading .. 1711 E988 DF RST 18H 1712 E989 11F110 LD DE, FNAME ; jmeno souboru RST 1713 E98C DF 18H 1714 E98D 2A0411 LD HL, (BEGIN) 1715 E990 D9 EXX 1716 E991 210012 LD HL, MGBASE ; zavadeci adresa LD 1717 E994 220411 (BEGIN), HL ; zatim do hlavicky 1718 E997 CD2A00 CALL @RDATA ; cist data od 1200 1719 E99A DAAAE9  $J<sub>P</sub>$ C.CMTER1 ; chyba 1720  $\ddot{\phantom{0}}$ 1721 ; spust program natazeny z CMT

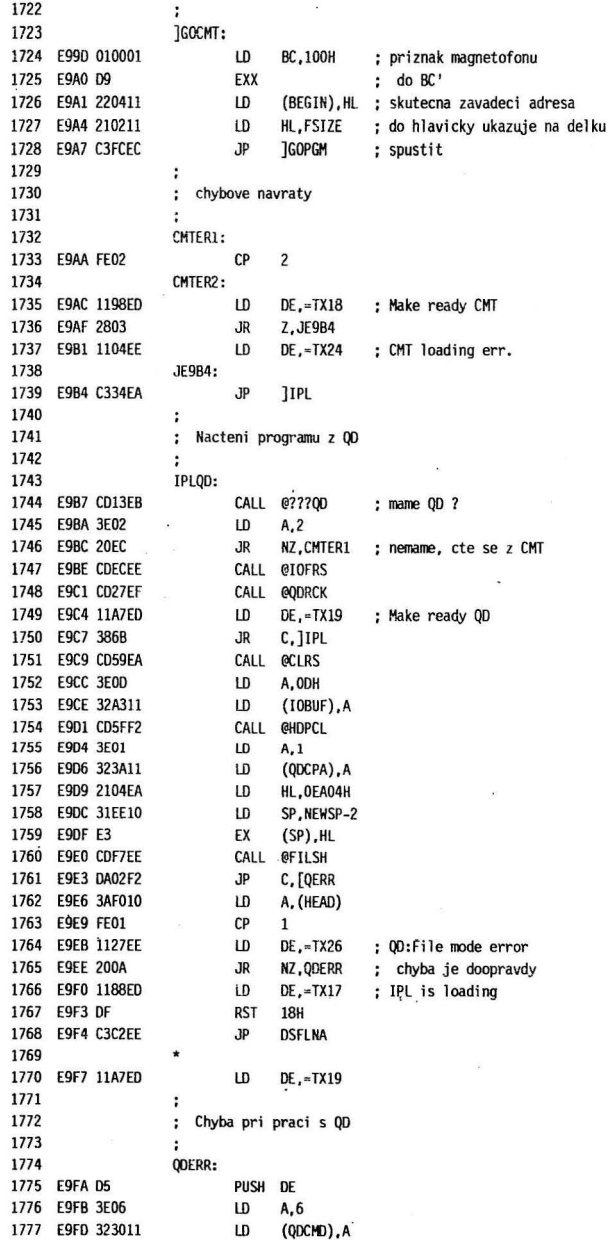

l,

 $\ddot{\phantom{1}}$ ×

119

í.

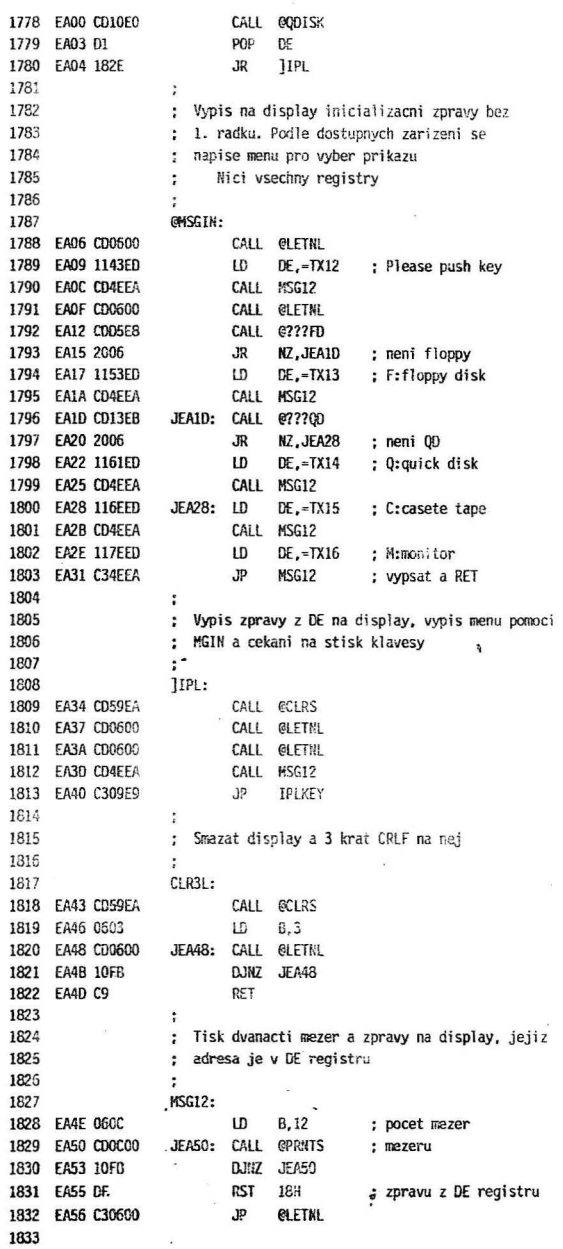

 $\lambda$ 

J.

120

 $\ddot{\phantom{0}}$ 

ر.<br>مون

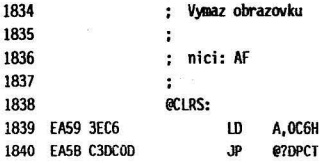

 $\bar{\bar{z}}$ 

i.

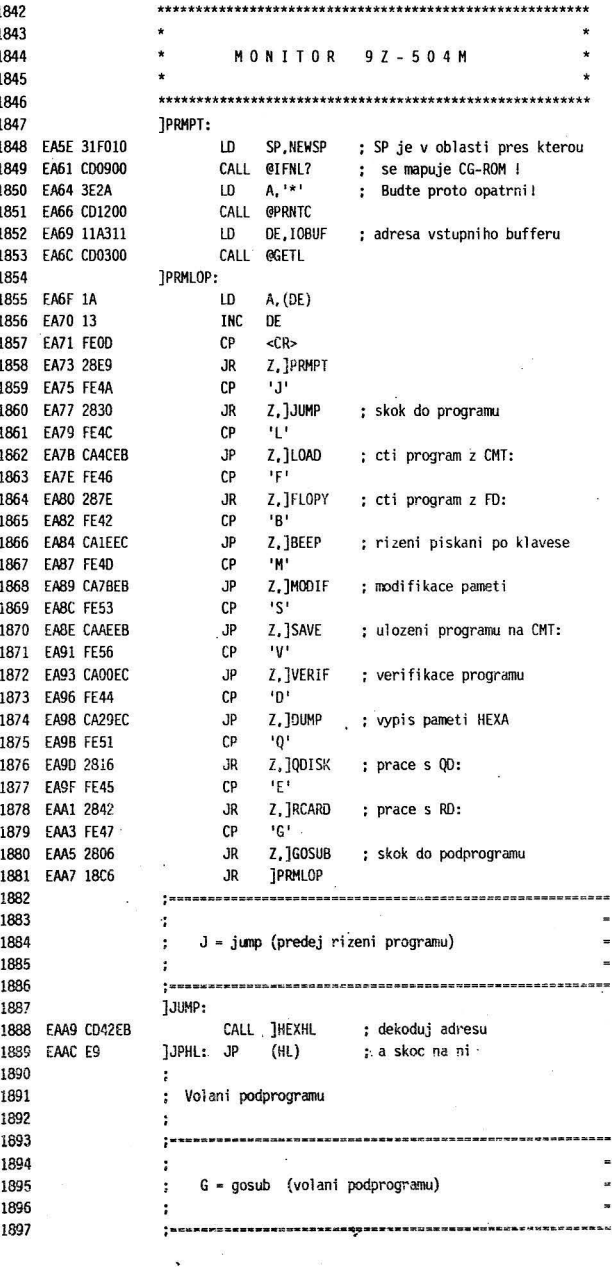

122

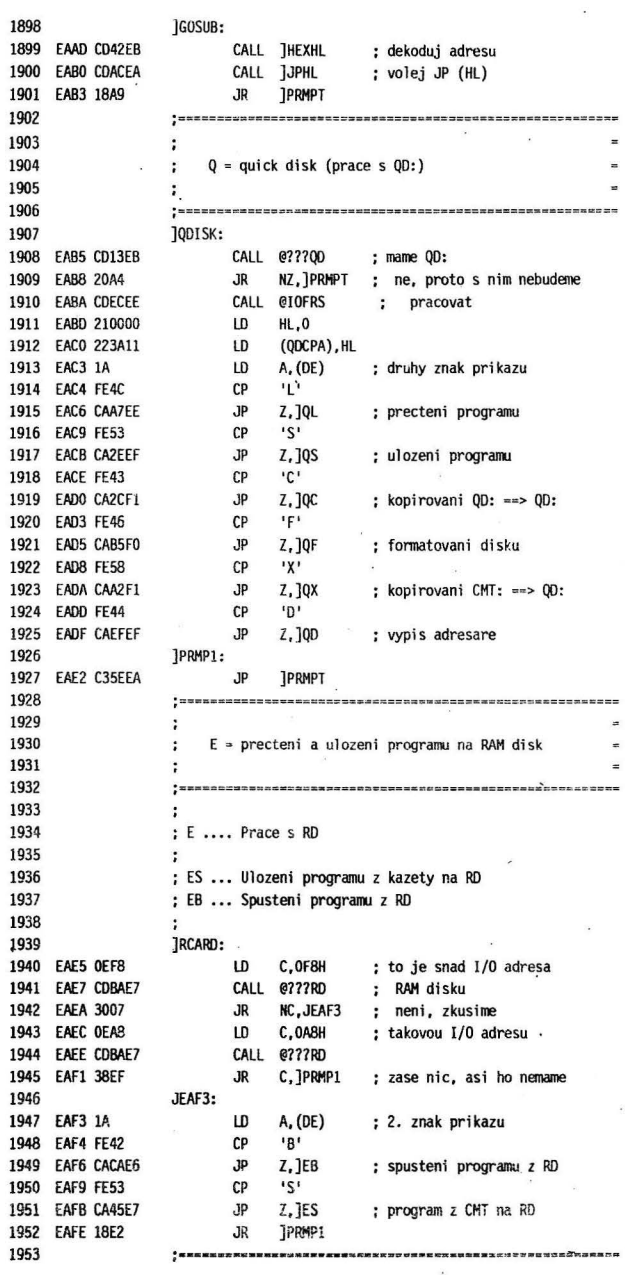

123

 $\sim$ 

1954  $\ddot{\phantom{a}}$ 1955  $F = floppy$  (nacteni programu z diskety)  $\ddot{\phantom{a}}$ 1956 ÷ 1957  $; =$ 1958 **TFLOPY:** 1959 EB00 1A  $LD A, (DE)$ 1960 EB01 FEOD  $CP \leq CR$ 1961 E803 20DD JR NZ, PRMP1 ; nesmi byt parametry 1962 EB05 CDD5E8 CALL @???FD : mame FD ? 1963 EB08 20D8 JR NZ. IPRMP1 : ne CALL @FDBOOT : precti soubor 1964 EBOA CD4AE4 1965 EBOD CD0900 CALL @IFNL? 1966 EB10 DF **RST 18H** 1967 EB11 18CF JR JPRMP1 1968  $\ddot{\phantom{a}}$ 1969 ; Zjisti, je-li pripojen QD 1970  $\cdot$ 1971 : vystup:  $Z = 1 ... 00$  pripojen : 0 ... QD neexistuie 1972 1973  $\mathbb{R}$ 1974 : nici: AF 1975  $\ddot{\cdot}$ 1976 @???CD: 1977 EB13 3E02  $LD \tA, 2$ 1978 EB15 D3F7 OUT (<SIGBC), A 1979 EB17 3EA5 LD A.OA5H ; vzorek 1980 EB19 D3F7 OUT (<SIOBC).A ; zapsat vzorek 1981 EB1B 3E02  $LD A.2$ 1982 EB1D D3F7 OUT (<SIOBC).A 1983 EB1F DBF7 IN  $A_i$  (<SIOBC) ; cist z QD  $\overline{CP}$ 1984 EB21 FEA5 **OA5H** ; porovnat s posilanym vzorkem 1985 EB23 C9 **RET** : Z=1 jestli OD je pripojen 1986  $\ddot{\bullet}$ : vypis CHECX SUM ERR. nebo BREAK! podle cisla chyby, 1987 ; navrat do monitoru 1988 1989  $\hat{\bullet}$ 1990 CMTERR: 1991 EB24 1129F3  $10$ DE,=TX59 ; BREAK! 1992 EB27 FE02  $\mathbb{C}P$  $\overline{2}$ 1993 EB29 2803  $JR$ Z.JEBZE ; skutecne byl break 1994 EB2B 114701 LD DE.-CHECK : check sum error 1995 EE2E CDOSCO JEB2E: CALL @IFNL? 1995 EB31 DF **RST 18H** JR ]PRMP1 ; do monitoru 1997 EB32 18AE 1998 1999 **JGETL:** 2000 EB34 E3 EX (SP), HL ; navratova adresa v HL 2001 EB35 C1 POP BC  $BC := HL$ 2002 EB36 11A311 LD DE, IOBUF 2003 EB39 CD0300 CALL EGETL 2004 EB3C 1A  $LD A, (DE)$ 2005 EB3D FE1B  $CP$ **16H** JR Z, JPRMP1 2006 EB3F 28A1 ; break  $JP$  (HL) ; navrat 2007 EB41 E9 2008  $\mathbf{r}$ 2009 ; Ze vstupniho bufferu precte 4 znaky sestnactkoveho

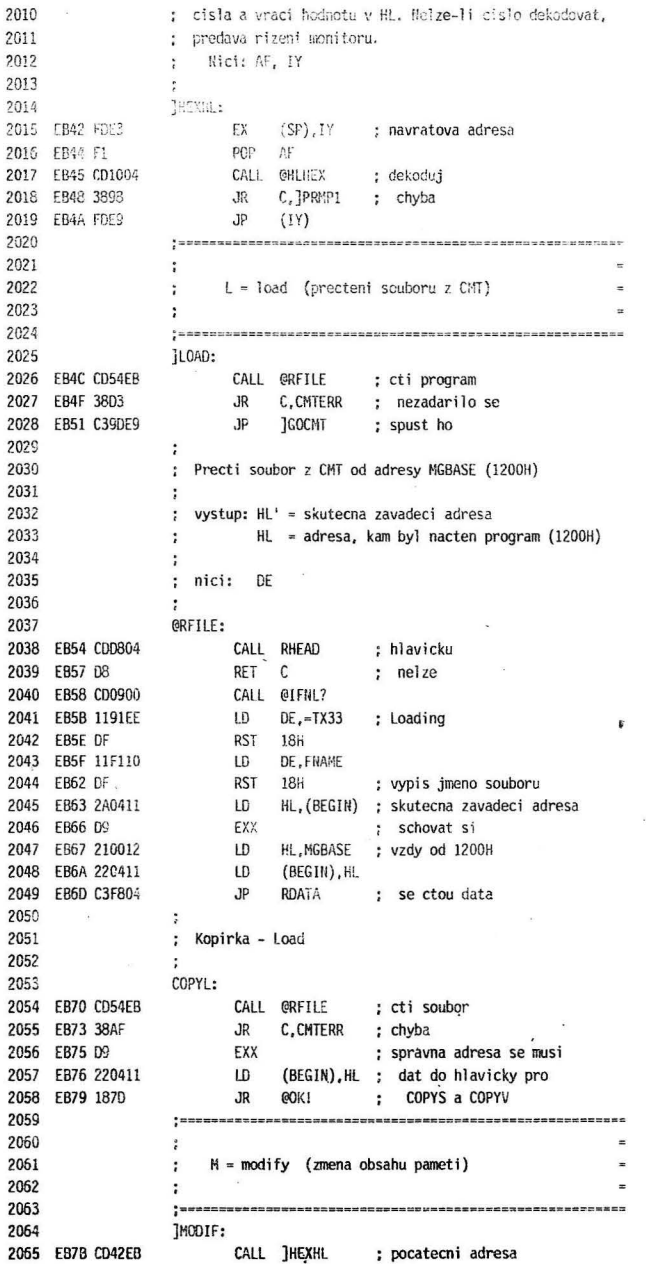

 $\bar{\nu}$ 

125

ł.

 $\bar{\alpha}$ 

 $\ddot{\phantom{a}}$ 

 $\ddot{\phantom{0}}$ 

 $\sim$ 

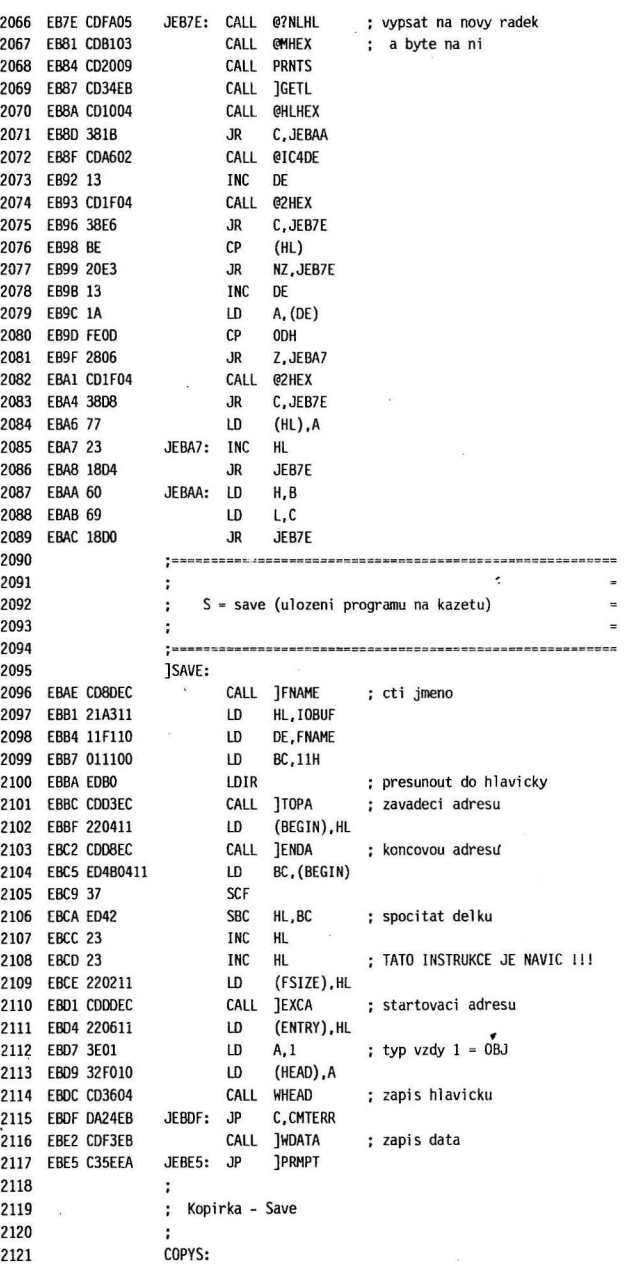

ż,

126

 $\ddot{\phantom{a}}$ 

 $\chi$ 

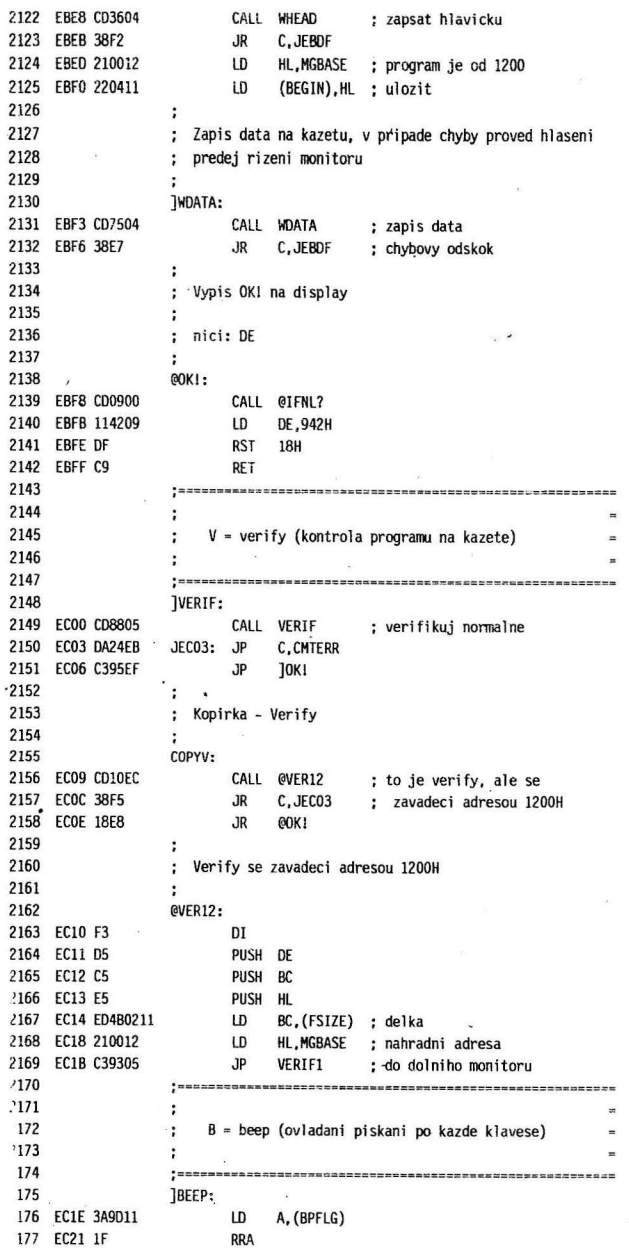

 $\bar{a}$ 

 $\tilde{\mathcal{L}}$ 127

 $\sim$ 

÷,

 $\tilde{\Sigma}$ 

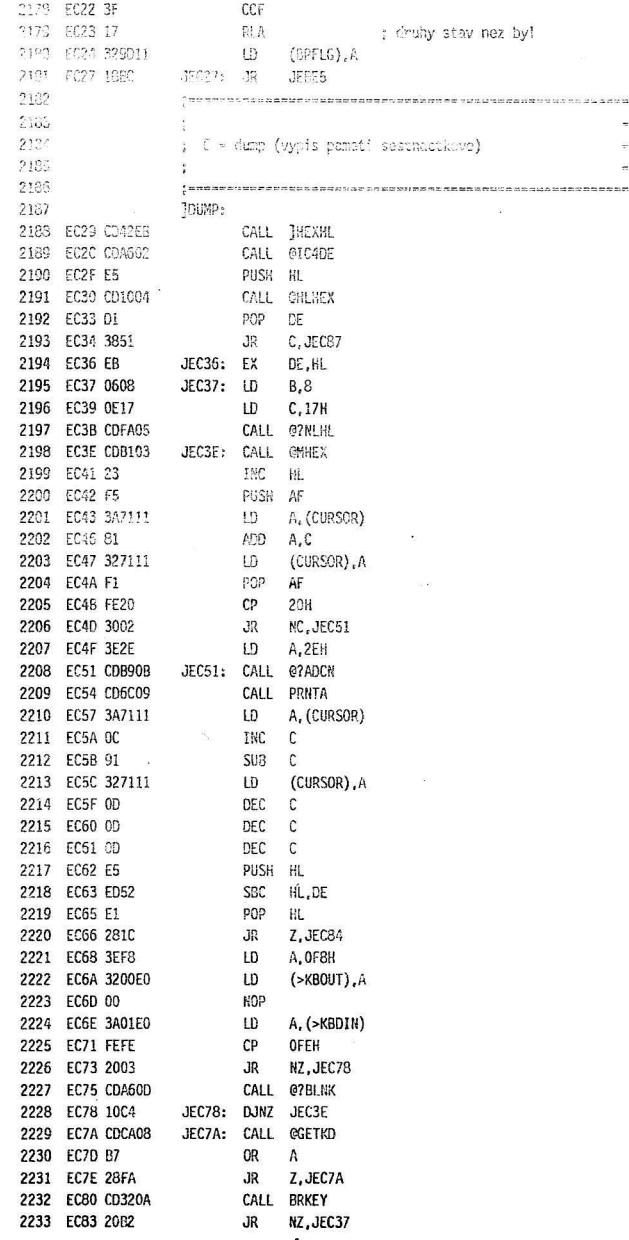

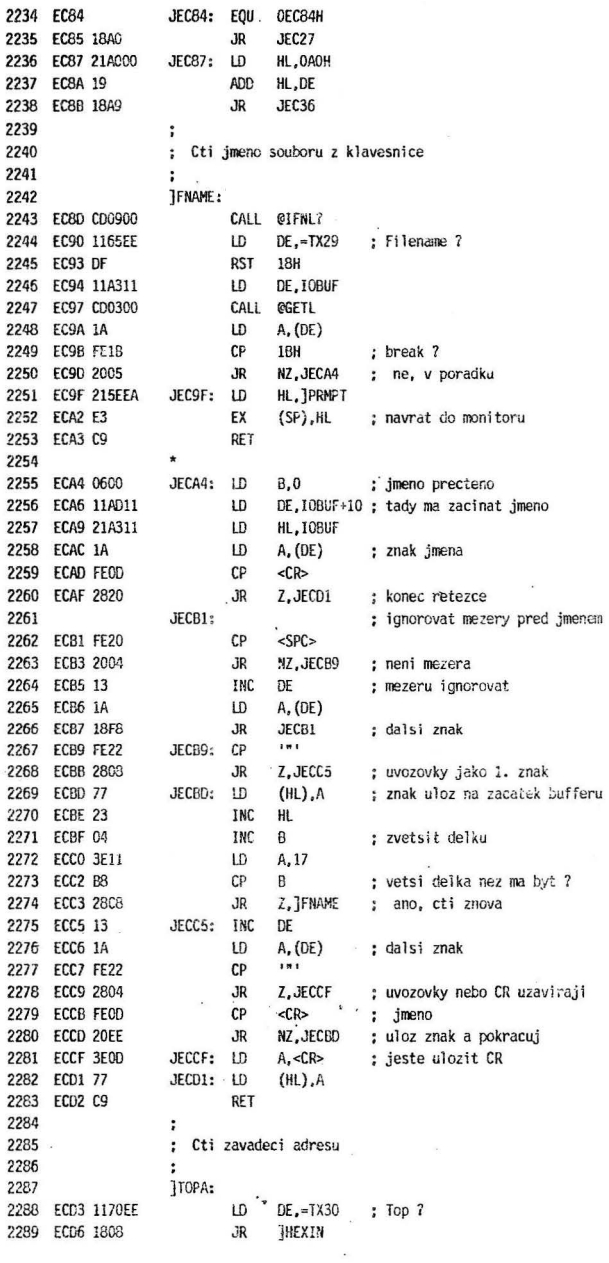

 $\sim$ 

 $\overline{\phantom{a}}$ 

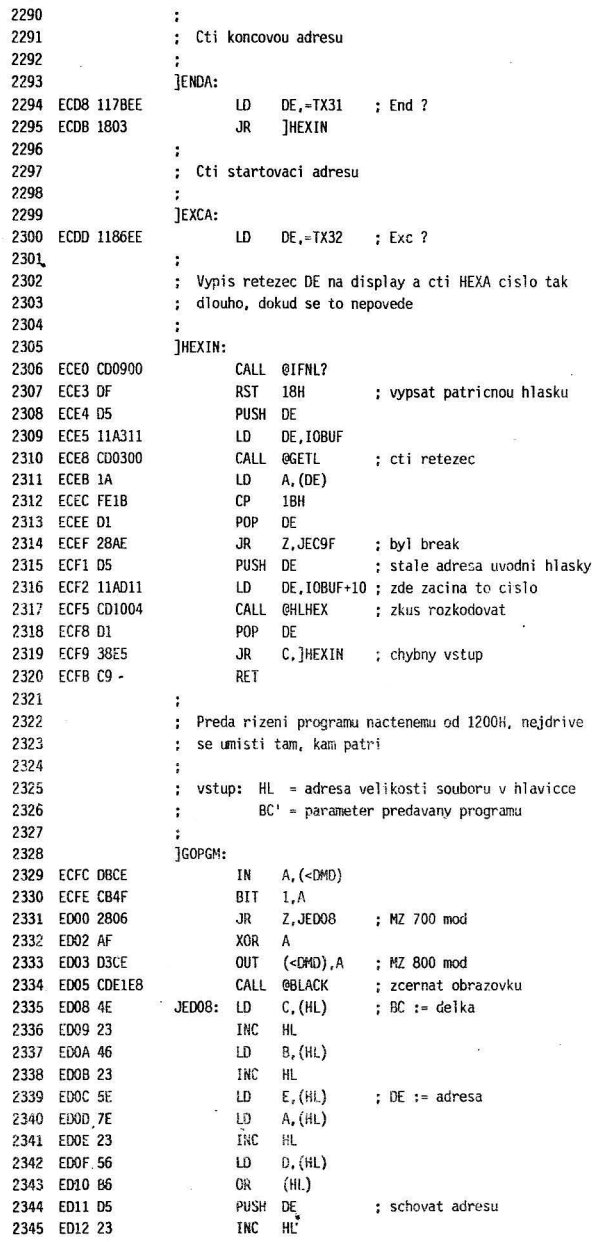

 $\pm 2\epsilon$ 

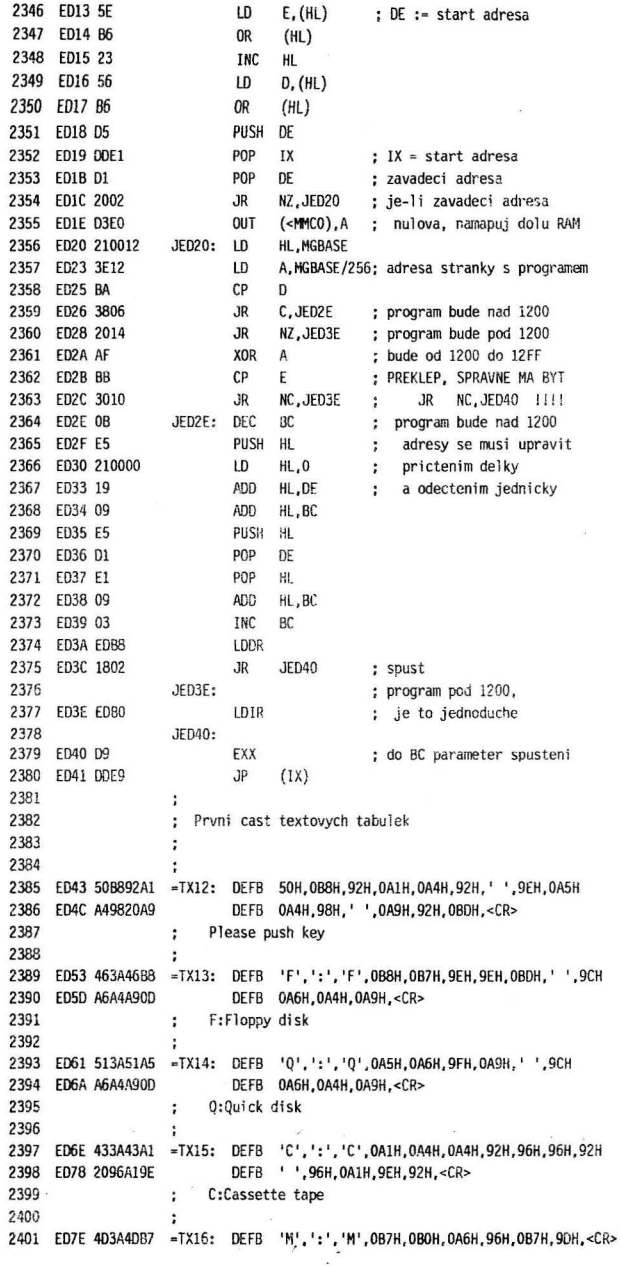

 $\sim$ 

 $\mathcal{Q}$ 

×

131

ý.

 $2402$  $\ddot{\phantom{a}}$ M:Monitor  $2403$ 2404 ED88 49504C20 =TX17: DEFB 'I','P','L','',OA6H,OA4H,' ',OB8H,OB7H,OA1H 2405 ED92 9CA6B097 DEFB 09CH.0A6H.0B0H.97H.'',<CR> 2406 : IPL is loading 2407  $\mathcal{L}$ 2408 ED98 4DA1A992 = TX18: DEFB 'M', OA1H, OA9H, 92H, ' ', 9DH, 92H, OA1H, 9CH, OBDH 2409 EDA2 20434054 DEFB ' ','C', 'N', 'T', <CR>  $2410$ Make ready CMT  $\ddot{\phantom{a}}$ 2411 2412 EDA7 49A1A992 = TX19: DEFB 'M', OA1H, OA9H, 92H, ' ', 9DH, 92H, OA1H, 9CH, OBDH 2413 EDB1 2051440D DEFB '', '0', 'D', <CR> 2414 : Make ready 00 2415 2416 EDB5 4DA1A992 = TX20: DEFB 'M', 0A1H, 0A9H, 92H, ' ', 9DH, 92H, 0A1H, 9CH, 0BDH DEFB '','F','D',<CR> 2417 EDBF 2046440D 2418 ; Make ready FD 2419 2420 EDC3 20202020 =TX21: DEFM ' IPL ' 2421 EDCC A6A420B8 DEFB 0A6H, 0A4H, ' ', 0B8H, 0B7H, 0B7H, 0A9H, 0A6H, 0B0H, DEFB ' ', OAAH, OB7H, 9DH, ' ', OA1H, ' ', 9EH, 9DH, OB7H 2422 ED06 20AAB79D DEFB 97H, 9DH, 0A1H, 0B3H, <CR> 2423 EDEO 979DA1B3 : IPL is looking for a program 2424 2425  $\cdot$ 2426 EDE5 46443A4C = TX22: DEFB 'F', 'D', ':', 'L', OB7H, OA1H, 9CH, OA6H, OBOH, 97H DEFB ' ',92H,9DH,9DH,0B7H,9DH,<CR> 2427 EDEF 2092909D 2428 ; FD:Loading err 2429 2430 EDF6 46443A4E = TX23: DEFB 'F', 'D', ':', 'N', OB7H, 96H, ' ', OB3H, OA1H, OA4H 2431 EE00 96929D0D DEFB 96H, 92H, 9DH, <CR> 2432 ; FD:Not master 2433 2434 EE04 4340543A =TX24: DEFB 'C','M','T',':','L',OB7H,OA1H,9CH,OA6H,OBOH 2435 EE0E 9720929D DEFB 97H.' '.92H.9DH.9DH.0B7H.9DH.<CR> 2436 CMT:Loading err 2437 2438 EE16 51443A4C = TX25: DEFB 'Q', 'D', ':', 'L', OB7H, OA1H, 9CH, OA6H, OBOH, 97H DEFB ' '.92H.9DH.9DH.0B7H.9DH.<CR> 2439 EE20 20929D9D 2440 : QD:Loading err 2441  $\ddot{\phantom{a}}$ 2442 EE27 51443A46 = TX26: DEFB 'Q', 'D', ':', 'F', OA6H, OB8H, 92H, '' DEFB 0B3H, 0B7H, 9CH, 92H, ' ', 92H, 9DH 2443 EE2F B3B79C92 2444 EE36 9DB79D0D DEFB 9DH, 0B7H, 9DH, <CR> ; QD:File mode error 2445 2446 2447 EE3A 5352414D -TX27: DEFM 'SRAM:C' 2448 EE40 98929FA9 DEFB 98H, 92H, 9FH, 0A9H, '', 0A4H, 0A5H, 0B3H<br>2449 EE48 20929D90 DEFB '', 92H, 9DH, 9DH, <CR> ; SRAM:Check sum err 2450 2451  $\ddot{\phantom{a}}$ 2452 EE4D 2A2A2C20 -TX28: DEFN '\*\* MONITOR 9Z-504M \*\*\* 2453 EE64 0D DEFB <CR> : \*\* MONITOR 9Z-504M \*\* 2454 2455  $\mathbf{r}$ 2456 EE65 46A62852 =TX29: DEFB 'F',0A6H,0B8H,92H,0B0H,0A1H,0B3H,92H 2457 EE5D 3F2000 DEFB '7',' ',<CR-

132

2458 ; Filename? 2459  $\mathcal{I}$ 2460 EE70 54B79E20 =TX30: DEFB 'T', 0B7H, 9EH, ' 2461 EE74 A19C9DA4 DEFB OA1H, 9CH, 9DH, 0A4H, 3FH, ' ', < CR> ; Top adres? 2462 2463  $\cdot$ 2464 EE7B 45B09C20 - TX31: DEFB 'E', OBOH, 9CH,'' 2465 EE7F A19C9DA4 DEFB 0A1H, 9CH, 9DH, 0A4H, 3FH, ' ', < CR> : End adres? 2466 2467  $\cdot$ 2468 EE86 459B9F20 =TX32: 'DEFB 'E',9BH,9FH,' ' 2469 EE8A A19C9DA4 DEFB 0A1H, 9CH, 9DH, 0A4H, 3FH, ' ', < CR> 2470  $\therefore$  Exc adres? 2471  $\cdot$ 2472 EE91 4CB7A19C = TX33: DEFB 'L', OB7H, OA1H, 9CH, OA6H, OBOH, 97H, ' ', <CR> ; Loading 2473 2474  $\ddot{\phantom{0}}$ 2475  $\ddot{\phantom{1}}$ 2476 : Inicializacni tabulky pro PIO 2477  $\cdot$ 2478 EE9A 00CF3F07 IPIO: DEFB 0,0CFH,3FH,7 2479 EE9E 00CF0007 DEFB 0,0CFH,0,7 2480  $\cdot$ 2481 ; Inicializacni tabulka pro PAL 2482 2483 EEA2 00102030 IBLACK: DEFB 0,10H,20H,30H,40H 2484  $\cdot$ 2485 2486  $\ddot{\phantom{a}}$ 2487 : Monitoryske prikazy pro QD 2488  $\cdot$  : 2489 2490  $\dddot{\mathbf{r}}$ ; QL = nahrani programu z QD: do pameti 2491 2492  $\ddot{\bullet}$ QS = ulozeni program z pameti na QD: 2493  $QD = Vypis$  adresare  $QD$ :  $\ddot{\cdot}$ 2494  $\mathbf{r}$ QF = formatovani QD: : QX = kopirovani souboru CMT: ==> OD: 2495 2496 : QC = kopirovani souboru QD: ==> QD: 2497  $\ddot{\phantom{a}}$ 2498 2499  $\ddot{\phantom{0}}$ 2500 ; QL = Quick disk Load (nahrani a spusteni programu) = 2501  $\cdot$ 2502 2503  $JQL:$ .<br>CALL ]FNAME ; cti jmeno programu<br>CALL @HDPCL ; hleda se od zacatku disku 2505 EEAC CDBDEC 2507 EEAF CD5FF2 LD DE. TX33 ; Loading 2506 EEB2 1191EE 2509 EEB5 DF RST 18H 2510 [FILSH: : Budeme hledat soubor 2511 EEBG CDF7EE CALL @FTLSH ; hiedej soubor daneho jme<br>2512 EEB9 3225 JR C,QERRGO ; konec disku nebo chyba<br>2513 EEBB 3AF010 LD A,(HEAD) ; hledej soubor daneho jmena

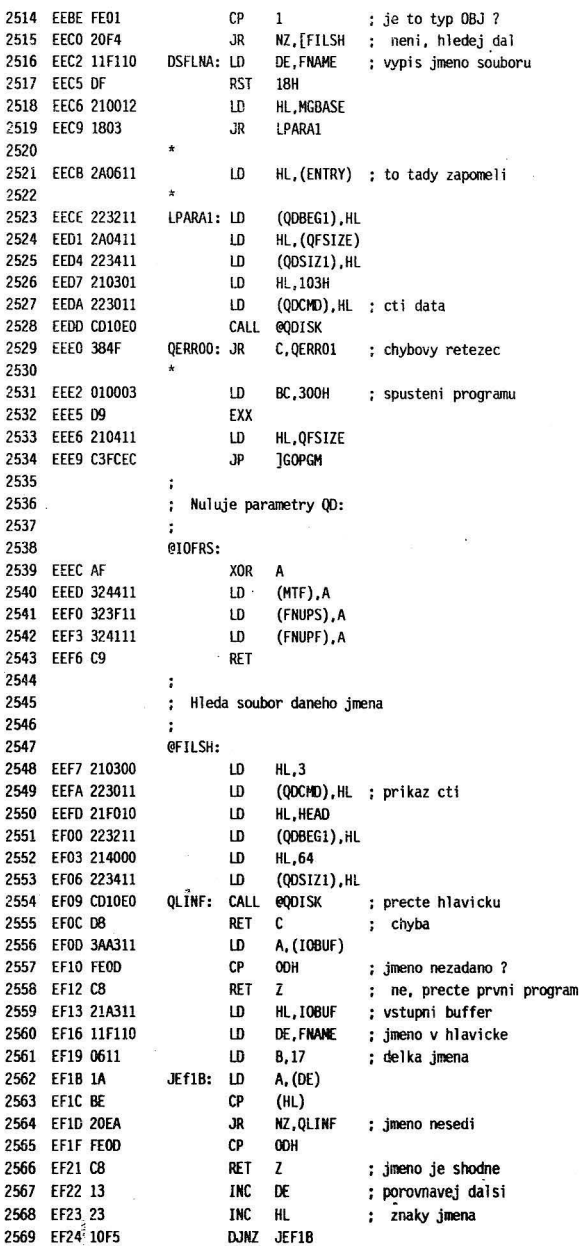

134

 $\overline{\mathbb{C}}$ 

 $\bar{\nu}$ Ñ,

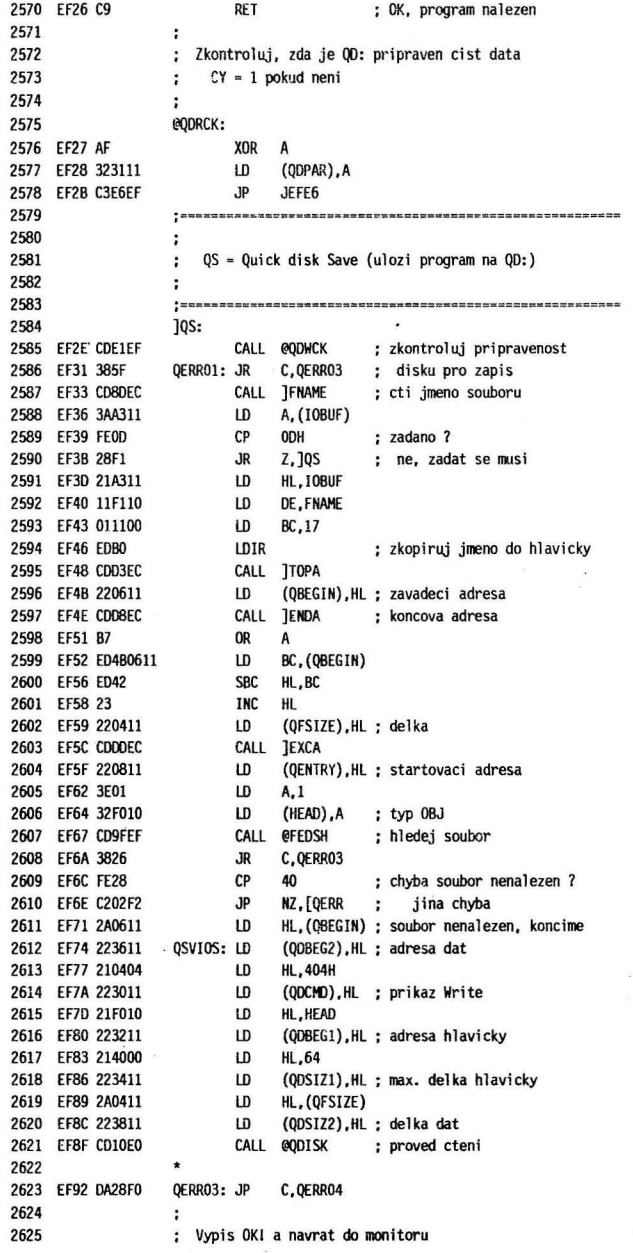

u.

 $\bar{\kappa}$ 

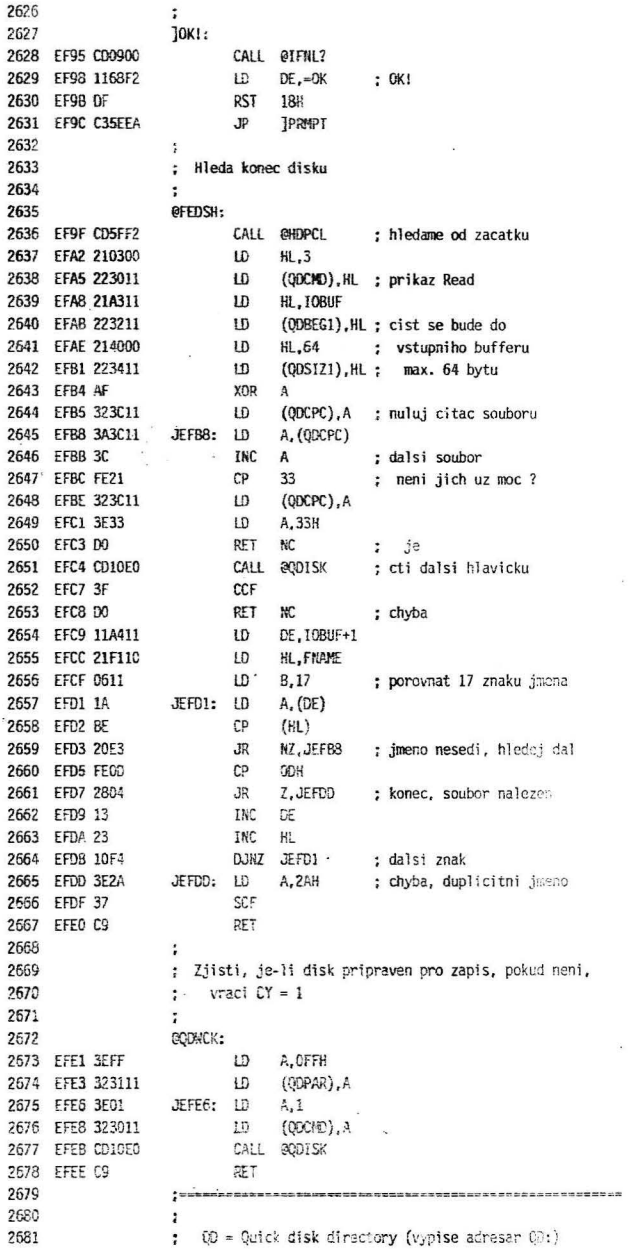

 $\langle \mathbf{x} \rangle$ 

 $\sim$ 

 $\lambda$ 

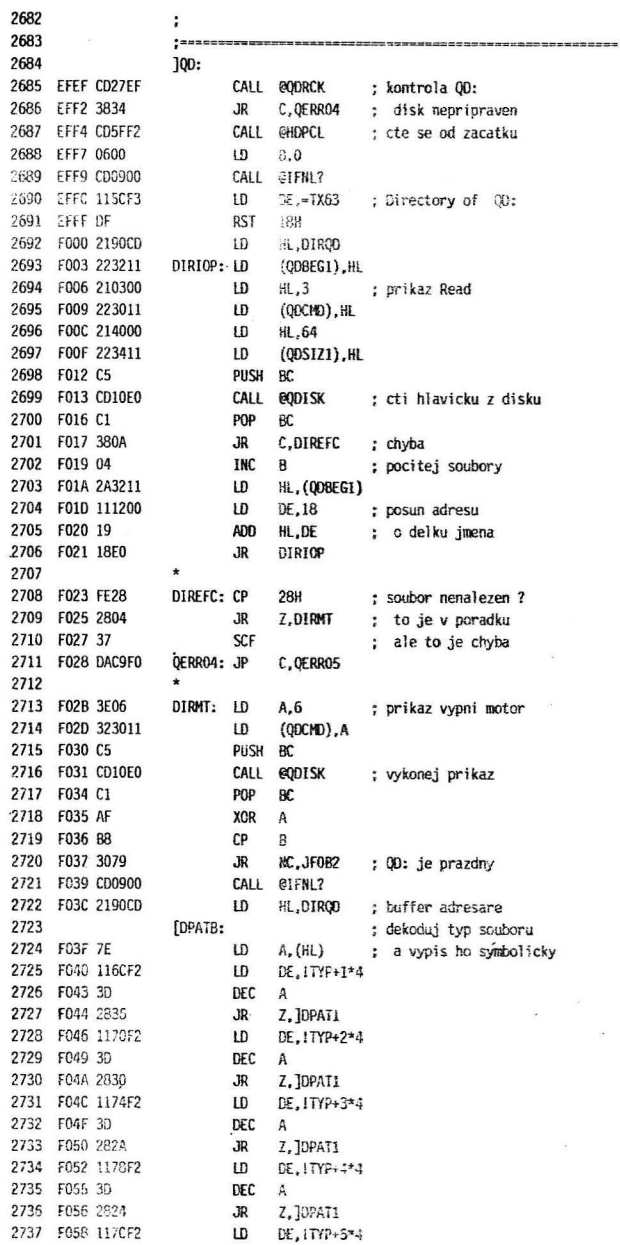

137

ÿ

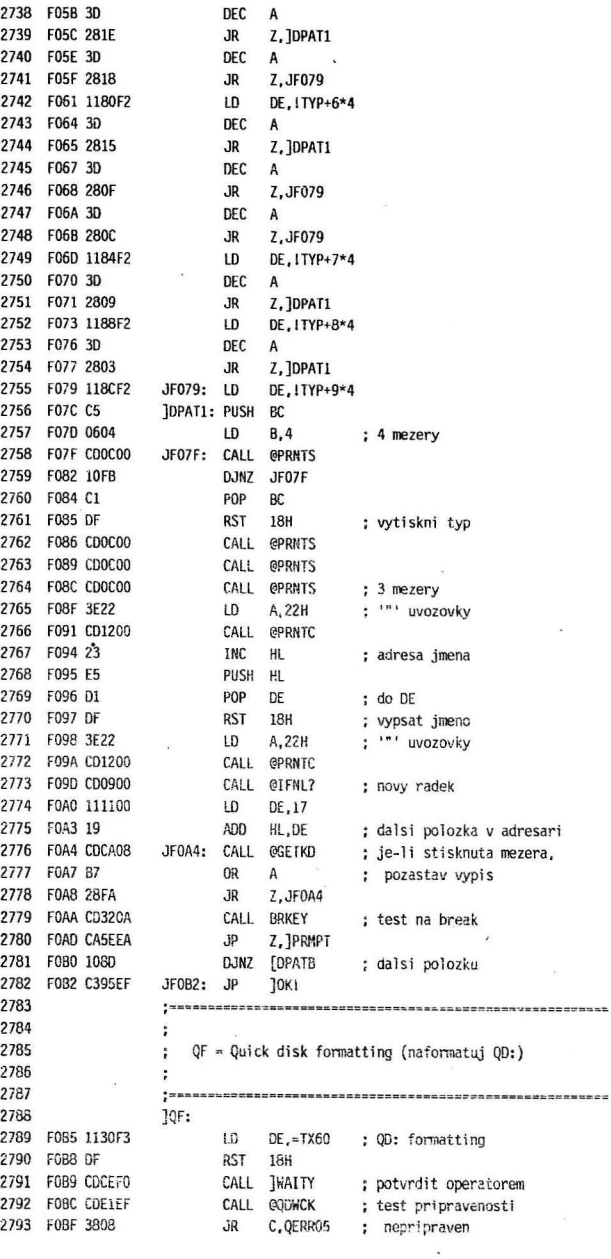

1

138

 $\bar{\nu}$ 

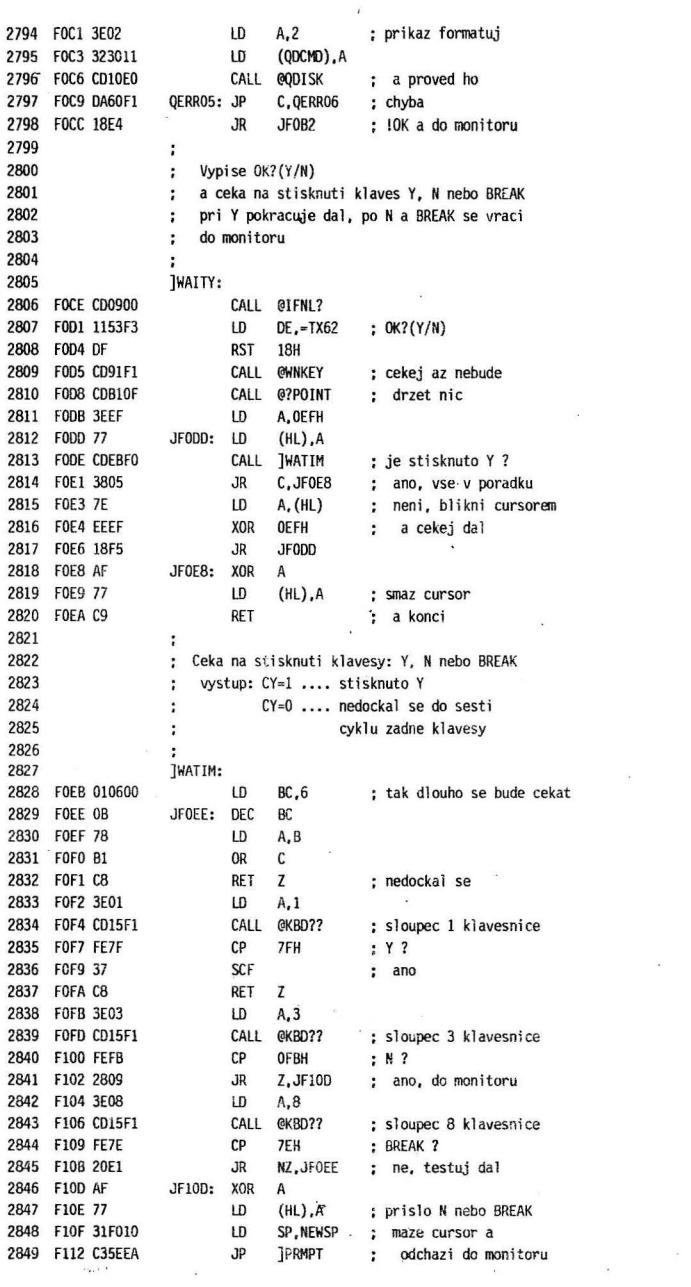

 $\bar{\mathbf{z}}$ 

139

×,

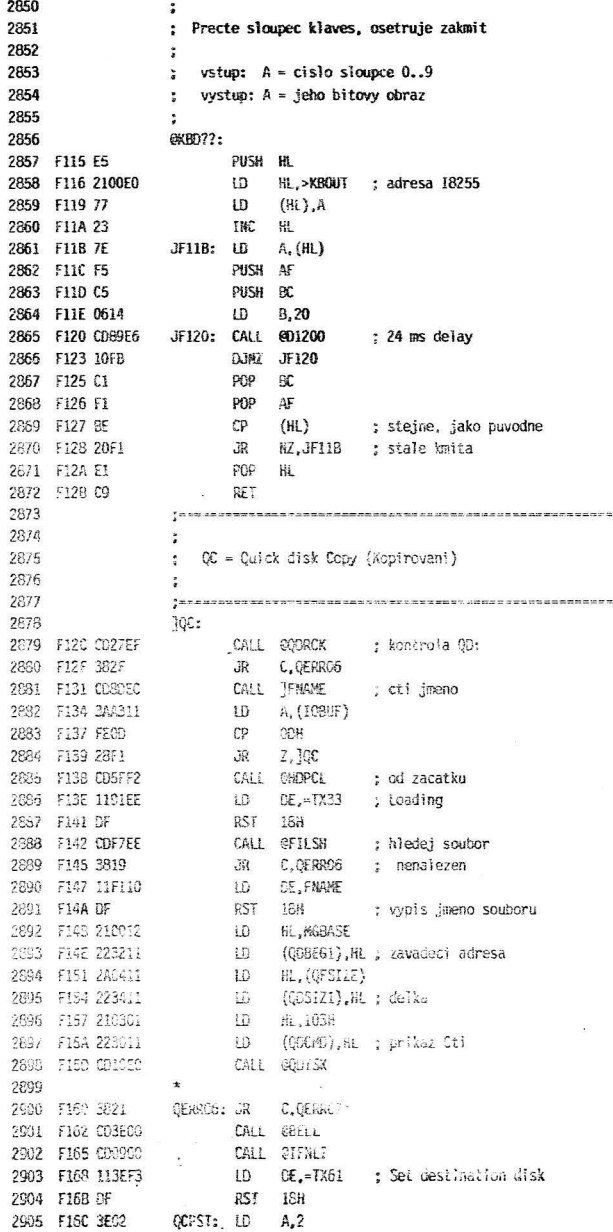

140

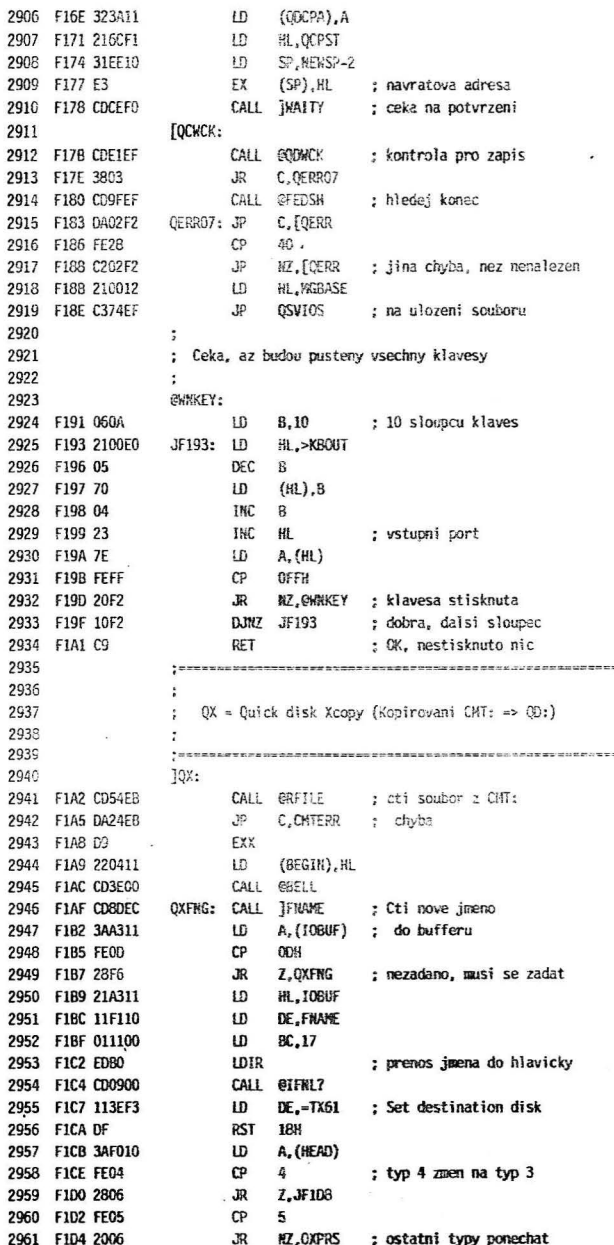

ò,

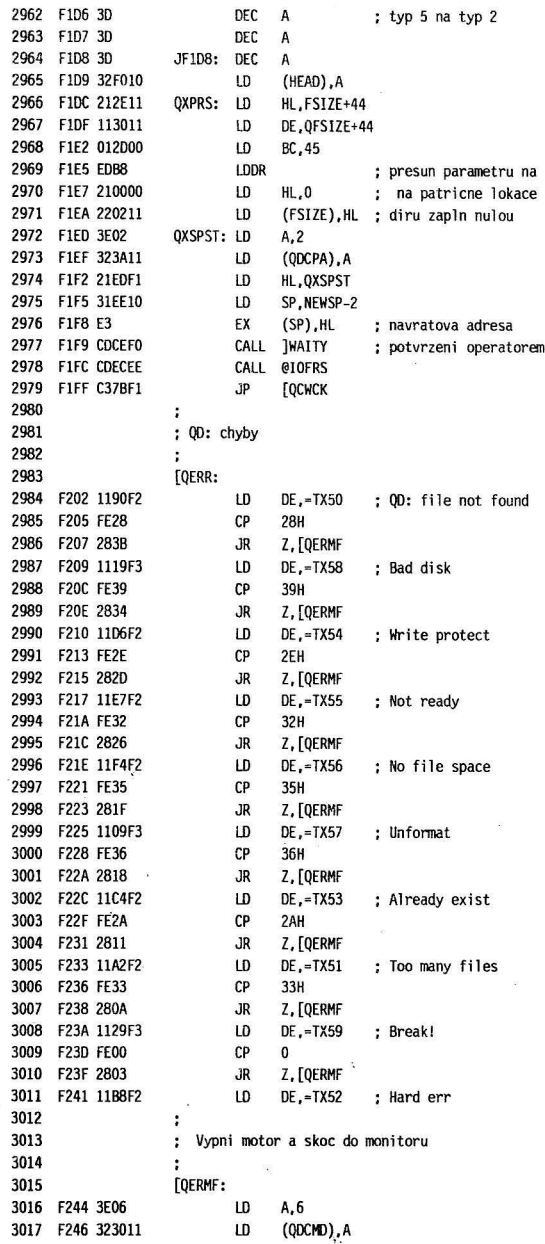

142

 $\overline{a}$ 

 $\bar{\lambda}$ 

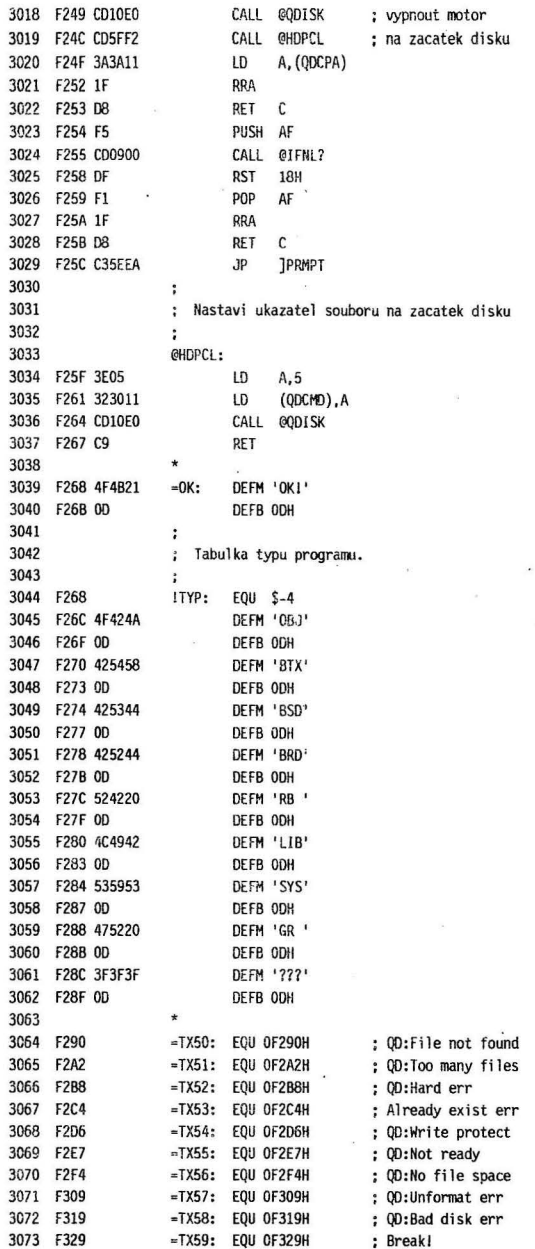

 $\ddot{\phantom{a}}$ 

 $\ddot{\phantom{0}}$ 

J.

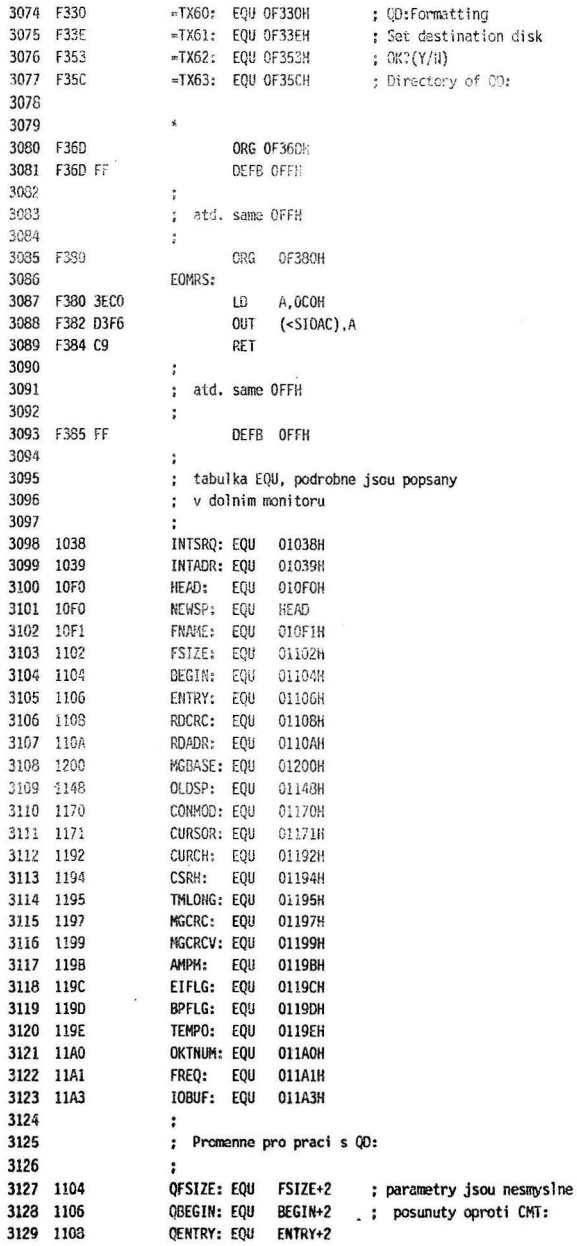

×,

 $\hat{\mathbf{z}}$ 

 $\lambda$ 

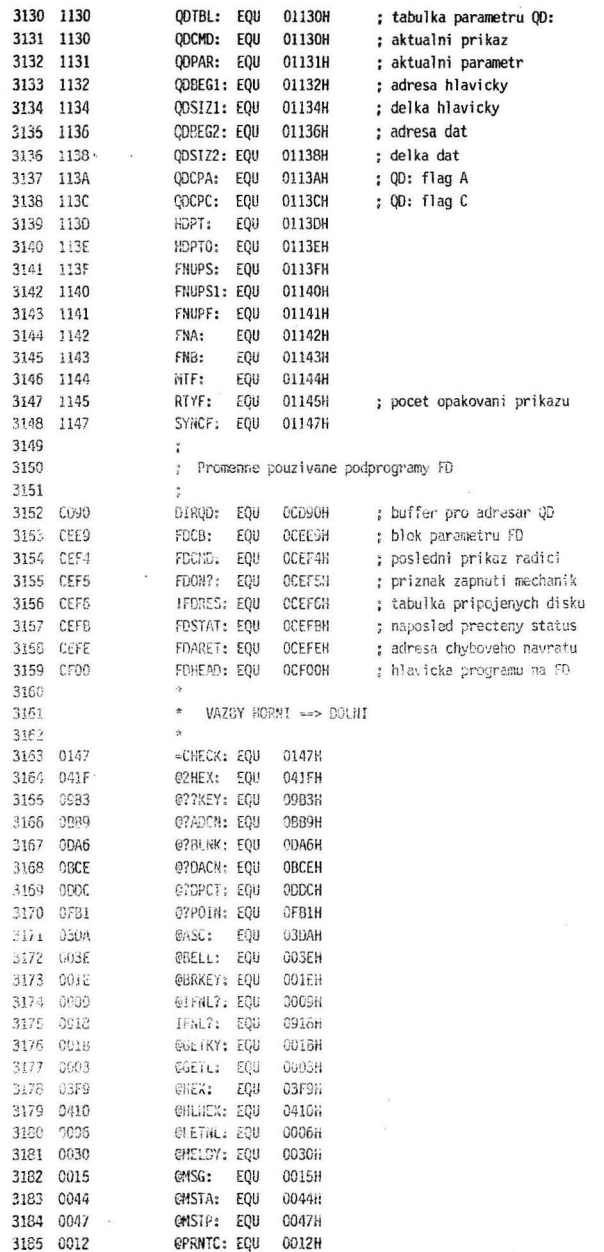

 $\lambda$ 

 $\bar{\rm g}$
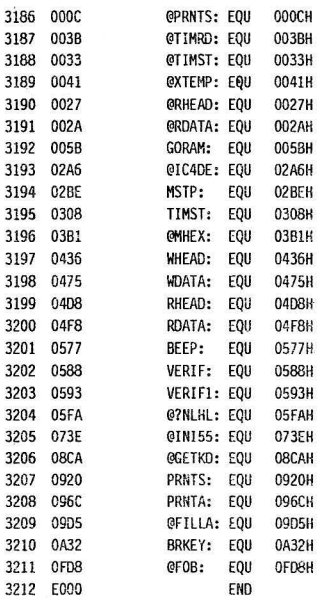

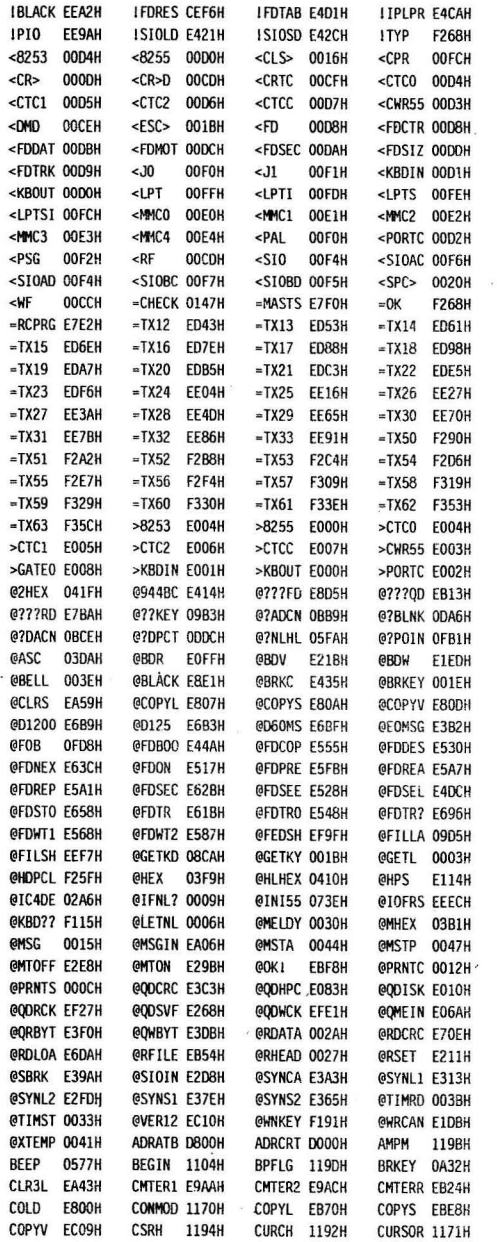

147

 $\bullet$ 

Symbol table

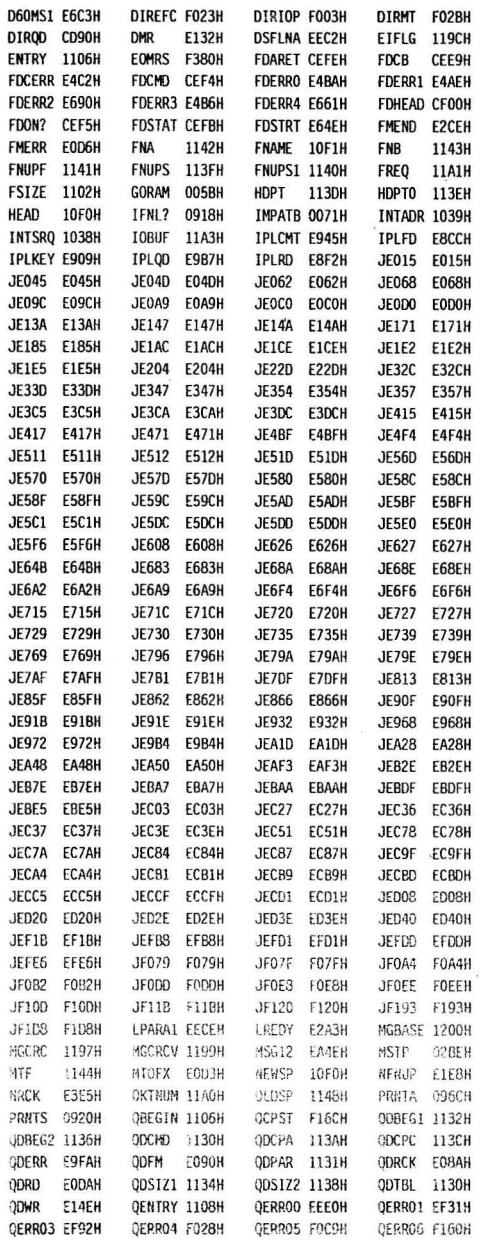

Symbol table

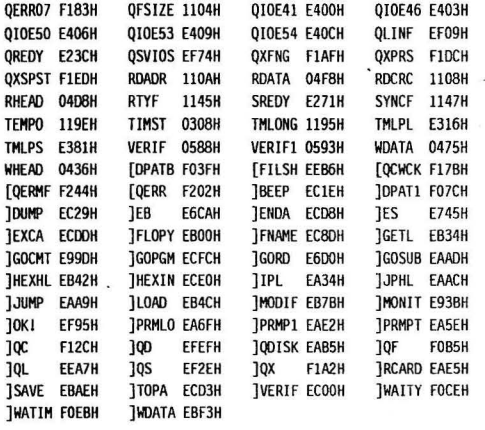

Load Address=E000H Length=1386H Start Address=E000H

í.

 $\overline{z}$ 

149

Ì.

Ŷ.

```
Cross-reference table
```
150

 $\sim$ 

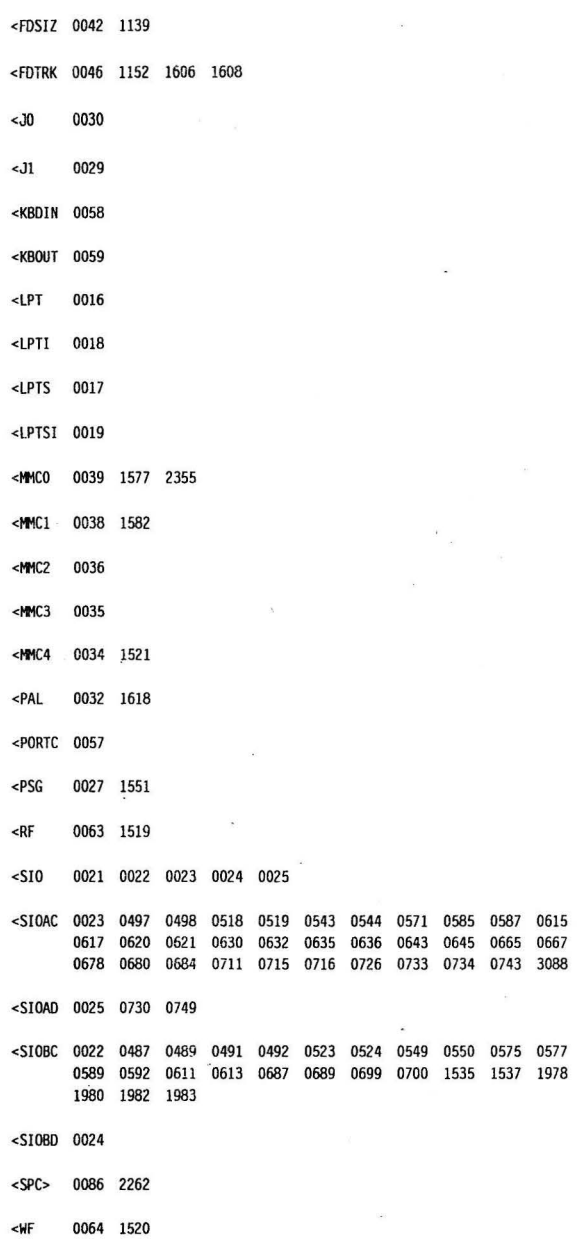

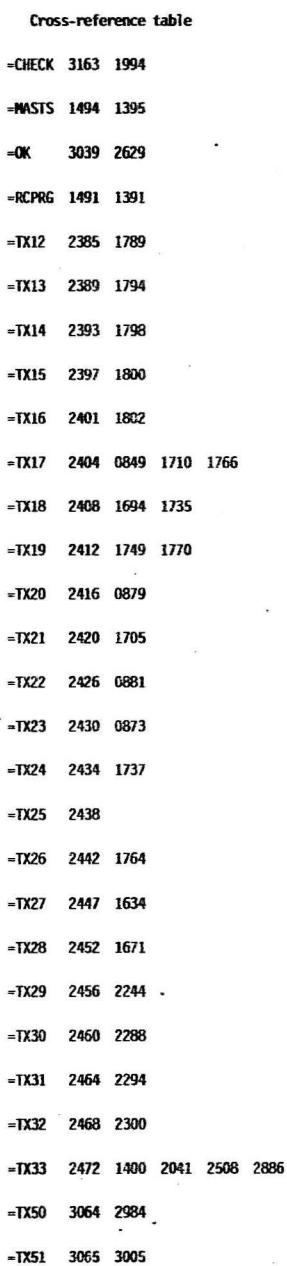

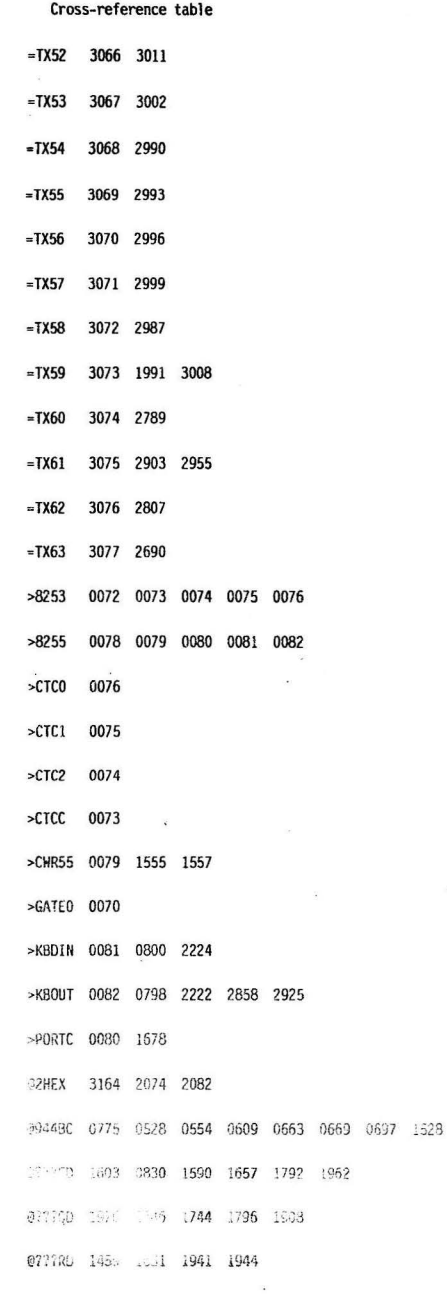

 $\hat{\mathbf{r}}$ 

155

 $\pm$   $\pm$ 

```
Cross-reference table
```
156

 $\sim$ 

 $\bar{a}$ 

!57

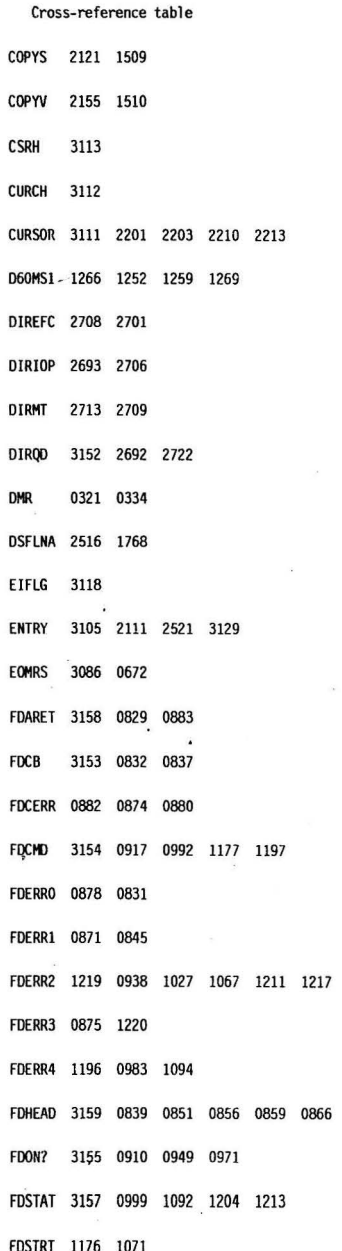

i.

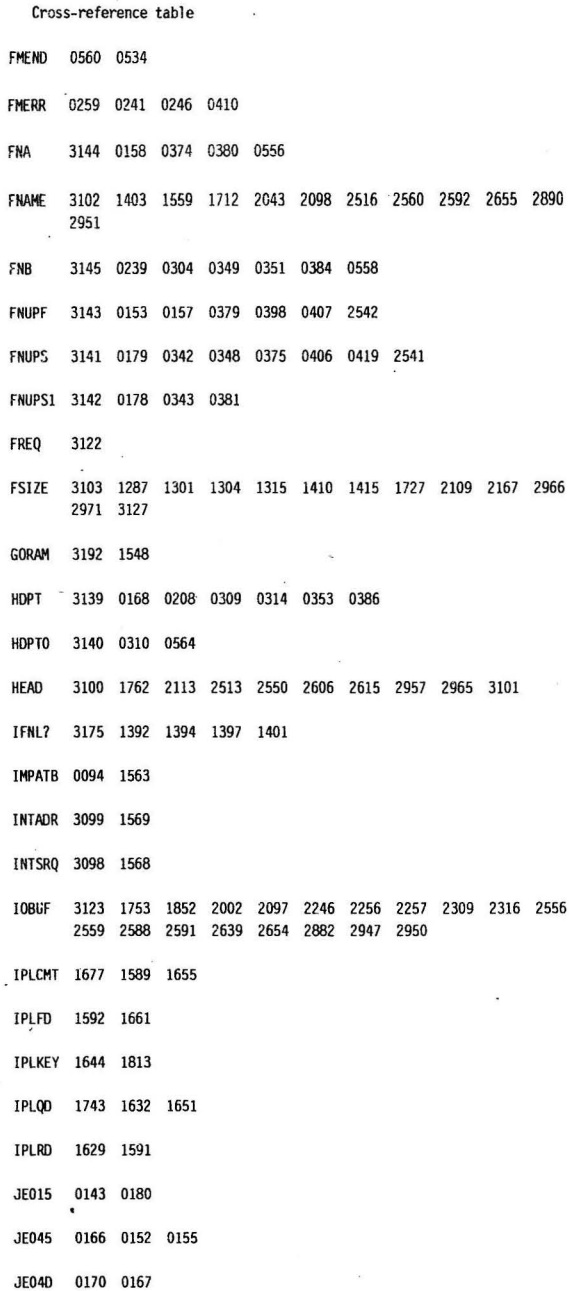

 $\sim$ 

 $\ddot{\phantom{0}}$ 

!59

ï

 $\overline{\phantom{a}}$ 

þ,

 $\lambda$ 

 $\overline{(\vec{q}\,)}$ 

 $\bullet$ 

Cross-reference table  $\bar{\mathbf{x}}$ 

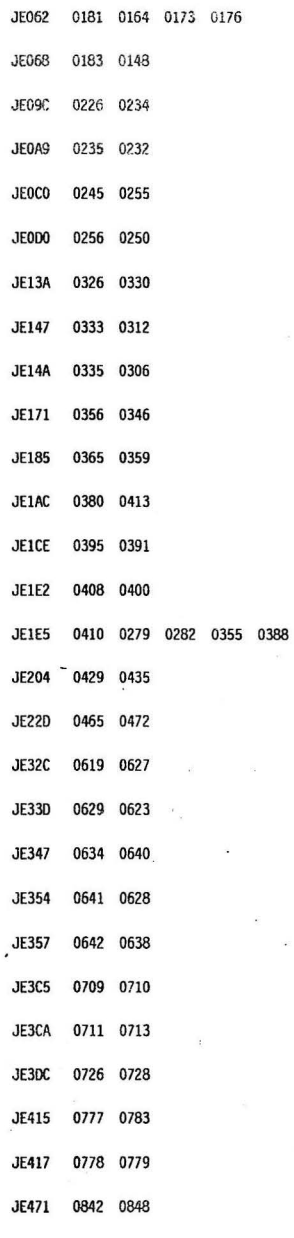

0461 0464 0467

 $\ddot{\Sigma}$ 

 $\overline{\phantom{a}}$ 

÷,

ä,

160

 $\bar{\phantom{a}}$ 

 $\bar{z}$ 

Ň.

i,

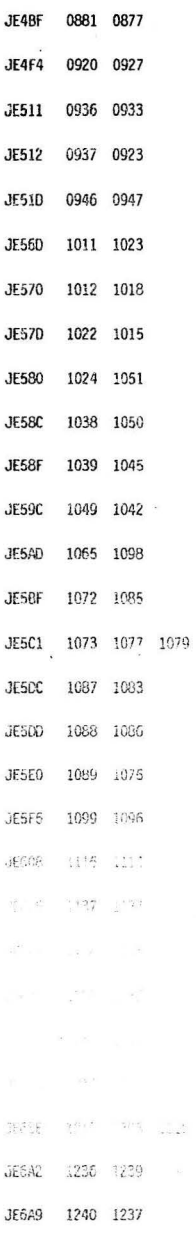

f,

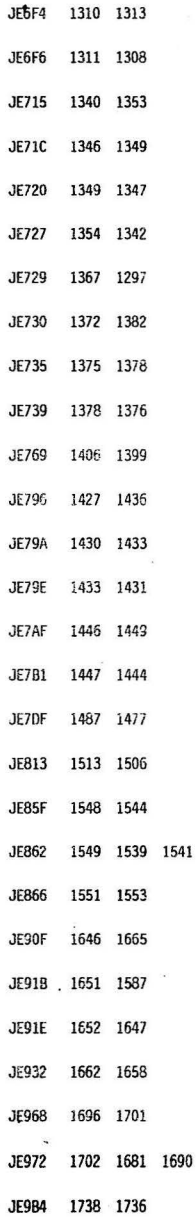

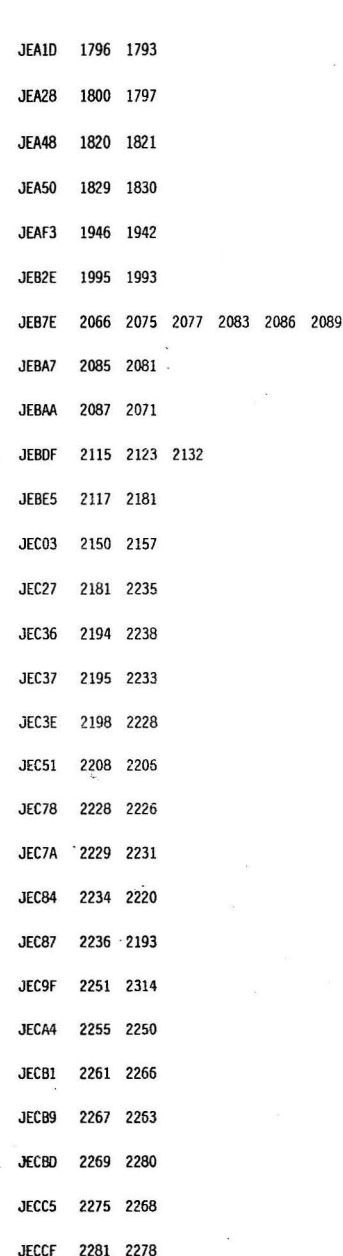

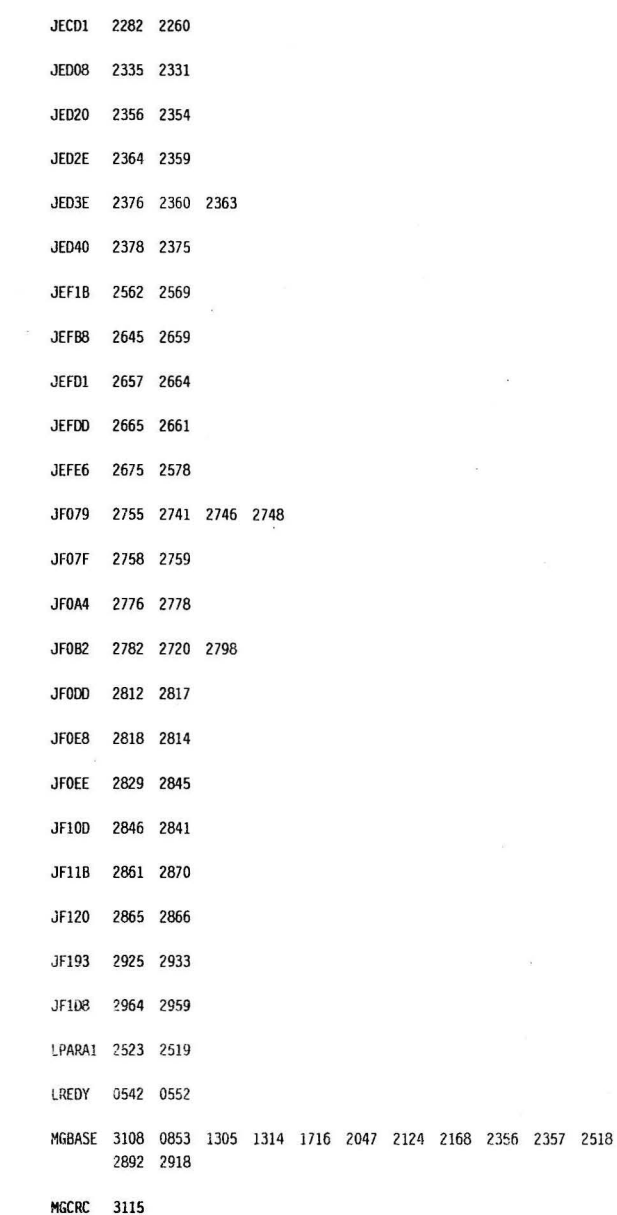

 $\ddot{\phantom{a}}$ 

184

 $\ddot{\phantom{a}}$ 

```
Gross-reference table
```
#### (c) FPL & M.V. Software

 $\cdot$ 

 $\overline{\phantom{a}}$ 

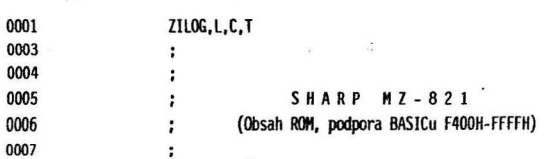

 $\mathbb{R}^2$ 

 $\hat{z}$ 

 $\lambda$ 

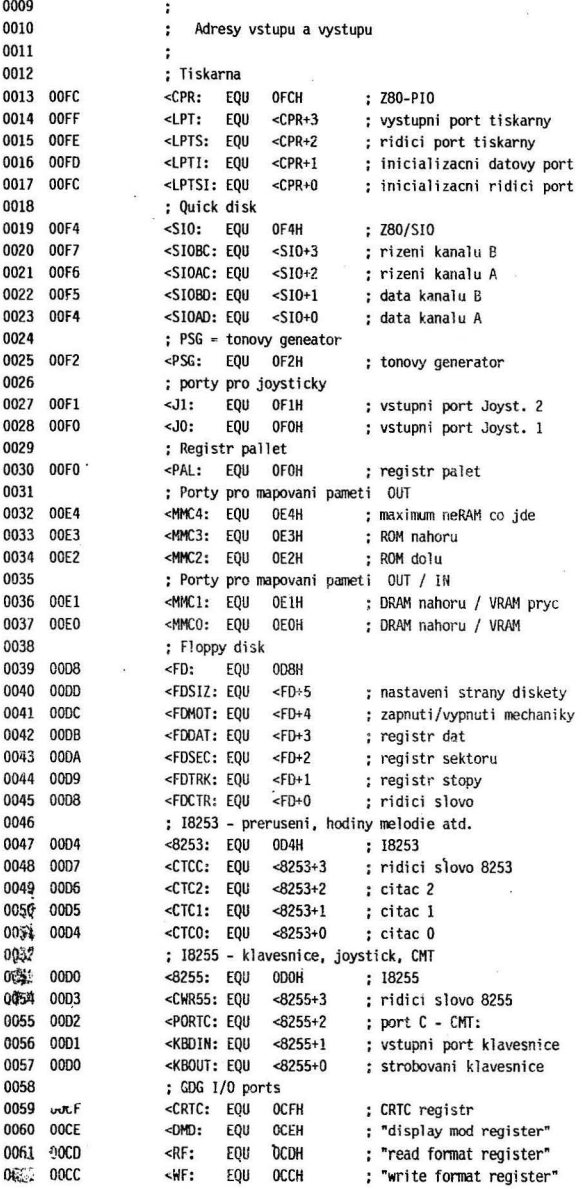

 $\bar{z}$ 

 $\langle \hat{\mathbf{r}} \rangle$ 

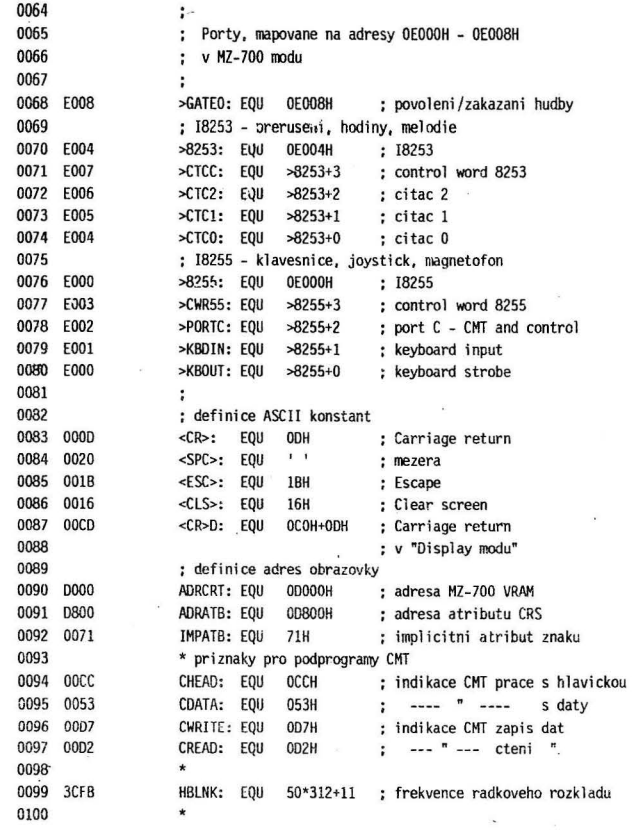

171

 $\tilde{\alpha}$ 

 $\langle \sigma \rangle$ 

Ĵ.

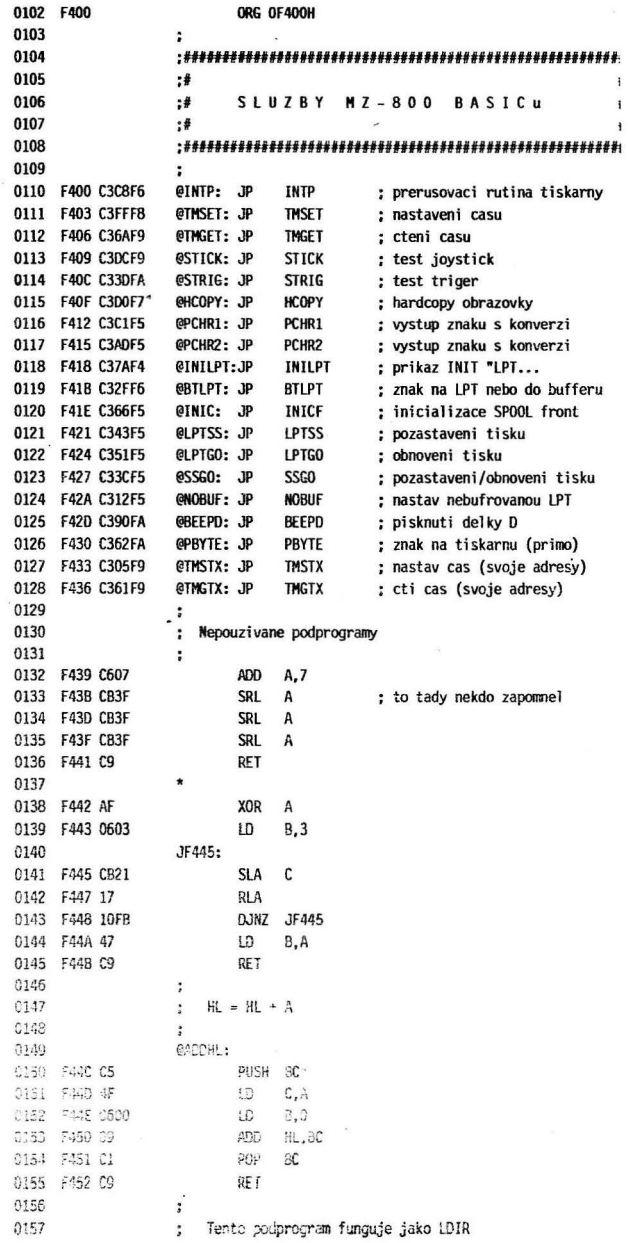

172

÷,

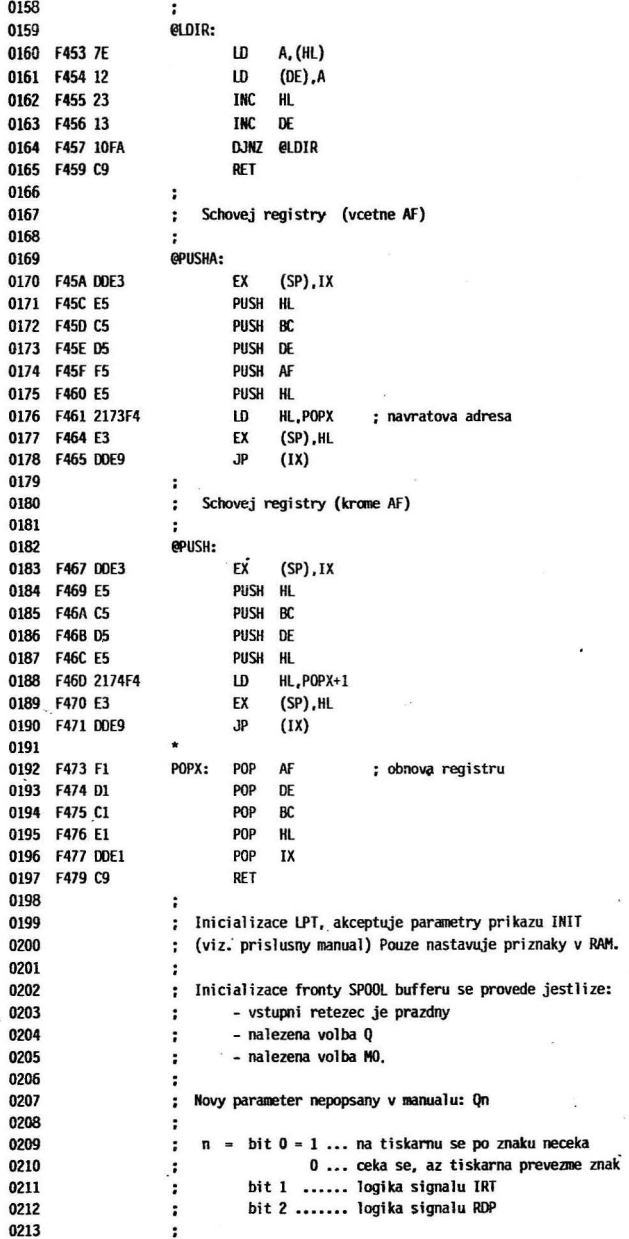

 $\overline{\phantom{a}}$ 

173

 $\overline{\phantom{a}}$ 

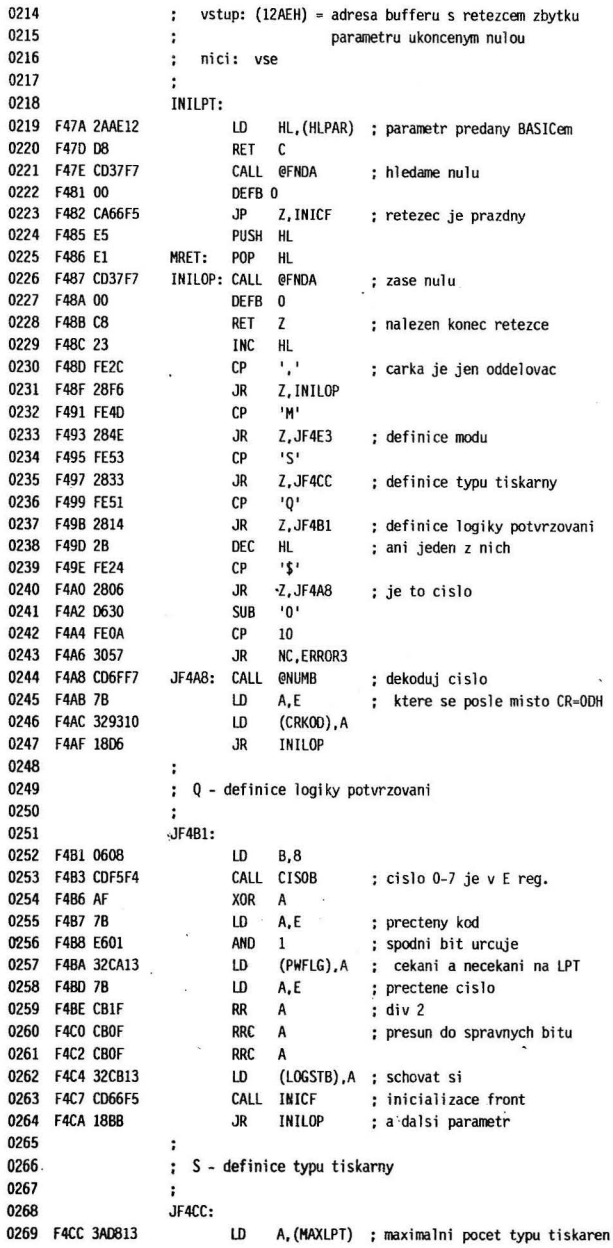

 $\cdot$  ,

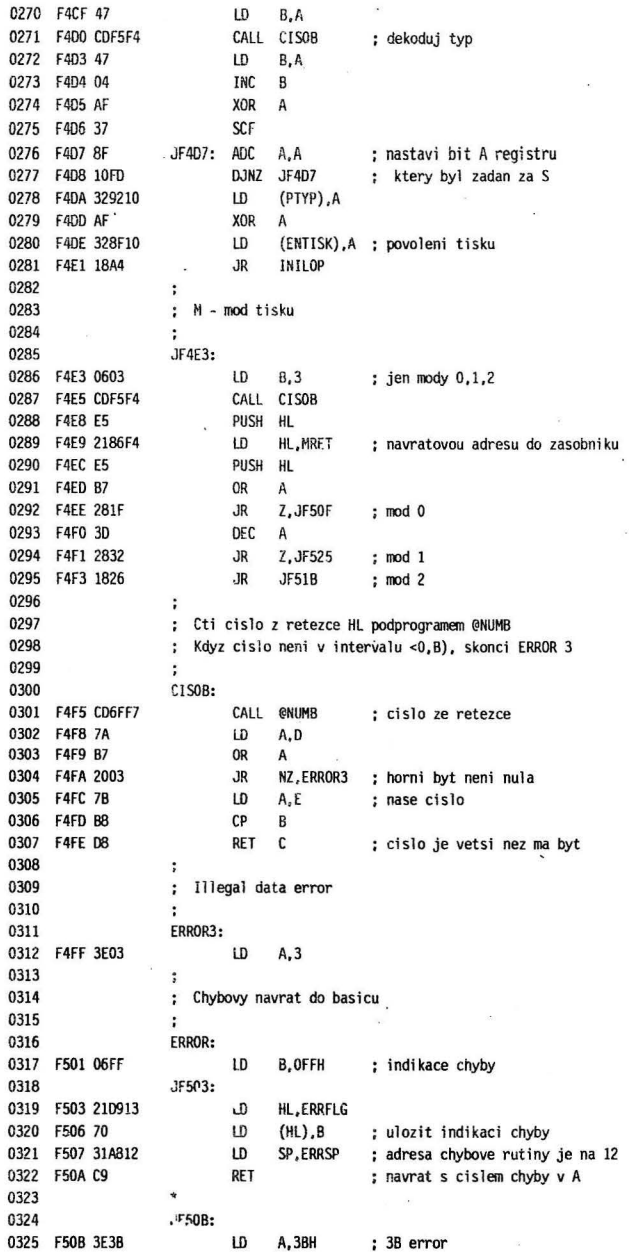

 $\lambda$ 

ä

 $\overline{\phantom{0}}$ 

 $\ddot{\phantom{a}}$ 

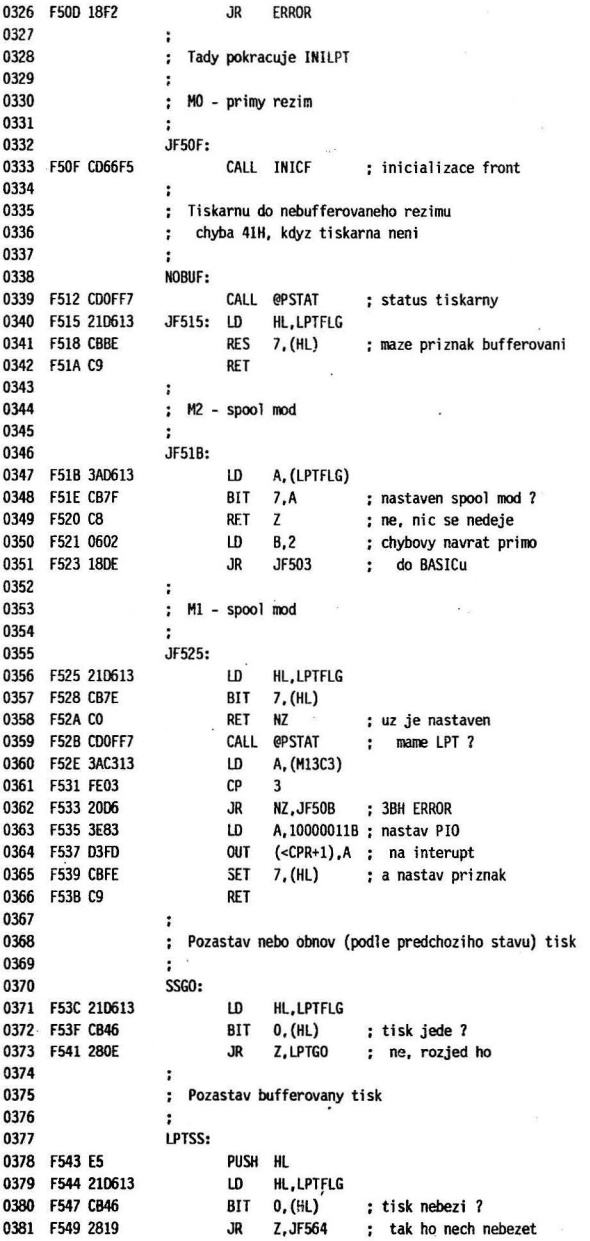

176

 $_{\rm BH}$ 

 $\epsilon_{\rm{max}}$ 

 $\sim$ 

 $\cdot$ 

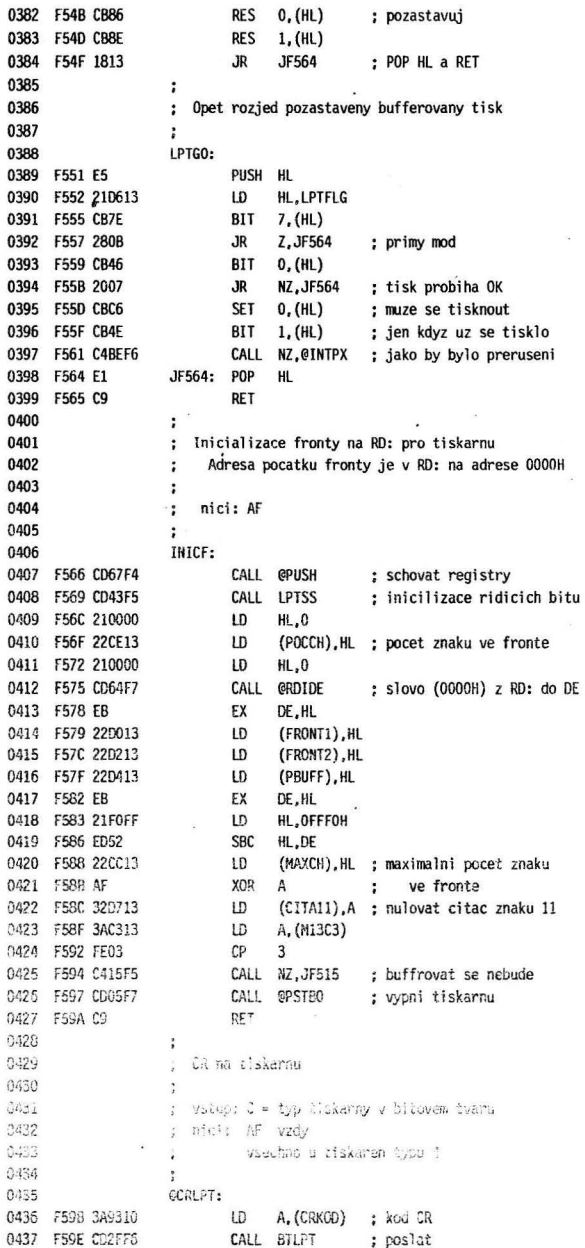

 $\ddot{\phantom{0}}$ 

 $\bar{\phantom{a}}$ 

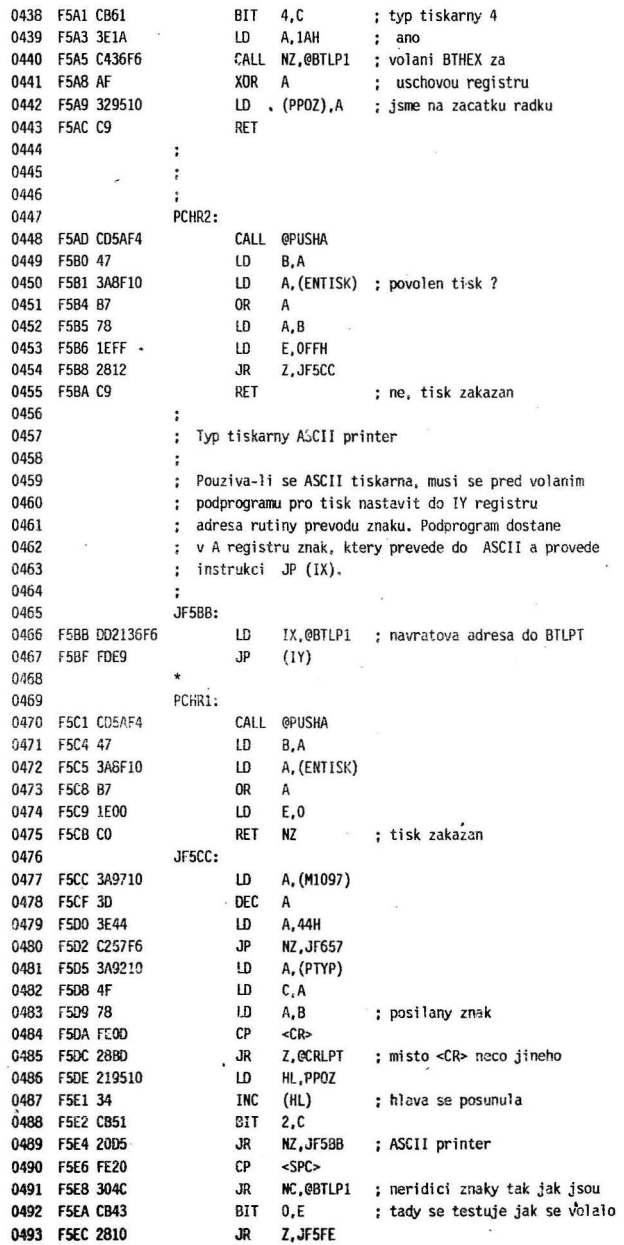

 $\alpha$ 

 $\ddot{\phantom{a}}$ 

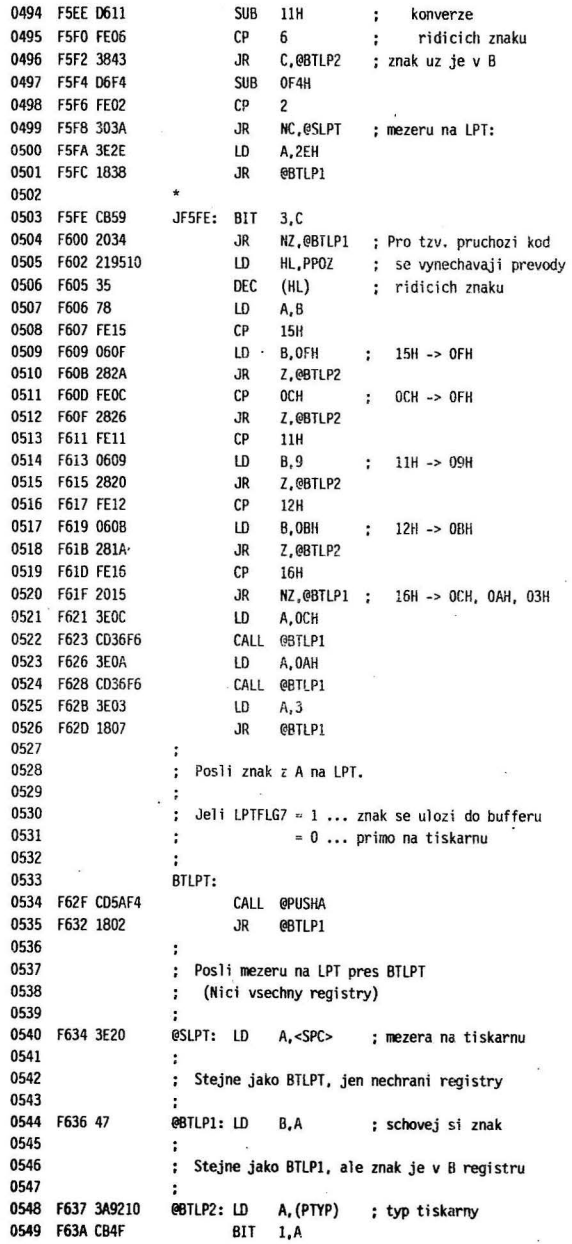

 $\langle \cdot \rangle$ 

 $\tilde{\mathbf{z}}$ 

i,

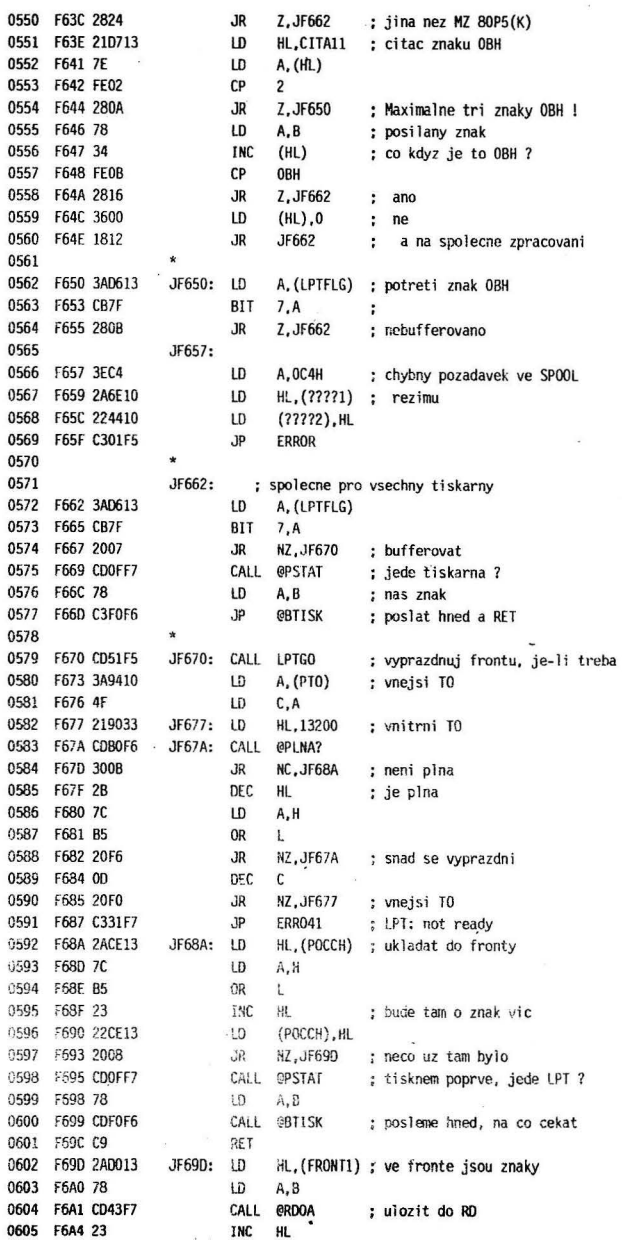

 $\sim$ 

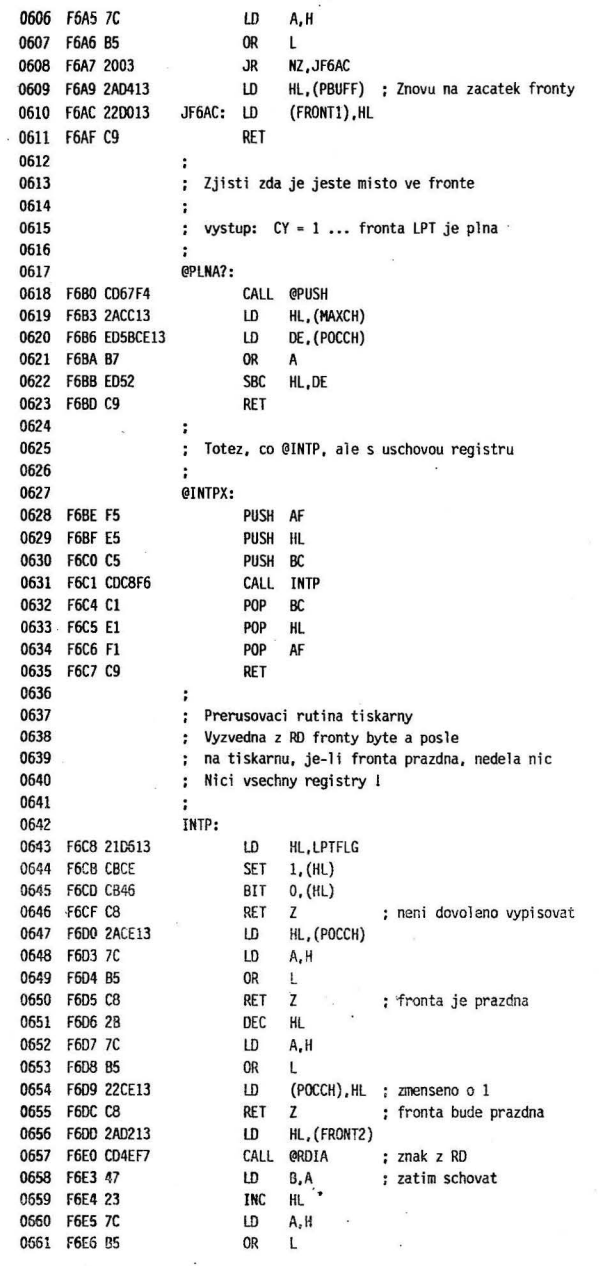

181

 $\ddot{x}$ 

i.
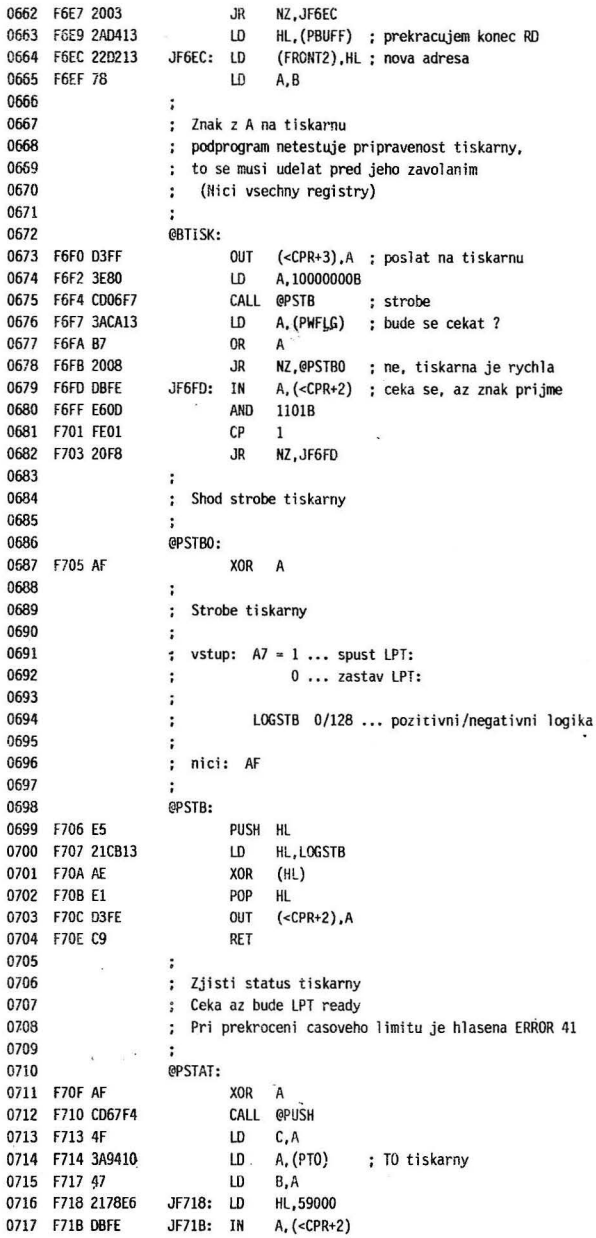

 $\boldsymbol{L}$ 

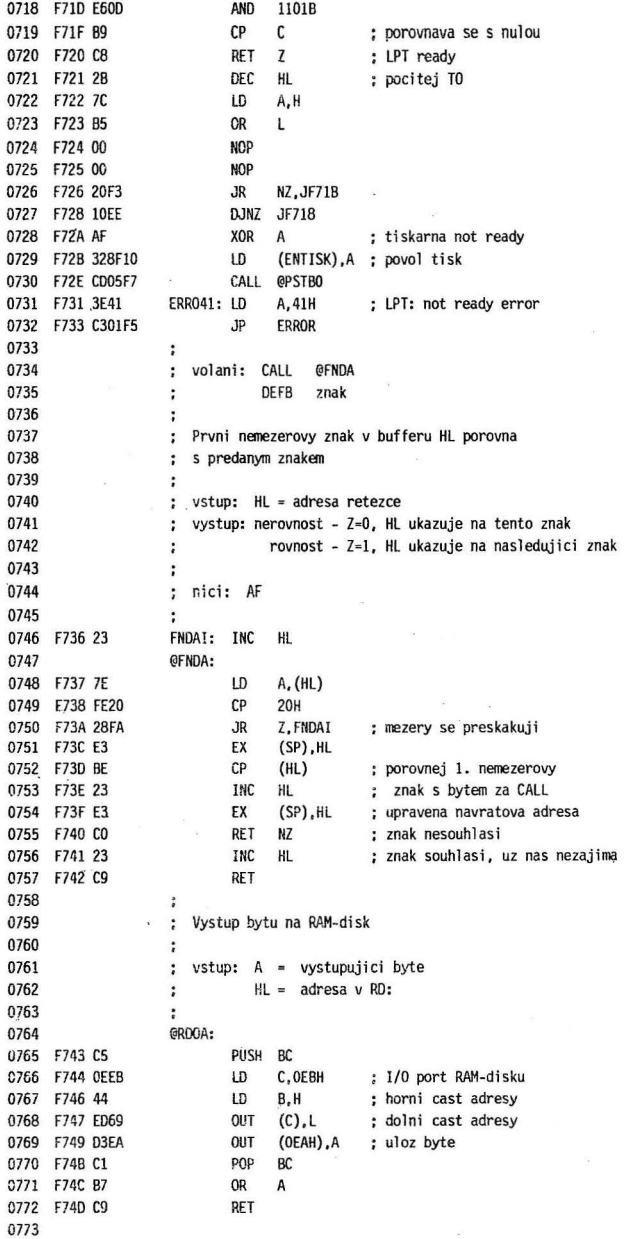

 $\bar{\mathbf{x}}$ 

 $\ddot{\phantom{0}}$ 

 $\epsilon$ 

ä,

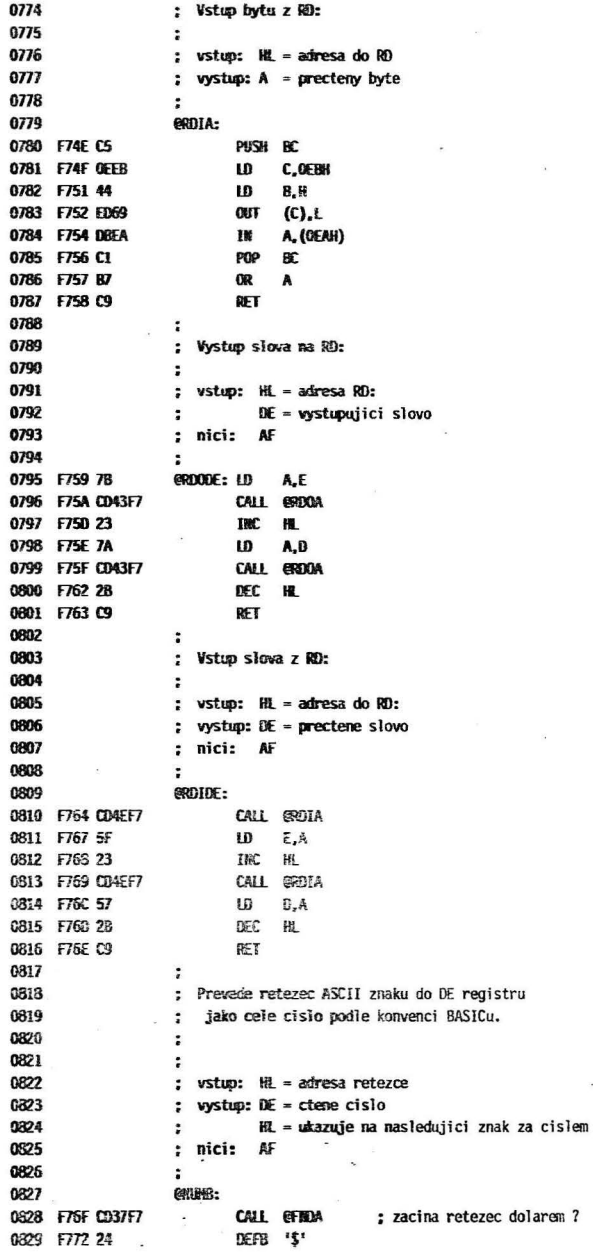

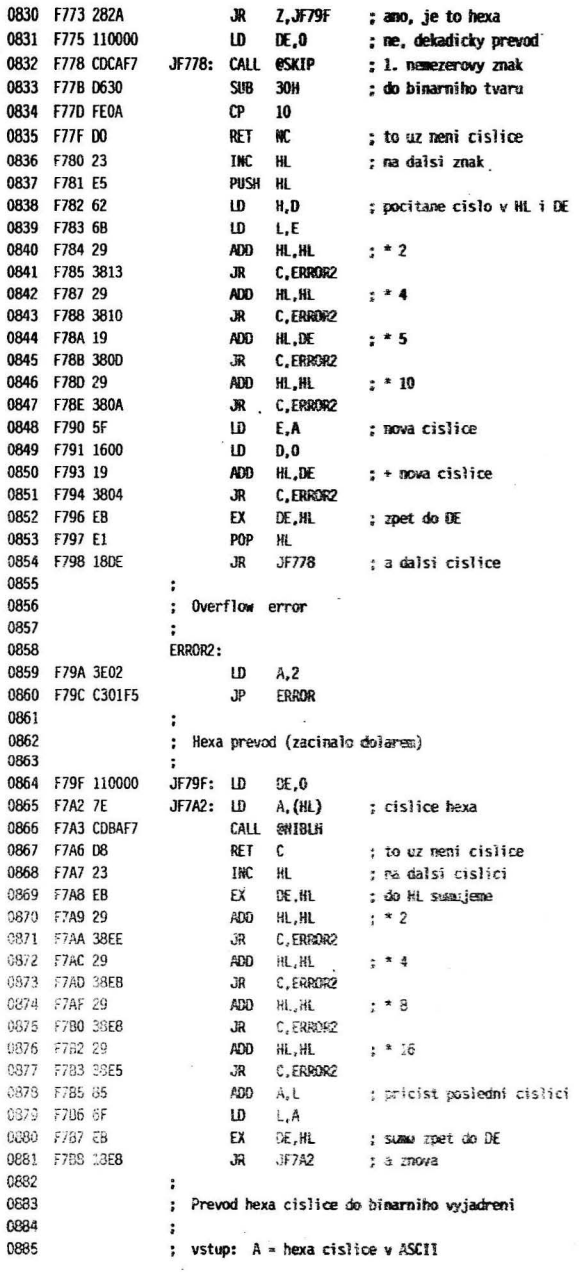

 $\omega$  .

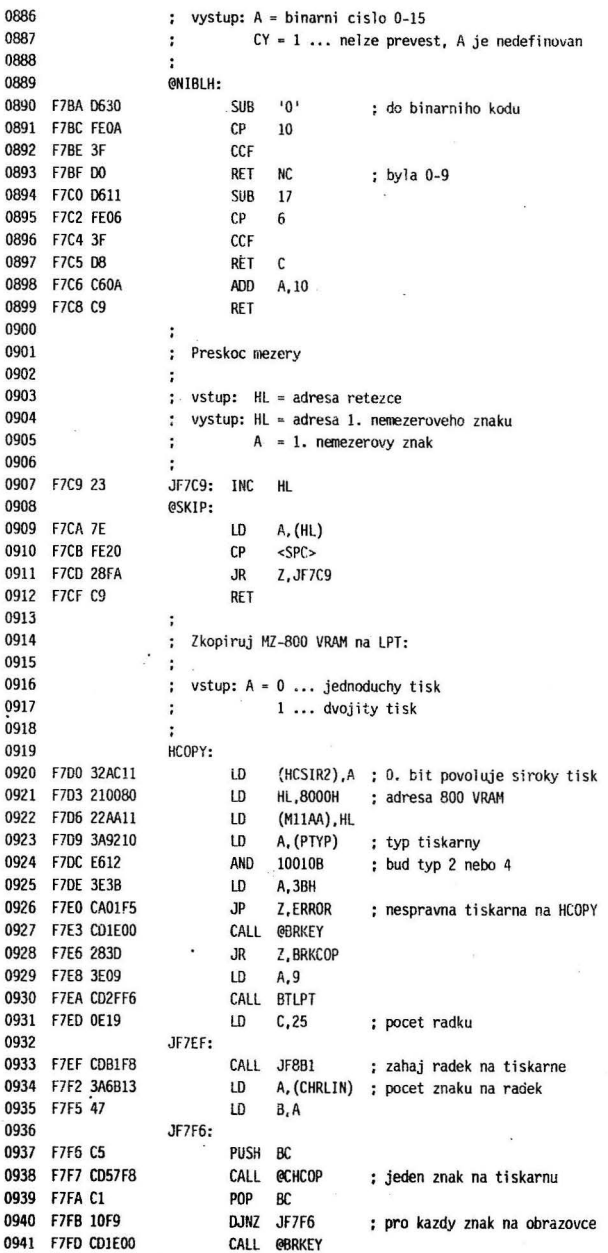

i.

 $\lambda$ 

ý.

186

l,

 $\lambda$ 

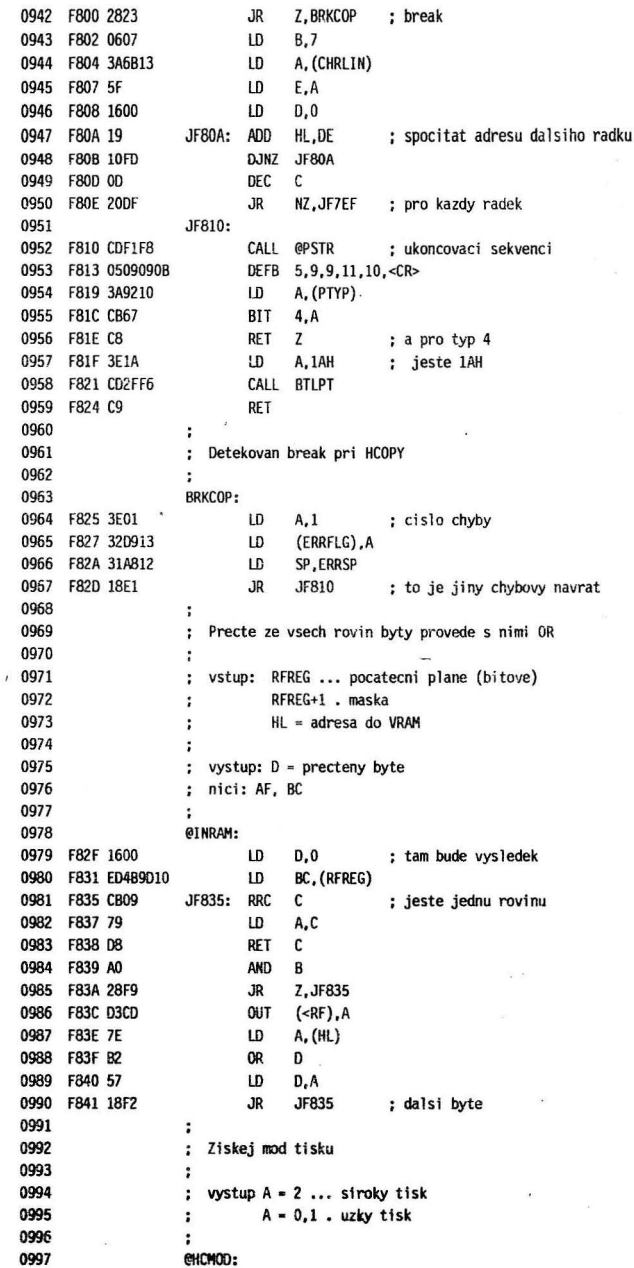

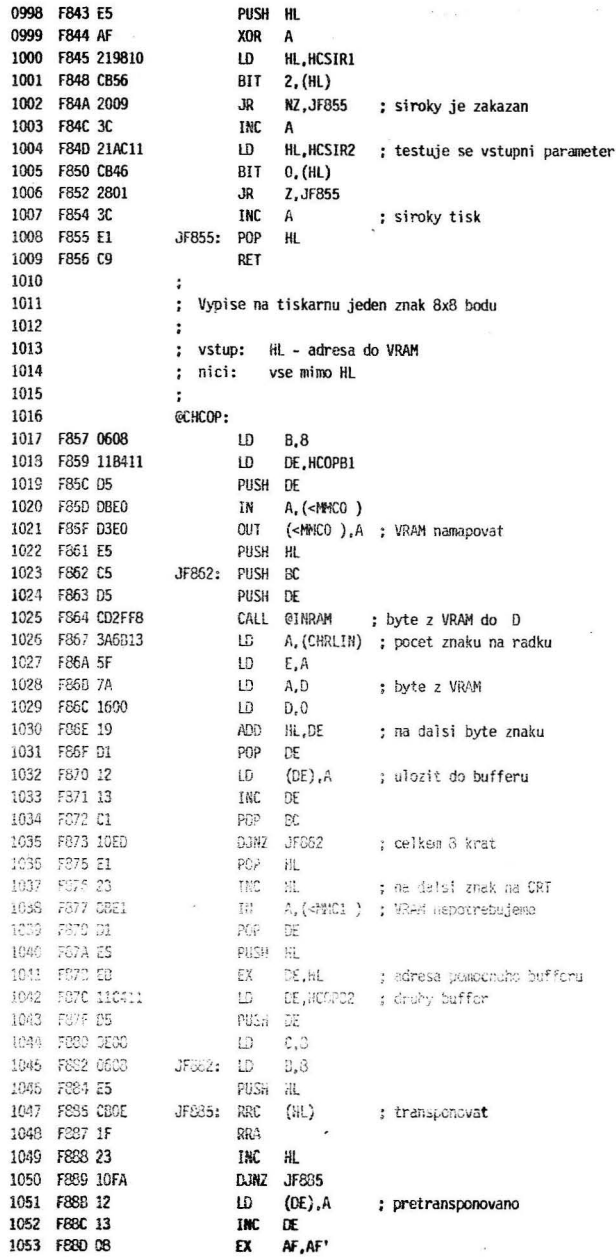

 $\frac{1}{2}$ 

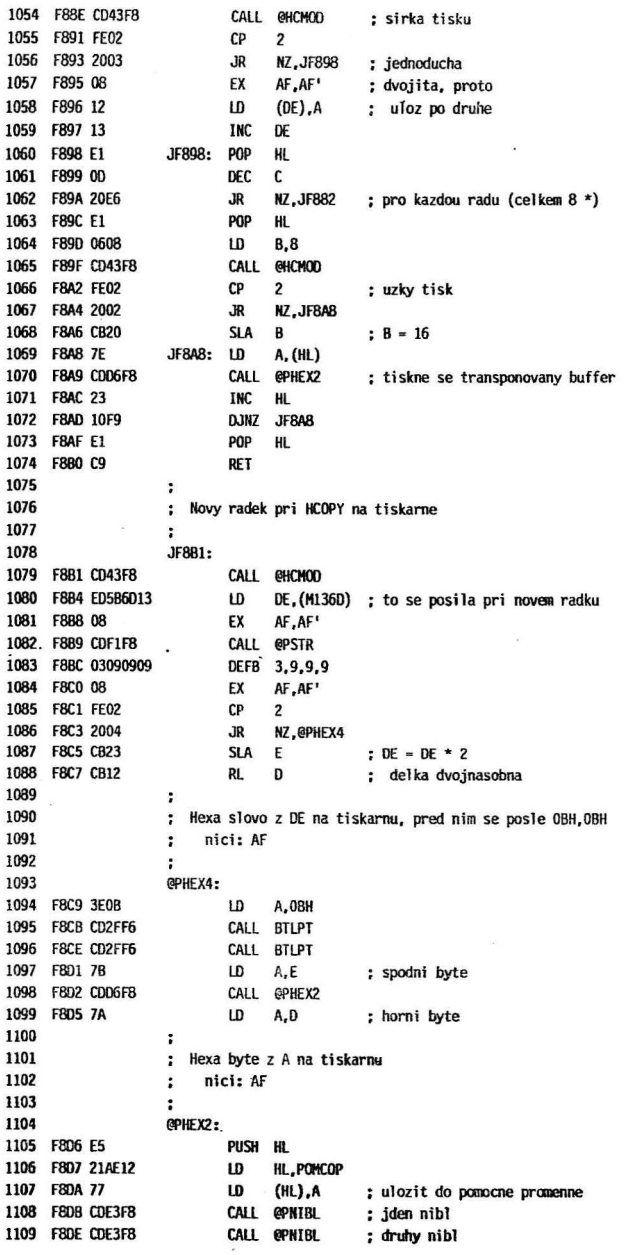

×

 $\alpha$ 

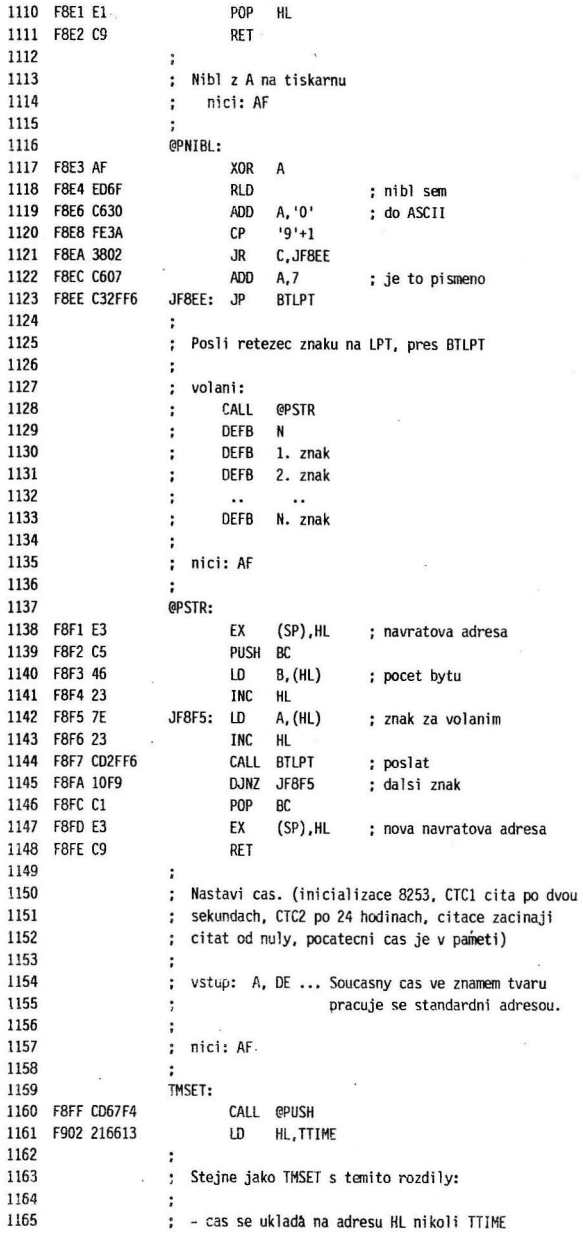

190

 $\mathcal{F}_{\mathcal{F}_{\mathcal{F}}}$ 

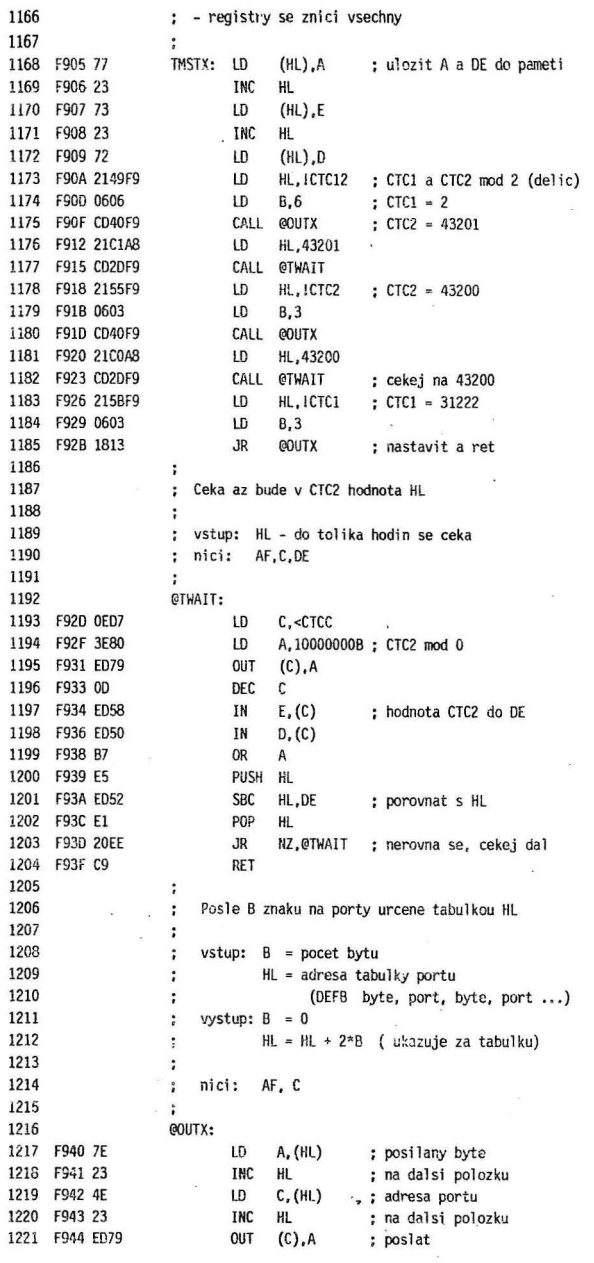

 $\omega$ 

 $\ddot{\phantom{a}}$ 

 $\lambda$ 

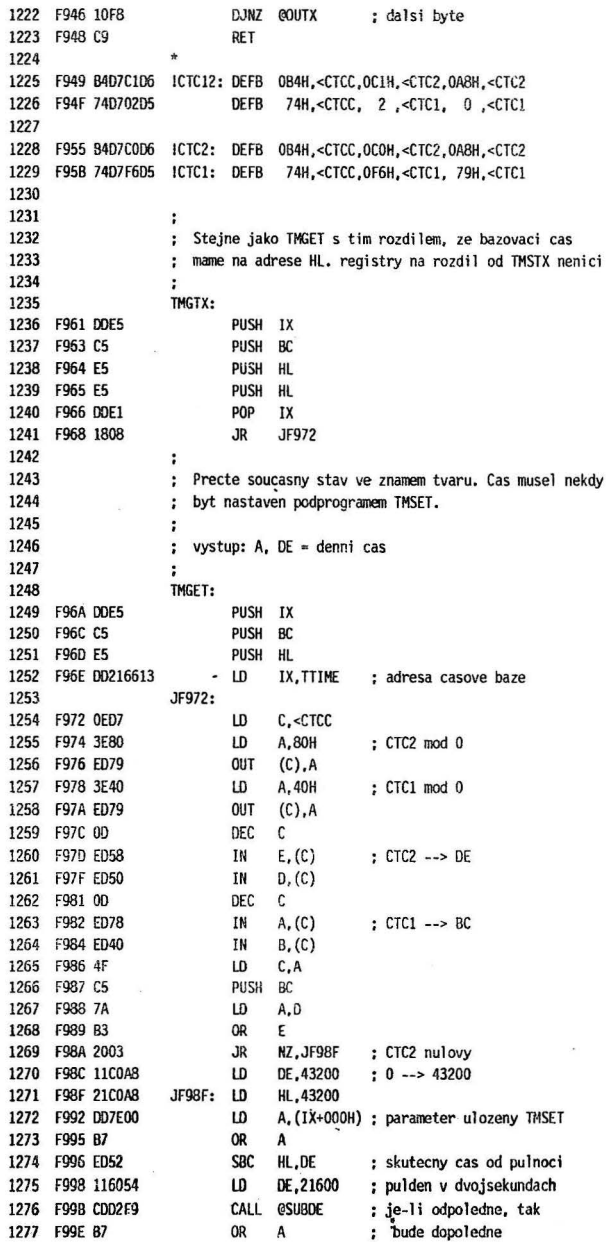

 $\sim$ 

 $\ddot{\phantom{a}}$ 

192

 $\mathcal{R}$ 

 $\sim$ 

 $\ddot{\phantom{a}}$ 

 $\hat{\mathbf{z}}$ 

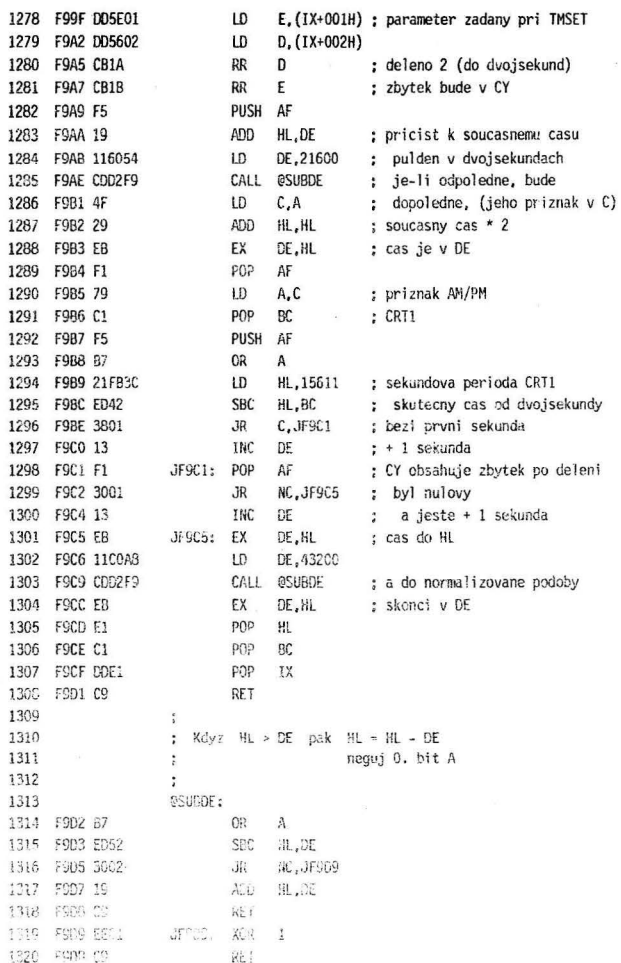

 $\overline{\mathcal{L}}$ 

 $\overline{a}$ 

 $\cdot$ 

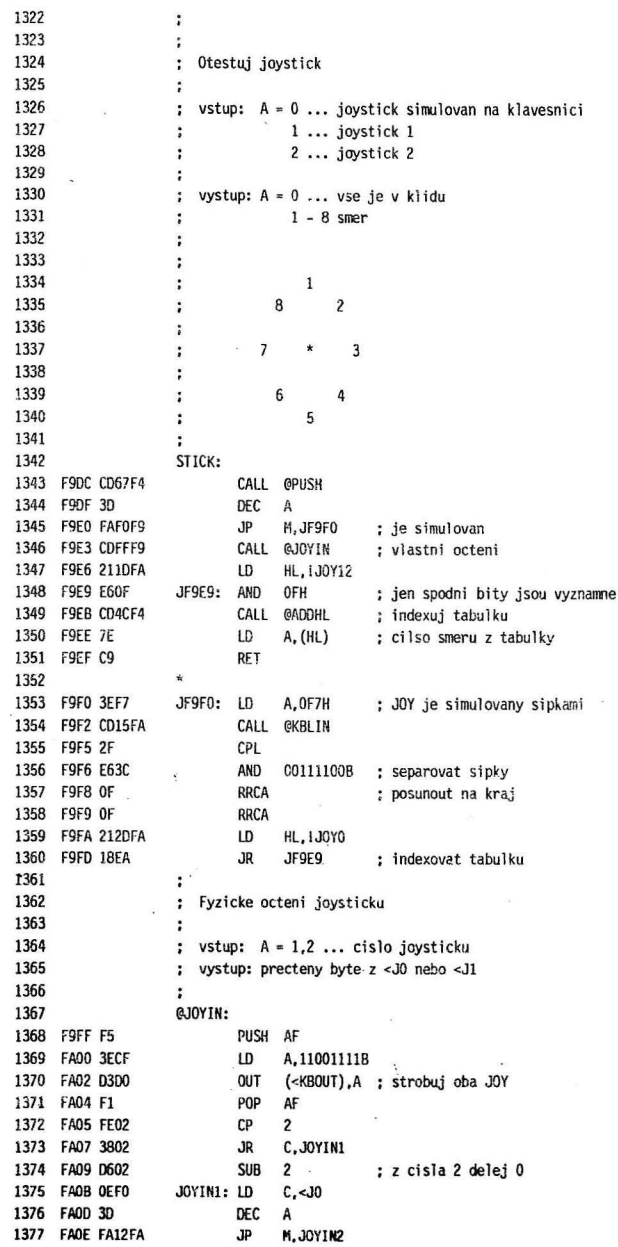

 $\hat{\boldsymbol{\theta}}$ 

l,

J.

 $\bar{\Delta}$ 

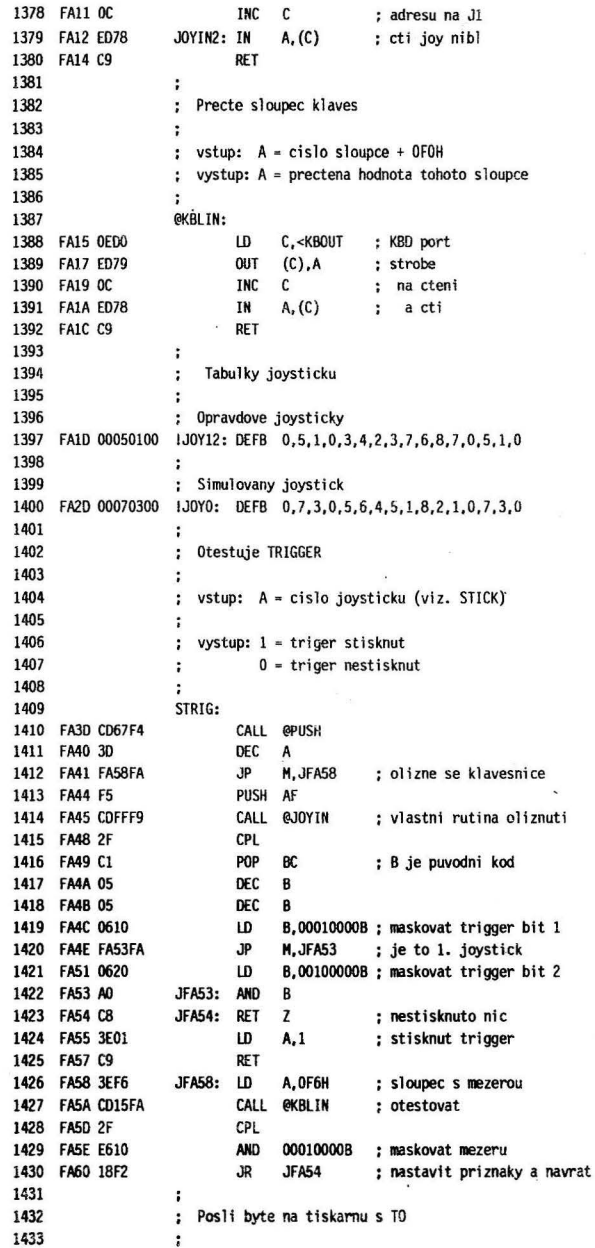

p

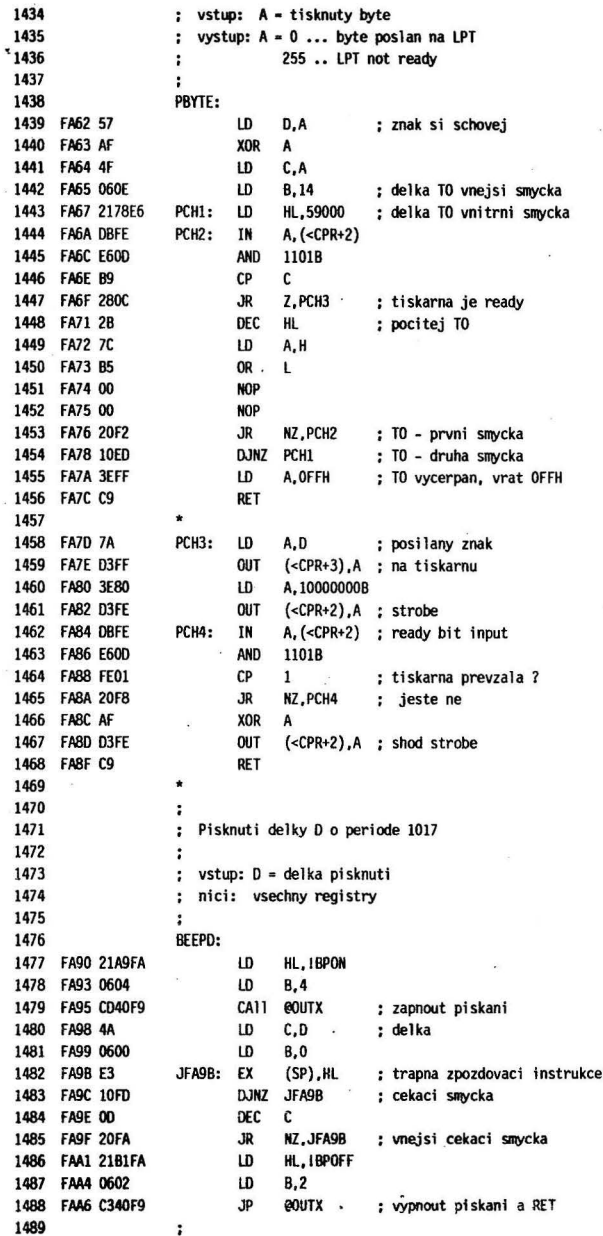

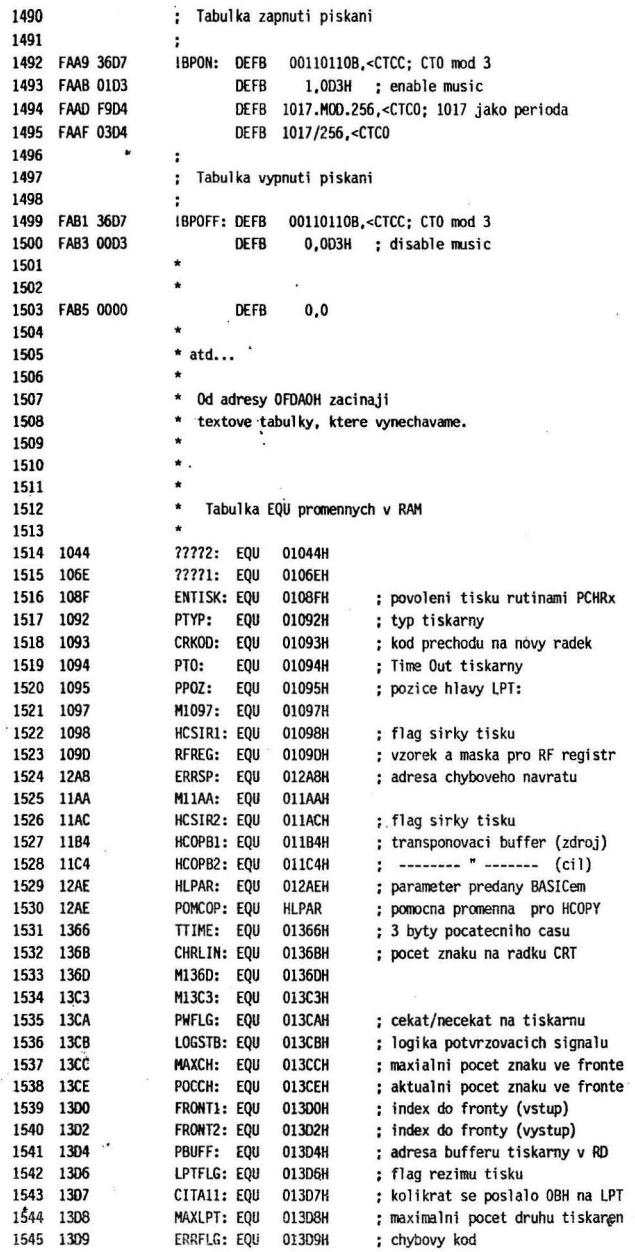

 $\alpha$ 

 $\overline{\mathcal{L}}$ 

l,

Ŷ,

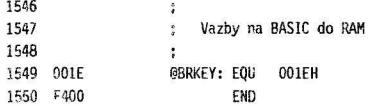

l.

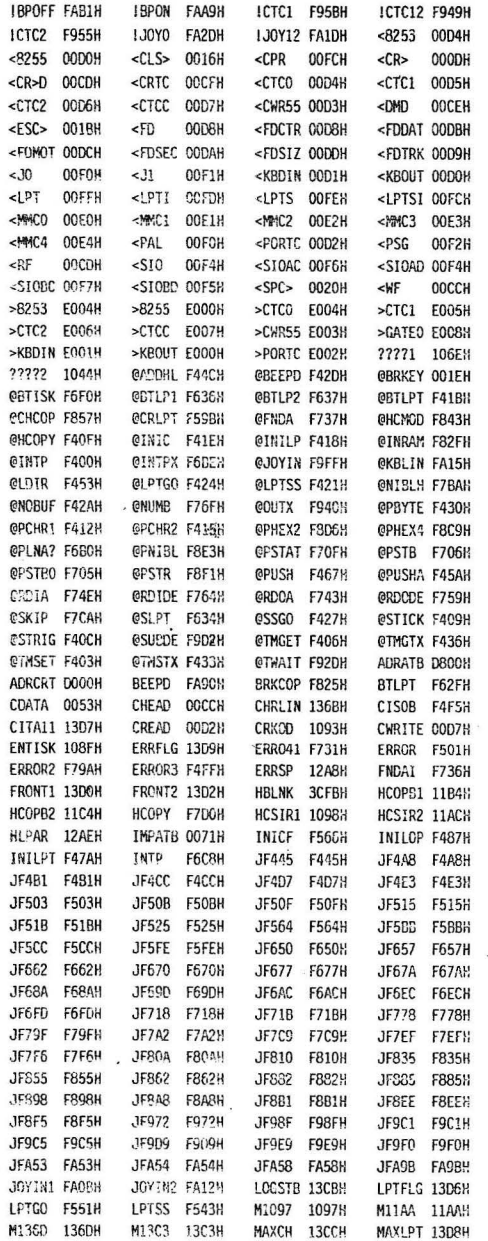

199

ł.

ÿ

#### Symbol table

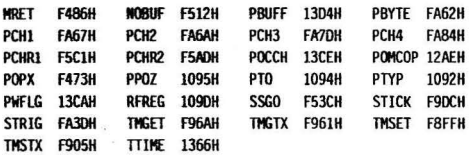

Load Address=F400H Length=06B7H Start Address=F400H

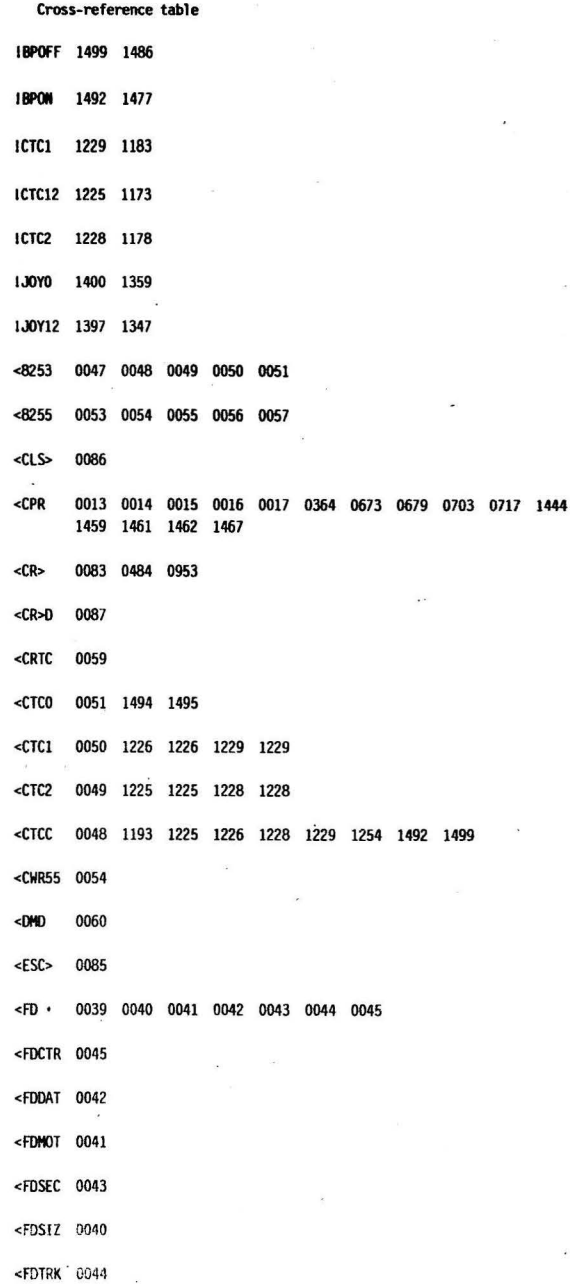

Cross-reference table

 $\ddot{\phantom{0}}$ 

203

菌

Cross-reference table...

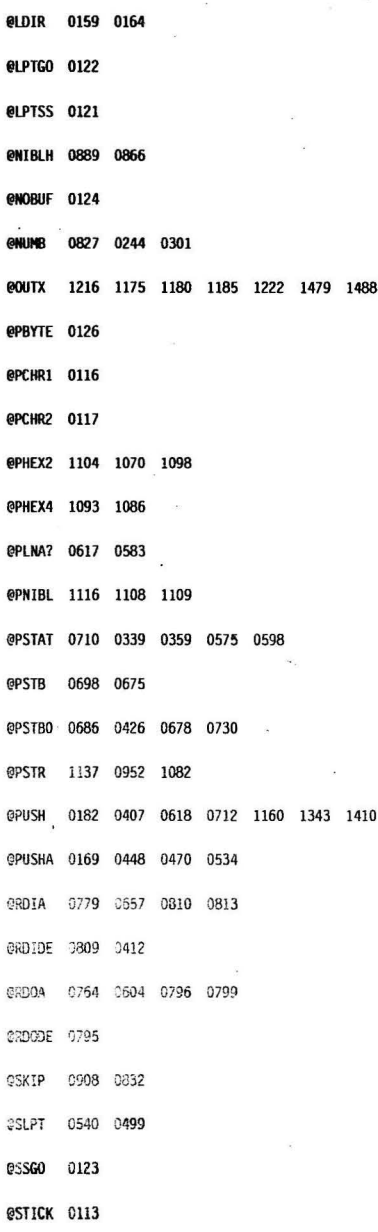

```
Cross-'reference table
```
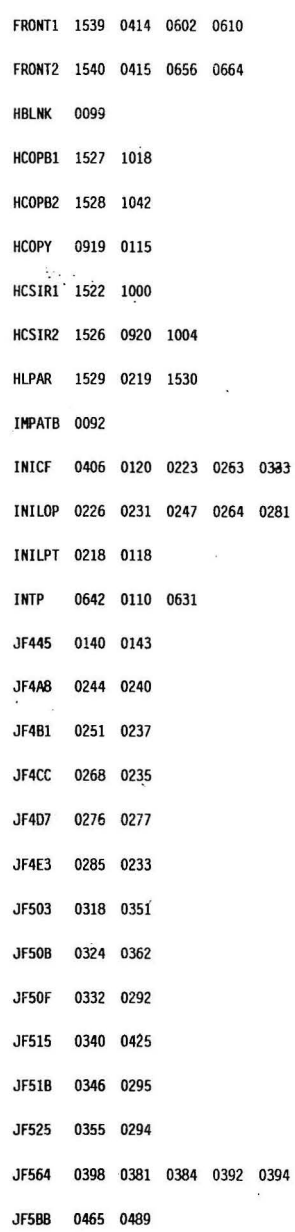

#### Cross-reference table

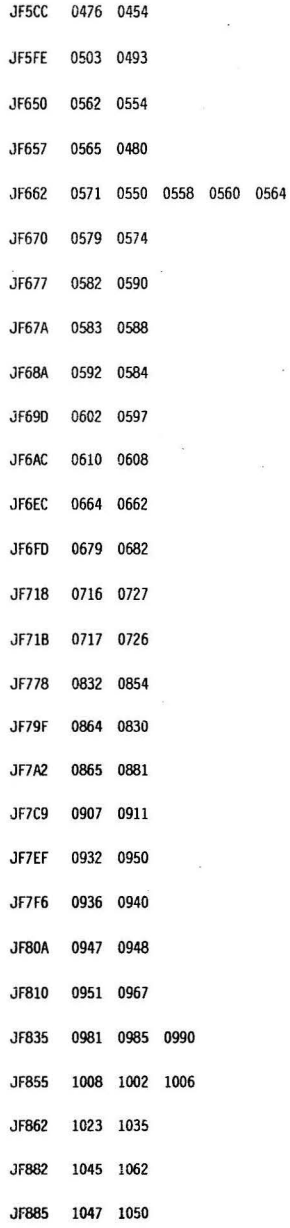

Cross-reference tahle

 $\mathbf{r}$ 

Ĵ.

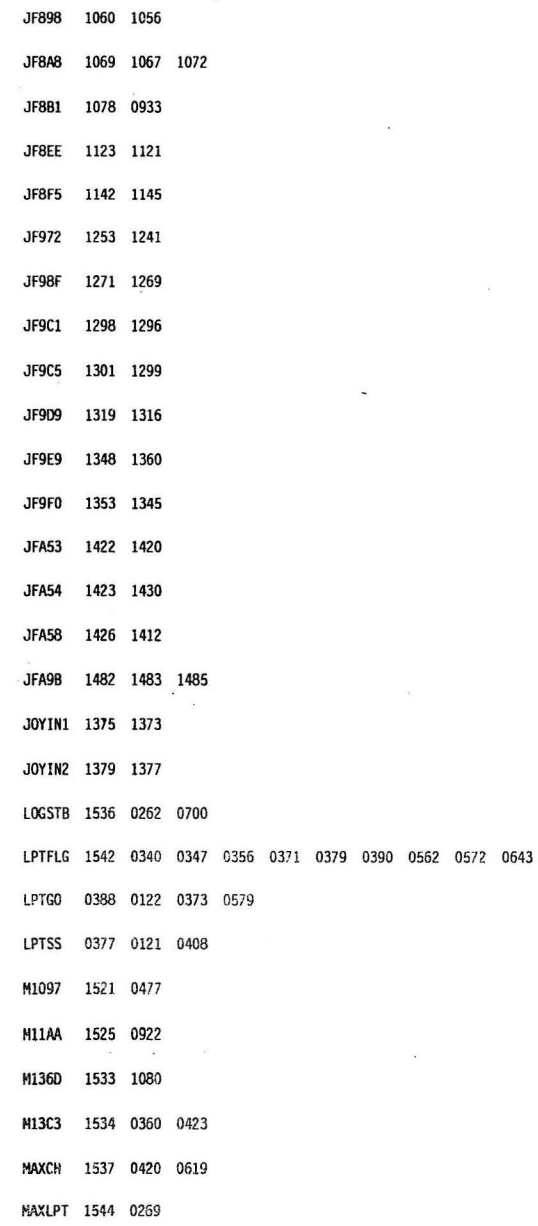

i,

J.

208

 $\overline{\phantom{a}}$ 

**Cross-reference table and the contract of the contract of the contract of the contract of the contract of the contract of the contract of the contract of the contract of the contract of the contract of the contract of the** 

 $\frac{1}{2} \tilde{g}^2_1$ 

 $\bar{z}$ 

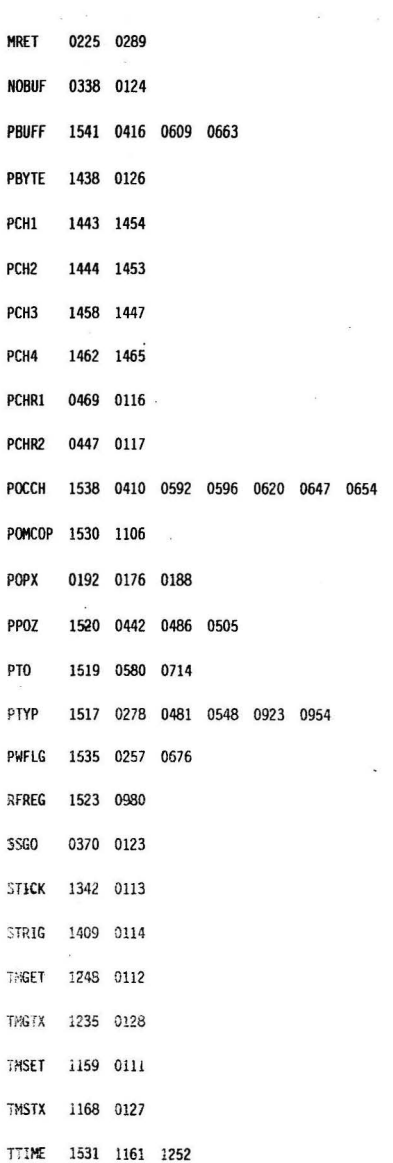

0654

×.

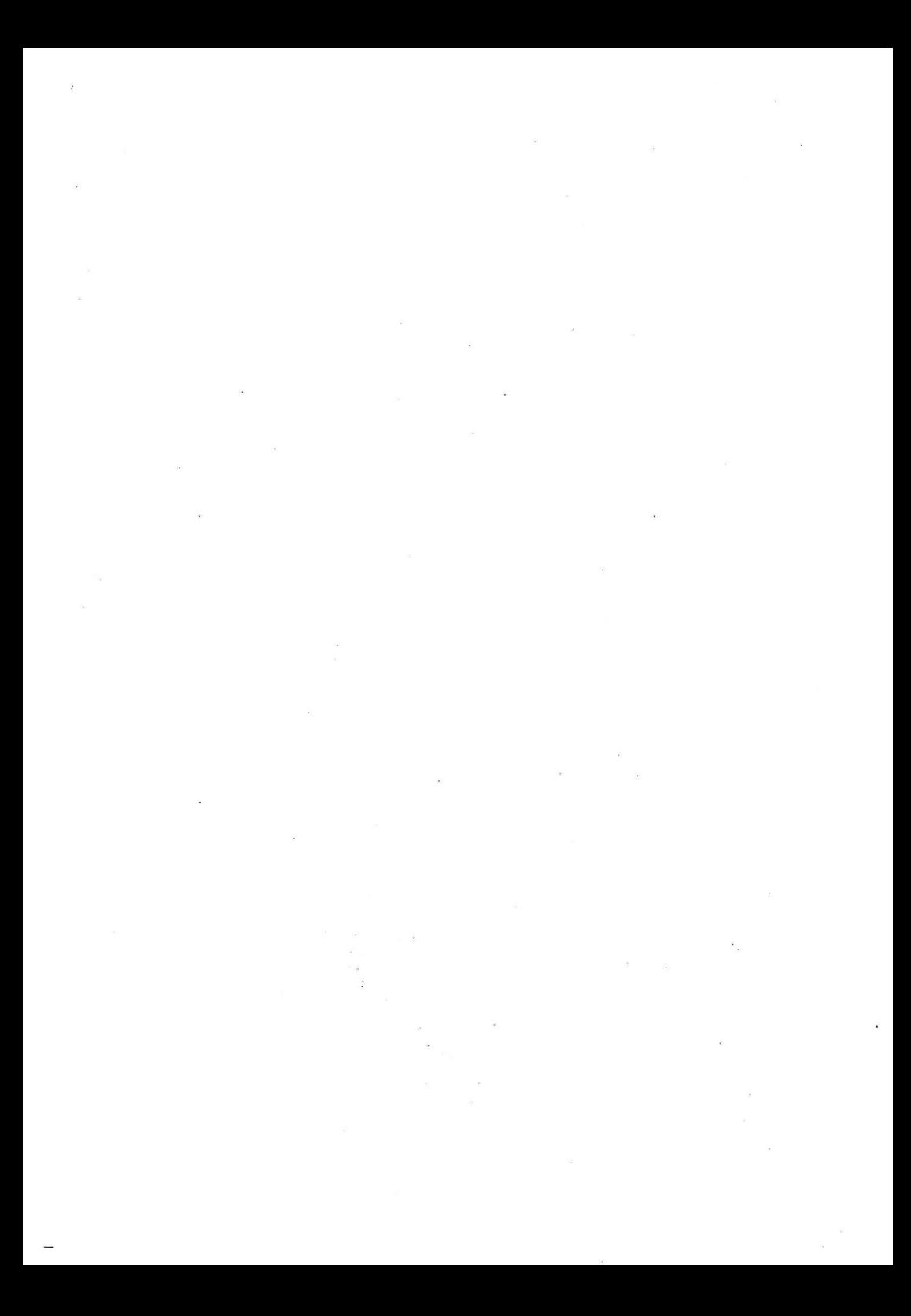